AN ARGUS SPECIALIST PUBLICATION **No. 96** 

Jan 22-28, 1985

 $45p$ 

**EXCLUSIVE!** 

Eagle-eyed?<br>Win two new games in our £1400

**HEWSON CONSULTANTS** competition

**Save the world** with your BBC

**Commodore INPUTs tamed** at last

New! **Spectrum Ghostbusters** reviewed

**GRASTERISTERS** 

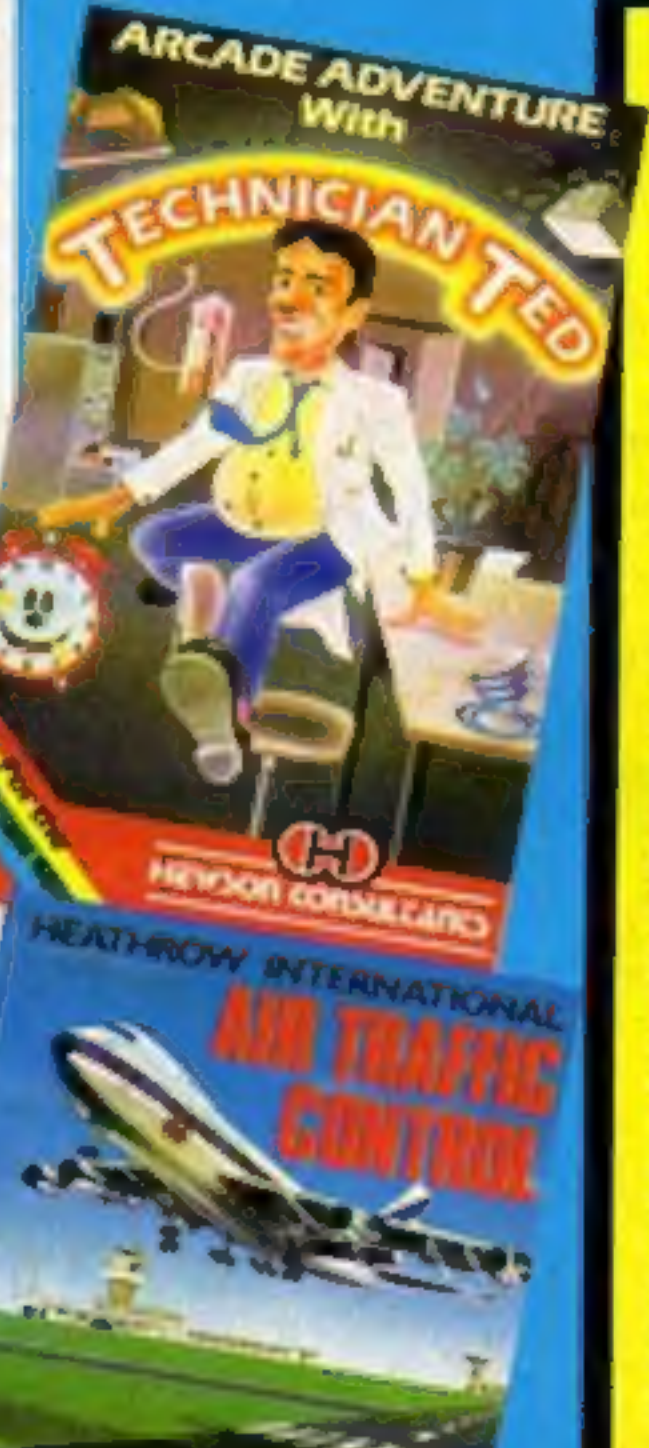

HOME

WEEKIN

## **Prestel hacked open**

Prestel has admitted that it is modems in this way is "hacking" possible for unauthorised individuals to "eavesdrop" on users whilst they are logged on to the system. One of ASP's regular contributors has discovered how to gain this information due to a problem in the operating practices of British Telecom.

Using a Commodore computer and a modem he has been able to watch people using their building society pages and logging on to the system. This means he could change the passwords of authorised users, making it impossible for them to use their own numbers to gain access in the future.

This type of unauthorised access to supposedly secure databases has been much reported in recent weeks, but has always been strenuously denied by Prestel, who even went to the extent of barring one of its information providers from the system until Timefame withdrew allegations of illegal access.

The term given to the use of

and there are a number of groups who spend a great deal of time trying to crack the codes that allow such access.

Prestel is sensitive in a number of ways: it has influential users, including one inside Buckingham Palace, and a number of closed areas which hold confidential information such as details of building society and bank accounts, Anyone watching such pages can gain a great deal of information which could be of commercial or even private interest.

Our contributor is a responsible individual and he immediately reported his actions to Prestel. He is discussing with them the details and debating how security can be increased. He will be reporting on his actions in the next issue of Your Commodore magazine.

A spokesman for Prestel was unable to comment on these specific allegations, but said: Continued on page 5

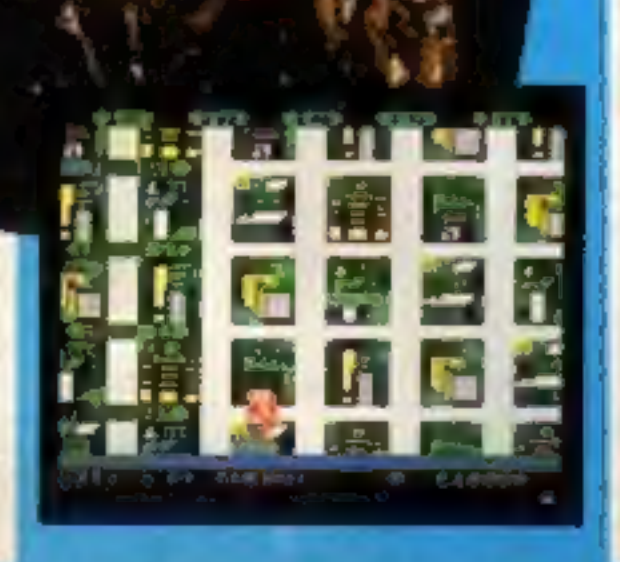

**Mice in the** house -Penman for the BBC

Œ

**Blast off for** adventure on **Zarkon with** the Amstrad **CPC464** 

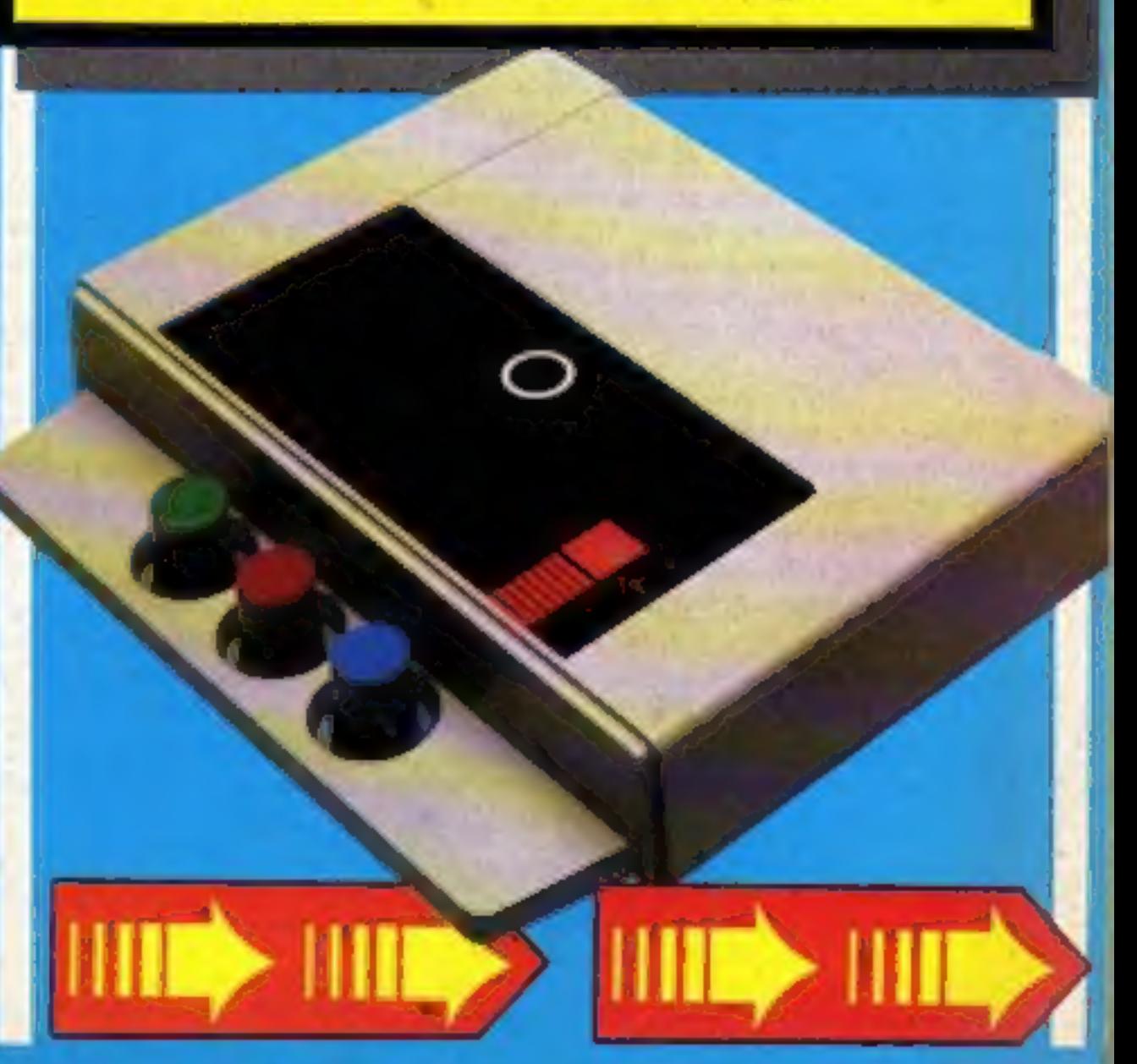

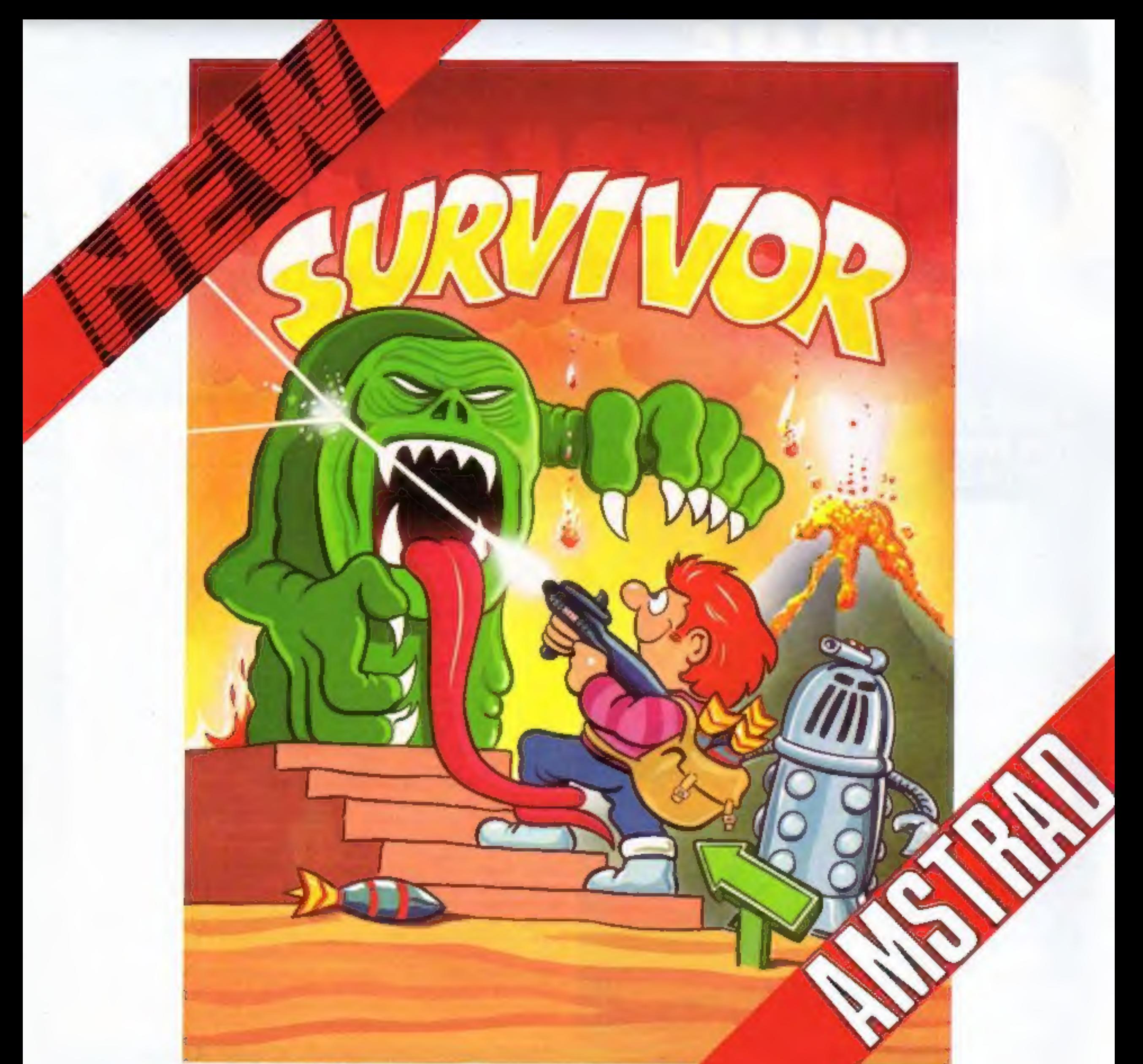

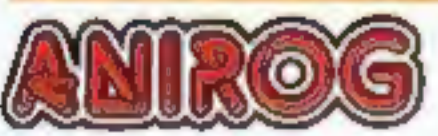

**SURVIVOR** Search the haunted rooms of Deadstone Abbey for the untold treasures left from years gone by. However, as you help<br>Angus around the ancient building beware of the svile spirits who will chase Angus wherewer he

Mail Order: 8 HIGH STREET HORLEY SURREY 24 HOUR CREDIT SALES HORLEY 02934 6083 Payment by: P.C 24 HOUR CREDIT SALES HORLEY 02934 6083 Payment by: P.O. - ACCESS - VISA<br>AVAILABLE FROM YOUR COMPUTER STORE

## CONTENTS January 22-January 28, 1985 No. 96

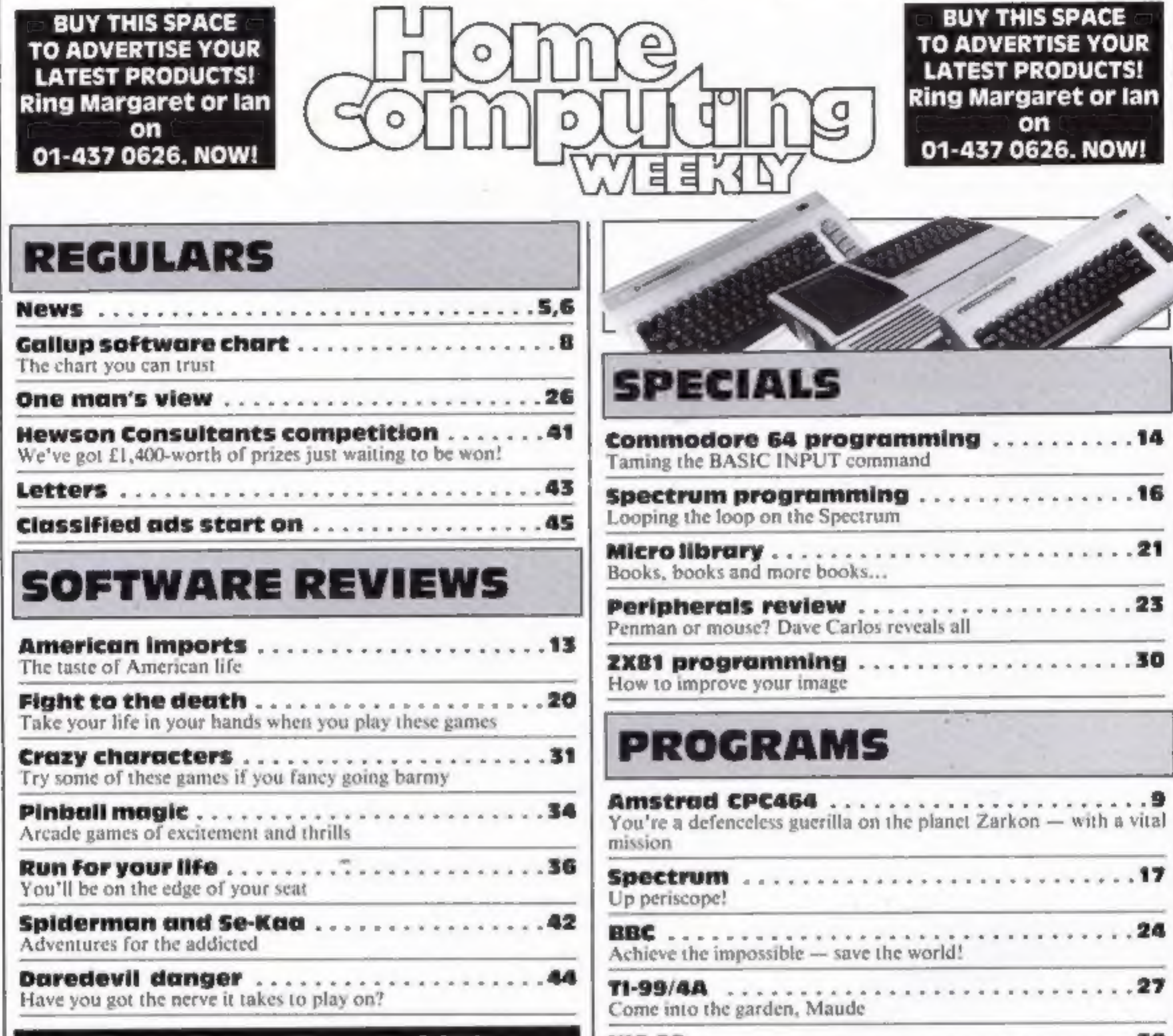

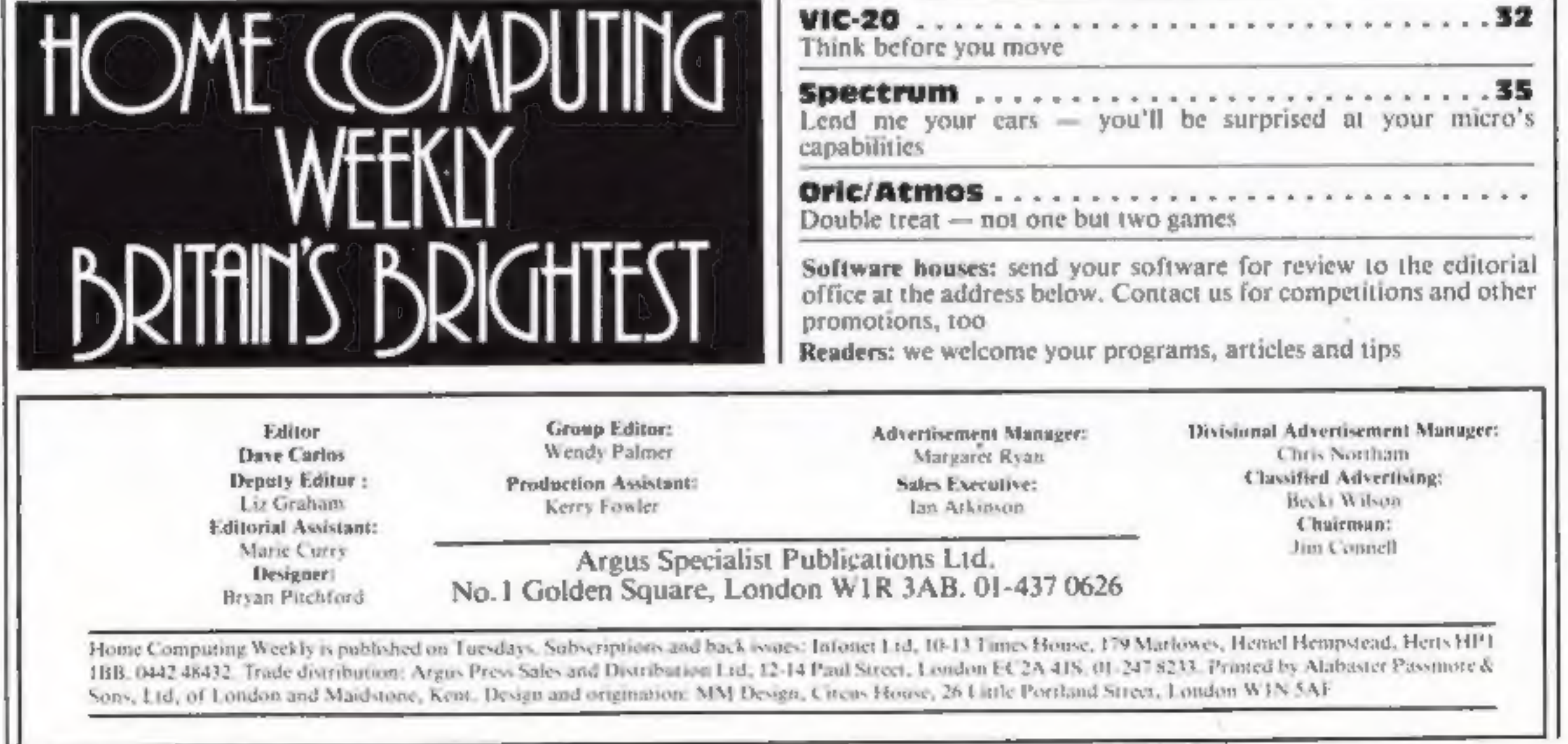

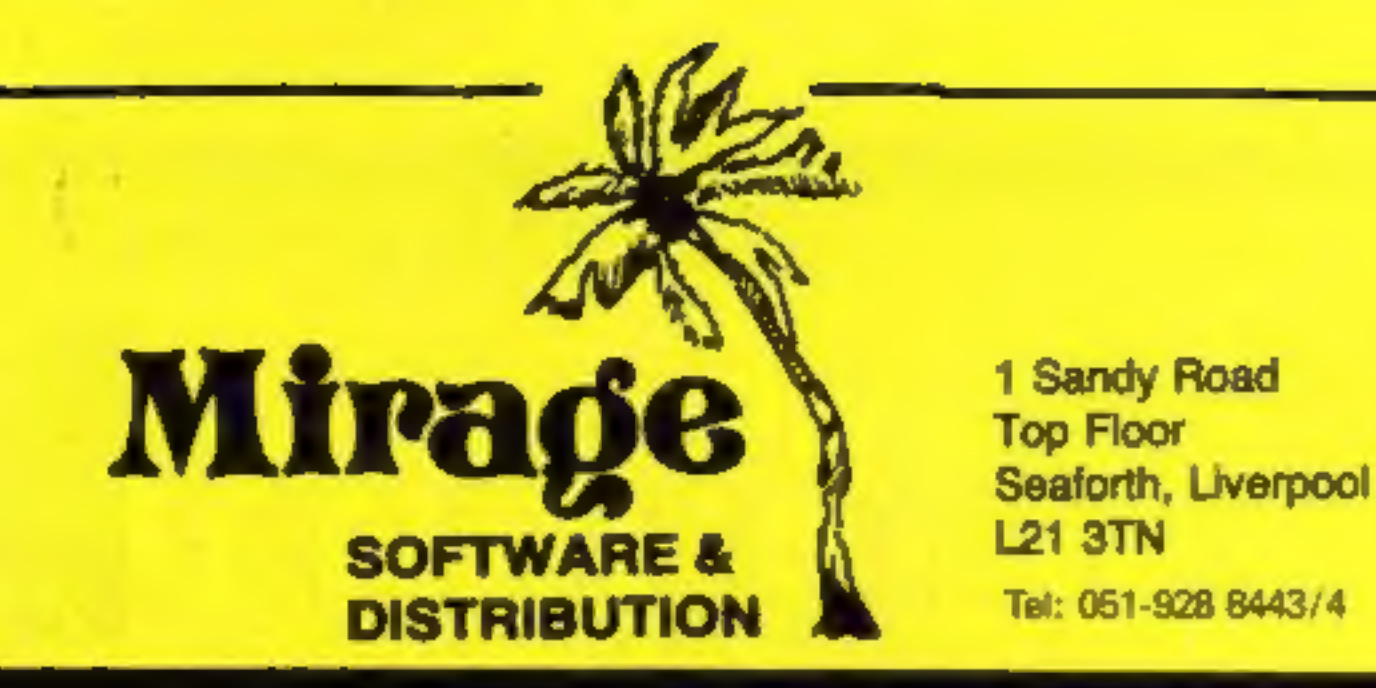

WE ARE LOOKING FOR TOP QUALITY PROGRAMMES TO MARKET IN THE UK AND ABROAD. THE PROGRAMMES MUST BE OF TOP QUALITY AND IN MACHINE CODE WITH GOOD GRAPHICS AND SOUNDS AND ORIGINAL CONCEPT. WE ARE LOOKING FOR PROGRAMMERS TO CARRY OUT WORK ON NEW MACHINES SUCH AS THE C.B.M. 16 AMSTRAD AND MS.X WE CAN SUPPLY THESE MACHINES TO CARRY OUT WORK FOR MIRAGE. WE ARE ALSO OFFERING £500 PRIZE FOR THE BEST PROGRAMME RECEIVED BY THE END OF FEBRUARY 1985 WHICH WE WILL DECIDE TO<br>MARKET. WE OFFER AN OUT RIGHT PAYMENT OR 10% PLUS PAYMENT OR<br>20% ROYALTIES. FOR MORE INFORMATION CONTACT THE SOFTWARE<br>MANAGER HE WILL BE GLAD TO LISTEN TO ANY QU

## PROGRAMMERS

## PROGRAMS COMING SOON

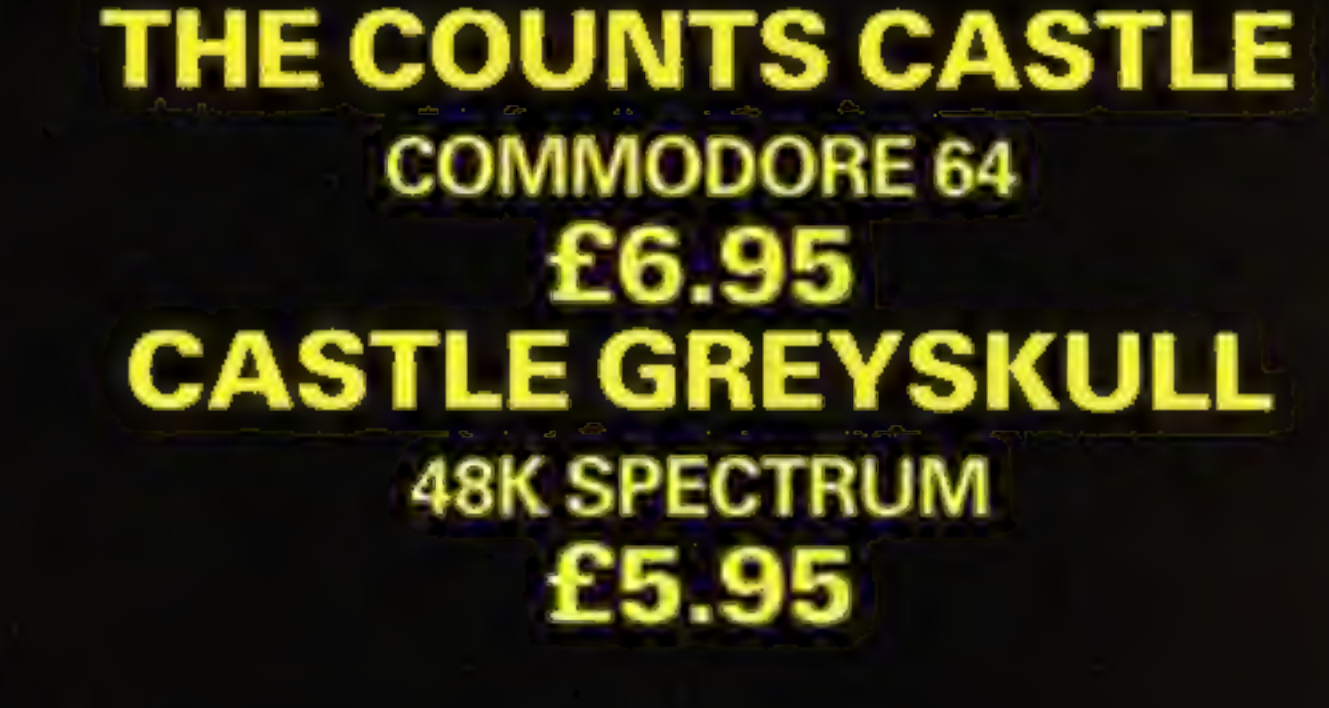

## T.C. SAPHIER C.A. SAPHIER

## SALES MANAGER SOFTWARE MANAGER

NOTE WE HAVE MOVED TO NEW PREMISES

## **NEWS**

## From front page

'We're always getting claims that individuals have hacked the system. Most of these claims are nonsense and some are even silly.' He quoted one example of an individual who claimed to have been hacking when all he had done was pass through a gateway.

The gateway system allows Prestel users to go on to other machines holding information for public or private access. The Nottingham Building Society is one such gateway which allows members of the society to use and view their accounts from home.

John Webster, NBS managing director, told HCW: 'I don't believe it! Nobody has hacked into our system. It took us two years to build and has now had two years of live use. We have tried every hack possible and with 10 levels of security, only four or five of which are obvious to the user, nobody -- but nobody -- can hack us.'

Mr Webster regards hacking as a healthy development. 'They're just individuals trying to beat the system and find a freak hole in the security. We are not against them in any way and would give them a welcome if they can demonstrate their methods and facilities to me. Many of the claims sound dramatic but come to nothing when we ask for a demonstration.

Some of these stories have been proved correct, as a Prestel spokesman admitted. Recent stories of a mole within Prestel have been proved false, however, and the company making the allegations. Timefare International, has published a full withdrawal of its claims. All claims of hacking and other unauthorised access to the system are fully and speedily investigated and very few are proved correct, but all are taken very seriously indeed. We would be very interested to hear from any of our readers who have gained access to such databases and will pass any contacts on to the companies involved.

Your strength is sapped with  $\uparrow$ every action you perform, and, as always in strategy/adventure games, there is both hazard and help at hand.

Gift from the Gods costs £9.95.

Ocean, 6 Central St, Manchester M2 5NS

## save your money

The Panda 20/64 cassette interface is a new low-cost way of saving Commodore programs to an ordinary domestic cassette recorder. At £17.99, it means you can save money on the price of a Commodore recorder by using an ordinary cassette recorder which you may already have.

The Panda 20/64 can be used with both Commodore 64 and VIC-20. It features a phase switch which enables it to cope with different types of recorder and tape quality.

Pact International, PO Box 50, Peterborough

## **Break the Berrik**

Micro Power looks set to break the bank with its new game for the BBC micro. To be launched on 15th February, Castle Quest is a combination of arcade, adventure and strategy game types.

So confident is the company that players will find the puzzles difficult, that it will pay £1 to anyone who cracks the game within three months of purchase. That isn't the end of ware. The game is played on a large graphic screen and involves the manipulation of a small quester complete with backpack. The screen scrolls in four directions and is very smooth indeed in the horizontal. The castle itself is filled with creatures of all types from red monkeys (another name for a red herring? Ed) to castle guards.

The puzzles are all quite logical and involve such things as getting out of prison before you starve. You move around and use objects in the castle to solve each problem. We have to admit that even on the short preview we had there were a number of people in this office who were hooked on the game.

Look out for a full review in a future issue of HCW.

Micro Power, Northwood Hse, Sheepscar, Leeds

## Thrills and spills

Indiana Jones has now made it to the small screen - Indiana Jones in the Lost Kingdom is the latest adventure for the C64 from US Gold, Mindscape, the

American originator, has licensed the game to US Gold and it goes on sale in the UK for £9.95.

There are six perils - and no rule book. Indy's arch enemy Ivar Reiss is also after the treasure. Options include playing against the computer, or two players assuming the roles of Indiana and Ivar.

Each of six rooms contain a puzzle which must be solved before you can find your way out. A precious artefact is what you're after.

F-15 Strike Eagle is a second new release from US Gold. This one is on licence from Microprose, and costs £14.95 on disc and cassette for the C64. Included in the price is a comprehensive flight manual.

F-15 Strike Eagle is also available on Atari disc and cassette while a Spectrum version is scheduled for the early part of this year.

There are four skill levels in this jet-fighter simulation, which features scrolling 3D graphics as seven missions are recreated.

US Gold, Unit 10 The Parkway Ind Centre, Heneage St, Birmingham B7 4LY

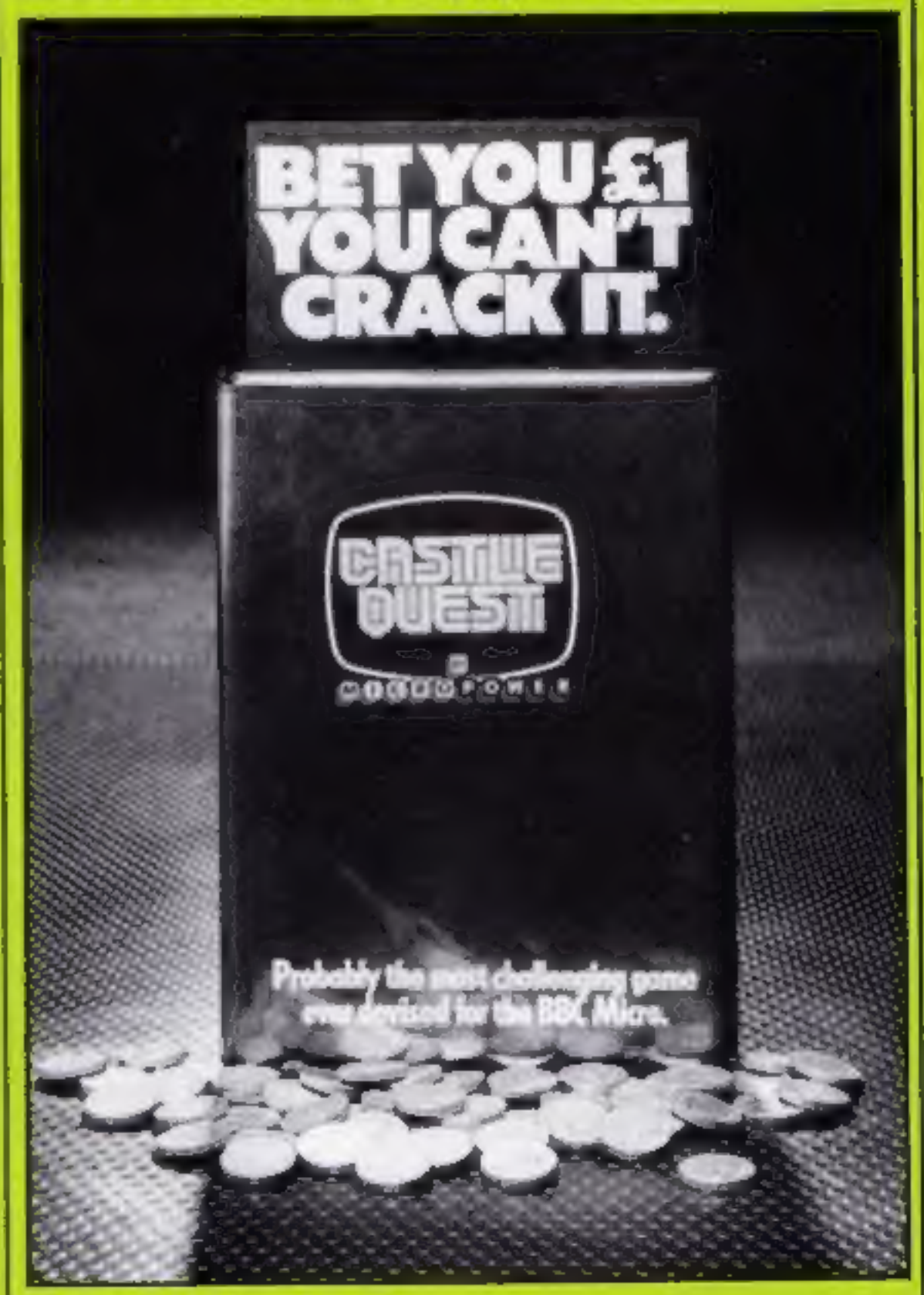

## **It's all Greek**

If you're well up on Greek mythology you'll stand a better chance at success with Ocean's Gift from the Gods, on the Spectrum. You star as Orestes, and your responsibility is to avenge your late father, King Agamemnon. Your task takes you to the labyrinthines below the palace, in which you must find the Euclidian shapes.

the drain on Micro Power's bank account, however.

There will be a national high score competition for all those who have claimed their pound bet. This is the point where the arcade game comes into its own. When you have actually cracked the puzzles you have to go on to the highest score that you can.

The score you get is based on two elements. You get a number of points for each puzzle and location which you complete satisfactorily and this can be increased by cutting down unnecessary waiking around the castle. This means that the player who can find the shortest route gets the highest time bonus.

Four players who have claimed high scores will be invited to Leeds for a play off game at Micro Power HQ, the winner carrying off £500 of computer equipment and soft-

Coin it in at Micro Power

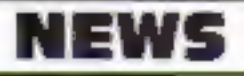

## **Profits to** feed the

Cheetahsoft's Perils of Bear<br>George, now out on the Com-<br>modore as well as the Spectrum,<br>is the source of a potentially<br>large donation to the Ethiopian<br>famine appeal.<br>Profits from both versions<br>will be handed over to the

Cheetahsoft, 24 Ray Street,<br>London ECIR 3DJ

## Rights change<br>hands

The rights to Currah Computer<br>Components have passed to<br>dk'troniks, after months of<br>negotiation with the receiver.<br>Currah experienced financial<br>difficulties before Christmas<br>and the receiver was called in.<br>Then dk'tronics Mr Rawlinson commented on the statement which Welwyn Electronics had sent out,<br>claiming that Welwyn was<br>manufacturing and selling<br>Currah units. 'Welwyn has the<br>right to sell the product under a<br>negotiation set up last Spring<br>At dk'tronics we are looking at<br>long-term plans fo

dk'tronics, Unit 6, Shire Hill<br>Ind Est, Saffron Walden, Essex<br>CNIT 3AX

All **CNUT Sea?**<br>
All **CIT Sea?**<br>
Shoot the Rapids, from New<br>
Generation, is a canoe simula-<br>
tion for the C64, Movement is<br>provided with the joystick, so<br>
that realism is maintained. To<br>
dip the paddle to the right you dip the paddle to the right you<br>move the joystick right, and if you keep moving the joystick in one direction, your canoe will turn full circle, as it does in real life.<br>There are five levels of difficulty and the current becomes fiercer as you progress through the game. New Genera-

tion claims the graphics are superb and the music excellent. Price: £7.95.

New Generation, The Brook- lands, 15 Sunnybank, Lyn- combe Vale, Bath BA2 4NA

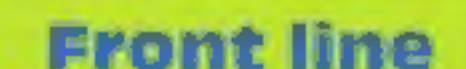

and they're by no means as easy<br>as they may seem. Price: £7.<br>Caverns of Sillach, £7 on<br>the C64, is an arcade space<br>adventure, while Halaga, on the Spectrum (£5.50) is described as<br>a fast-moving space fantasy.<br>While on an exploratory<br>mission swarms of insect-like<br>creatures descend on you in a<br>fury. Your anti-matter plasma<br>gun is your only weapon.<br>Villain, £6 on the VI

Interceptor Micros, Lindon<br>Hse, The Green, Tadley, Hants

# Skramble<br>for more<br>machines

Anirog is extending its<br>Commodore range with<br>Skramble on the Cl6 and<br>Plus/4. The storyline goes: You<br>are fighting through six sectors,<br>continuously destroying fuel

dumps, to get to the enemy<br>command base on planet earth.<br>Rockets, UFOs, meteors and<br>fireballs beset you in the first<br>three stages, while in the next<br>three you manoeuvre through a<br>city, maze and command base.<br>Anirog claims

Anirog, Victoria Ind Park,<br>Victoria Rd, Dartford, Kent<br>DAI-SAJ

of the 10 first prize winners and<br>
the 110 second prize winners:<br>
First: E Marsden, Poystons, L E<br>
First: E Marsden, Poystons, L E<br>
Lundy, London; I Murphy, Liver,<br>
Lundy, London; I Murphy, Liver,<br>
Nulle; W. 3 Callis, Dust Northern Ireland; S Davidson, Bedworth; C Hodgson, Upholland;<br>
S Chalmers, Aberdeen; E E<br>
Dixperkin, Trowbridge; D E<br>
Nichals, London; S Conway,<br>
Ireland; T Murphy, London; A<br>
May, Scotland; K Montrey,<br>
Cleveland; R Van Hoesen,<br>
Belgium; M McNally, Rea

## heads range

New releases are few and far<br>between in the post-Christmas<br>period, but Interceptor Micros<br>is defying trends to release five<br>new games.<br>Front Line, for the C64, stars<br>you at the controls of the Death<br>Tank Interceptor. Its a

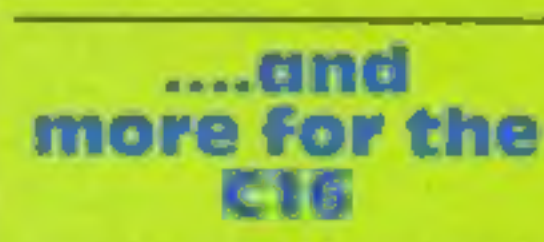

And Melbourne House has also<br>brought out software for the<br>C16, with two compilation<br>tapes taken from Commodore<br>16 Games Book, Commodore<br>16 Games Book, Commodore<br>16 Games Packs 1 and 11 cost<br>£.95 each, and contain 15 games<br>

Melbourne Hse, Castle Yard<br>Hse, Castle Yard, Richmond,<br>Surrey TW10 6TF

## Good on you

The correct route for Wilf in our 'Kokotoni Wilf" competi-<br>tion was A. Here are the names

Page 6 HOME COMPUTING WEEKLY 22 January 1985

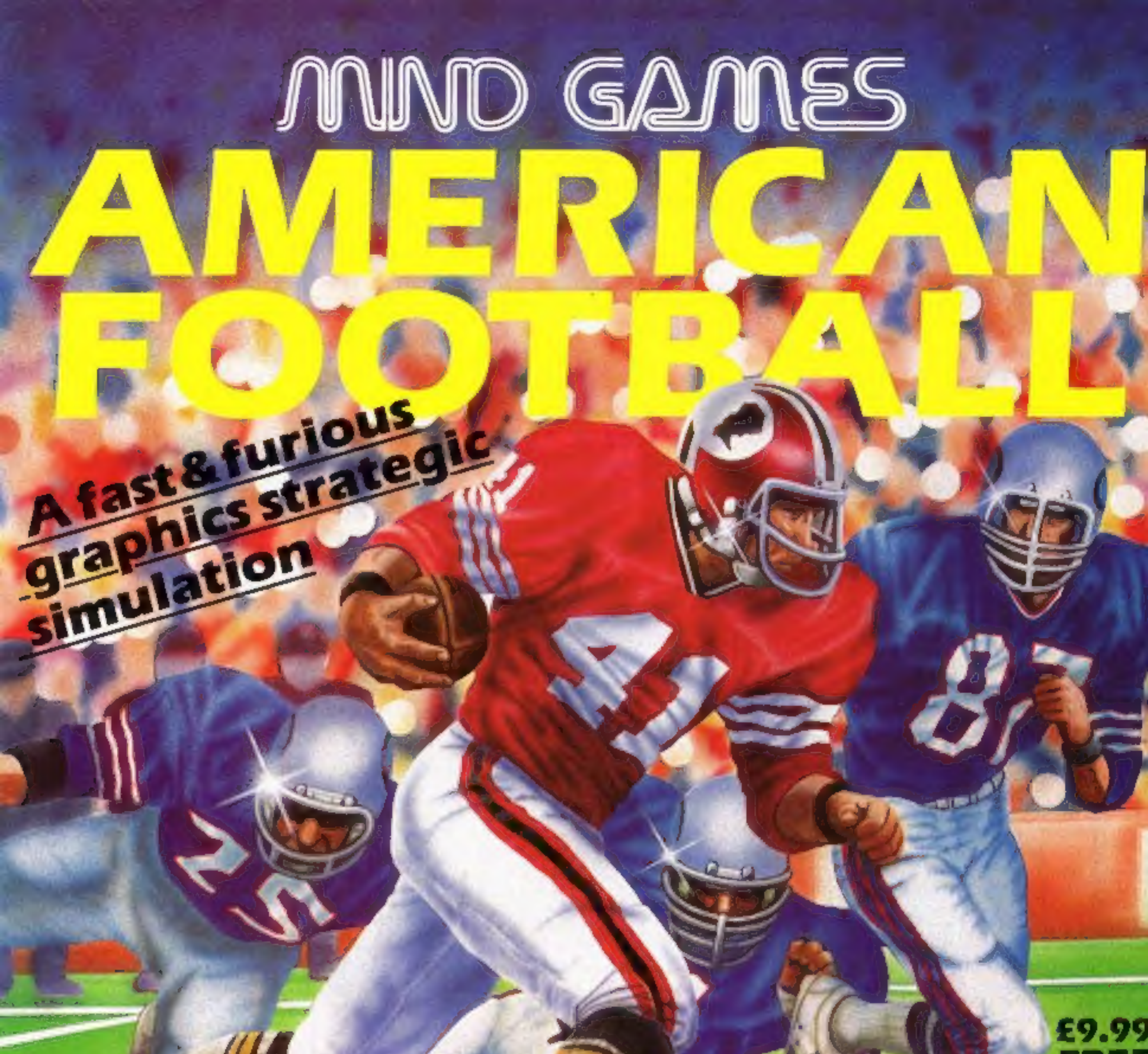

## **FREE RULE BOOK**

**FOR THE** 

**CBM 64** 

## **OTHER GREAT MIND GAMES:**

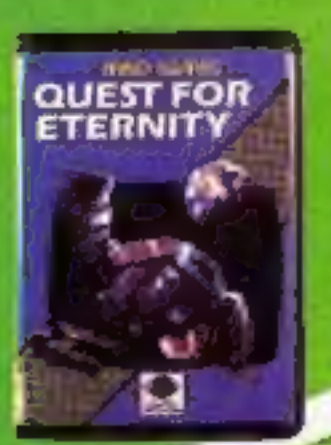

**Starring The Overlords** of the Universe The candidate (you) have to get to the **Chamber of Creation.** It's a laugh a minute, since it's 2,000 light years away on the most horrible planet in the Universe ... and your starship doesn't work either!

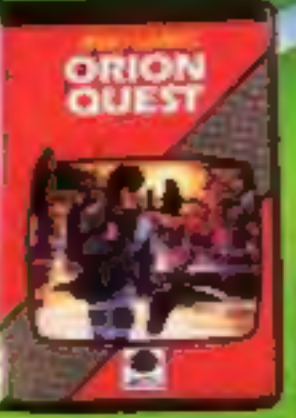

A full feature adventure starring well known nasty aliens the Zarps. Can you play the hero and stop their plans to blow up the earth.

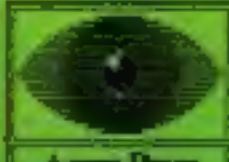

Argus Press<br>Software Group

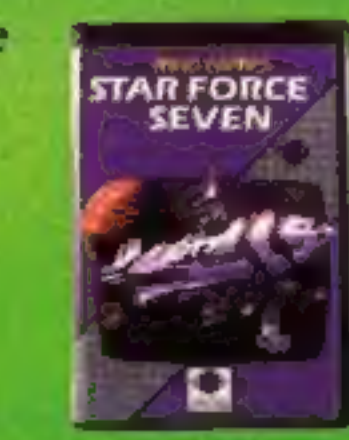

**Starring The Zurgs** After a desperate space battle only one fleet of heroes remain to prevent the invasion of earth. The future of humanity lies with you

**SPECTRUM 48K** 

For mail order, write with cheque/PO Icard No. to:<br>Mind Games, Argus Press Software Group, No. I. Golden Square, London WTA 37

HCW is proud to present the Gallup software chart the one to believe in. Gallup's reputation as a credible market research company is second to none. This software study is carried out nationwide in both independent and chain stores, on a weekly basis.

This is chart to watch out for the one you know you can trust.

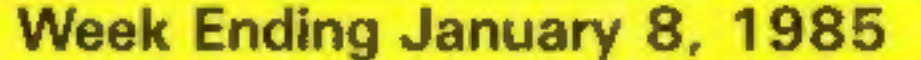

Compiled by

inare

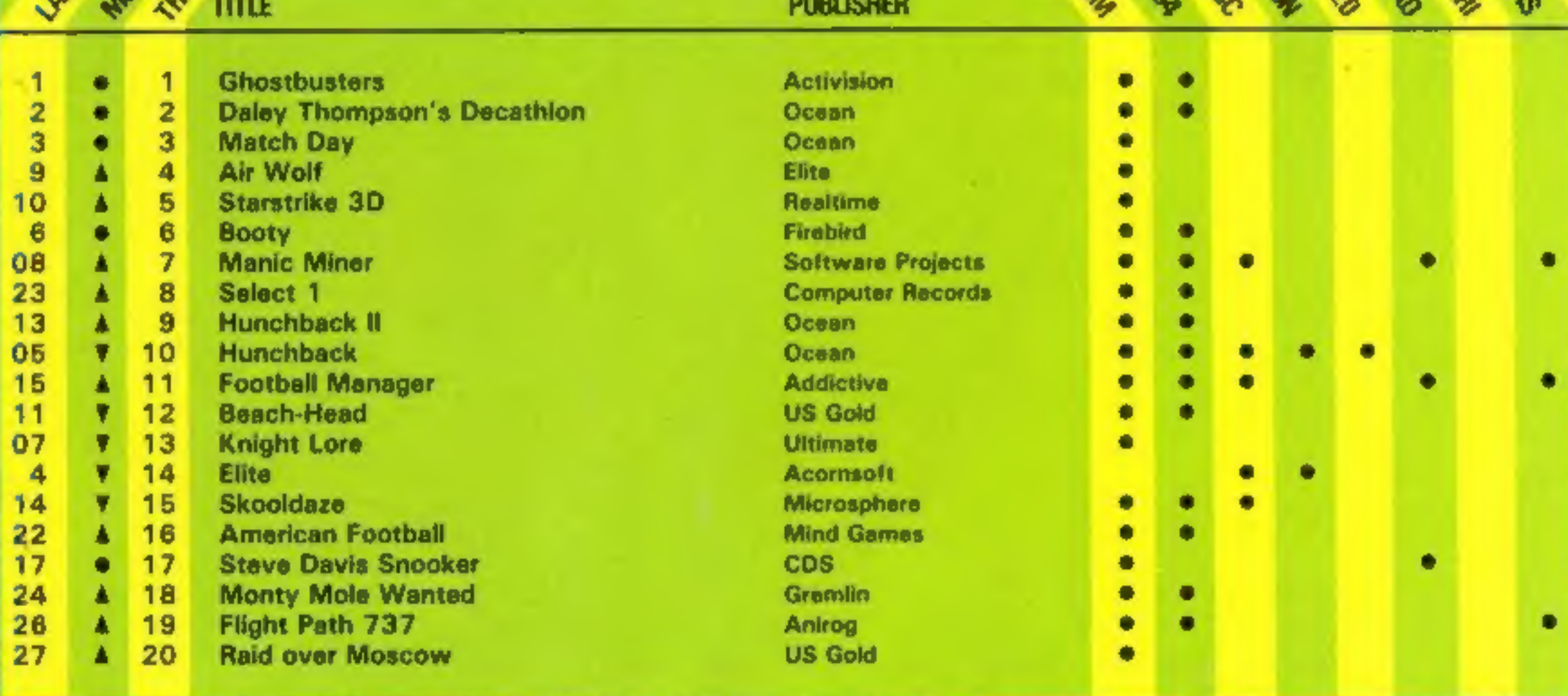

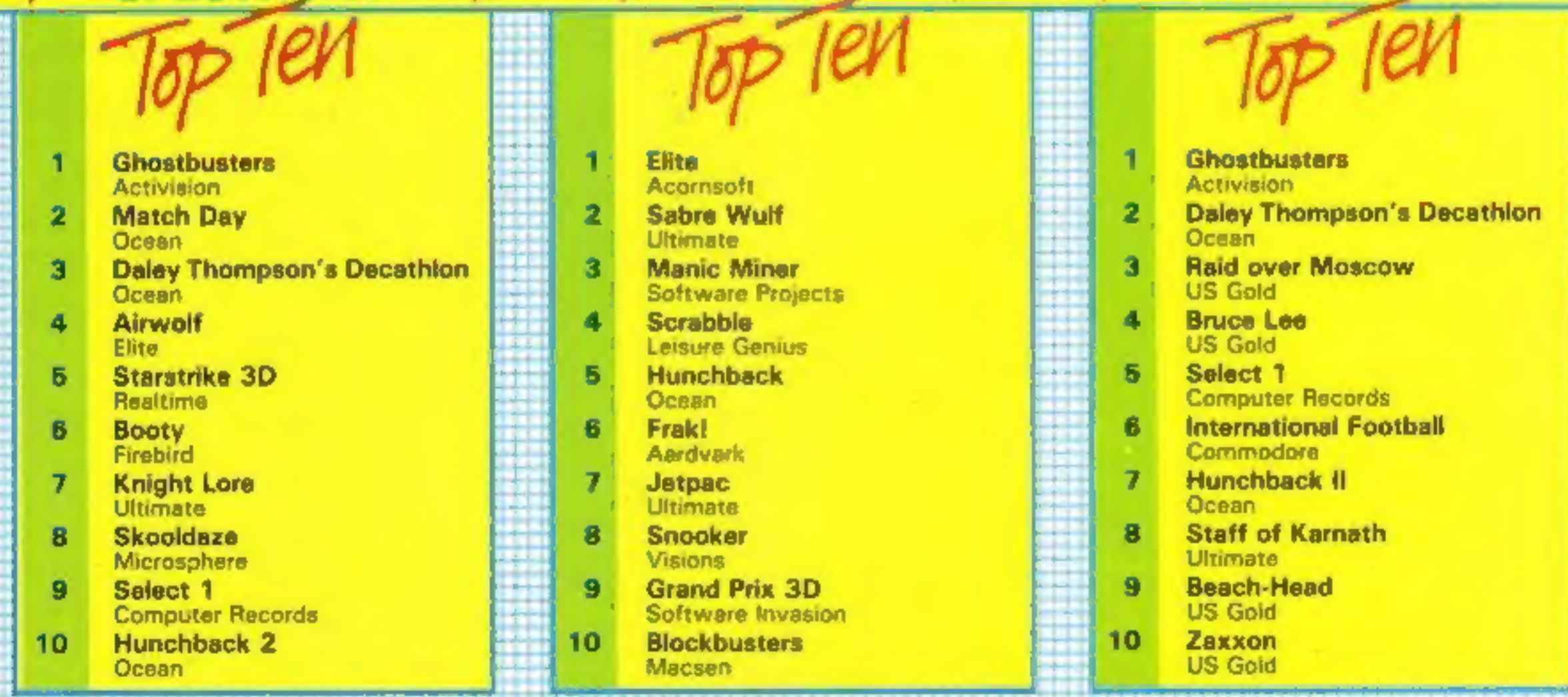

Compiled by Gallup for the industry's weekly trade magazine, Computer and Software Retailing.<br>For details contact John Sorrenti, Computer and Software Retailing, No. 1 Golden Square, London W1R 3AB 01-437-0626

<u>UUNINIULUI IL</u>

## AMSTRAD CPC464 PROGRAM

You're a guerilla fighter on the planet Zarkon. You're defenceless and without ID, but your mission is of paramount importance. **By David Pope** 

Having landed at Zarkon space-<br>plans of the coming assault on<br>the evil Federation to the Rebels<br>who are somewhere in the city<br>of Zarkon on the planet Zark.<br>of Zarkon on the planet Zark.<br>There are many hazards (you<br>have no

Mission to **Zorkon** 

2320-2460 location data<br>2470-2490 item data<br>2500-2540 lose titles<br>2550-2590 input, another game?

Variables<br>
sa %-az%, ff%, p%, a%, l, j<br>
flags<br>
ds(x) description of location<br>
m%(x,y) contains map<br>
f% position on map<br>
i(x) description of items<br>
h%(x,l) pointer to items<br>
x\$ words understood<br>
x% pointer to word<br>
is seco

Words used<br>
GO, NORTH, SOUTH, EAST,<br>
WEST, KILL, SHOOT, FIRE,<br>
HIT, ATTACK, RING, FLY,<br>
READ, LOOK, SEARCH,<br>
GET, GRAB, TAKE, DROP,<br>
LEAVE, SQUASH, PRAY,<br>
HELP, UNLOCK, CLIMB, GO<br>
UP, GO DOWN, GO IN, GO<br>
UP, GO DOWN, GO IN

90<br>100 REM++ INITIALISE GAME \*\*\*\*\*\*\*\*\*\*\*\*\*<br>110 DIM a%(55,4),d\*(55),i\*(30),w\*(4),h%(30,1),z\*(3<br>0),z%(30)<br>120 4%=liaa%=0:ab%=0:ac%=0:ad%=0:ae%=0:af%=0:ag%=0<br>:ah%=0:ai%=0:aj%=0:ak%=0:ai%=0:am%=0:an%=0;ac%=0:a<br>p%=0:aq%=0:ar%=0 130 '<br>140 REM\*\* OPENING TITLES \*\*\*\*\*\*\*\*\*\*\*\*\*\*\*\*<br>150 GOSUB 2220<br>160 '<br>190 FOR «=1 TO 55:READ d\$(x)<br>190 FOR y=1 TO 4:READ mZ(x,y):NEXT y,x<br>200 FOR x=1 TO 13:READ 18(x), hX(x,1), 28(x):2X(x) =x<br>:NEXT 210<br>220 REM\*\* THE GAME BEGINS HERE ##\*\*\*\*\*\*<br>230 LOCATE 8,23:PAPER 2:PEN 1:PRINT"Press <BPACE 8<br>AR> to start":PAPER 0:PEN 1 240 as=1NKEY\$: IF a\$<>" " THEN 240 HAIN LOOP STARTS HERE \*#nee CLS:WHILE mz<>10 REMe® SET TRAPS seaseen " IF (f%=7 OR f%=12 OR f%"14) AND ack=0 THEN az% 2%+itIF azi=1 THEN PRINT"You have no card!! You manage to hide and the guards pass you by. s=+You might not be so lucky next time! !"sFOR get JO 1OsENT 1,20,-1,5:SOUND 1,150,100, 15,1, 1:NEXT 300 IF az%e2 THEN' GOTO 2170 310 IF f%=15 AND af%al THEN ay%eayZeirIF aytet THE N PRINT\*Luckily the sparks don't ignite the fuel ¢ You migh t not 9 32,9, 451SOUND 1, 150,90, 15,1, 11NEXT 320 IF ayz=2 THEN GOTO 2160 330 IF f%=41 THEN GOSUB 2180 IF (1%e55 OR f%=38) AND at%=o THEN GOTO <sup>2190</sup> PAPER 2:PEN i:PRINT:PRINT"You are :~"1PAPER 1¢ O:PRINT d8(f%)

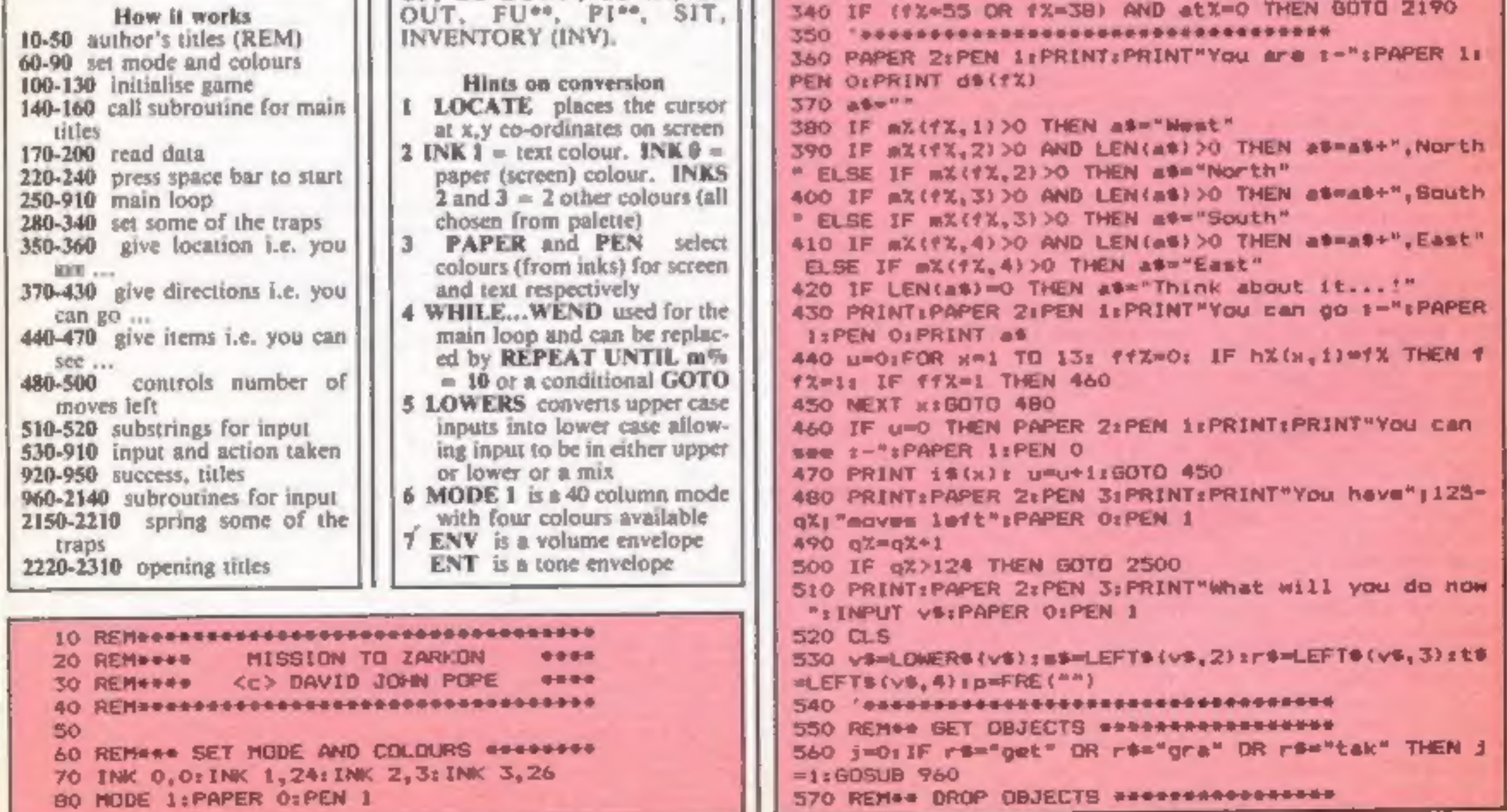

HOME COMPUTING WEEKLY 22 January 1985 Page 9

## **AMSTRAD CP**

1140 IF t=10 THEN PRINT"What a wally you are!!":RE 580 IF ra="dro" OR ra="lea" OR ra="put" THEN j=1:G| **OSUB 1320 TURN** 590 \*\*\*\*\*\*\*\*\*\*\*\*\*\*\*\*\*\*\*\*\*\*\*\*\*\*\*\*\*\*\*\*\* 1150 IF t=11 THEN PRINT"The Zarkonian, realising th 600 IF r\$="unl" THEN j=1:BOSUB 1460 at you want it.......throws it to you ...!!!!" &FO 610 IF r\$#"cli" THEN j=1:GOSUB 1520 R g=1 TO 5000; NEXT: 50TO 2500 620 IF r\$="rin" THEN j=1:BOSUB 1620 1160 IF t=12 THEN PRINT"As he grabs me I hear my r 630 IF r\$m"in" OR t\$="go i" THEN j=1:GOSUB 1650 ibs cracking and I wonder why I do such silly thi 640 IF r\$="out" OR t\$="go o" THEN j=1:60SUB 1740 ngs......1!!":FOR g=1 TO 5000;NEXT:GOTO 2500 650 IF r\$="dow" OR t\$="go d" THEN j=1:GOSUB 1790 1170 IF t=13 THEN acX=1 660 IF r\$="up" OR t\$="go u" THEN j=1:GOSUB 1850 1180 UZ=0:FOR  $x=1$  TO 3:IF  $w*(x) = m$  THEN  $w*(x) = i * i x$ 670 IF r#="rea" THEN j=1:GOSUB 1910  $X(t)$ );  $uX=1$ ;  $x=9$ 680 IF r#="inv" THEN j=1:60SUB 1960 1190 NEXT x 1200 IF u%=0 THEN PRINT"Don't be greedy!! Only 3 i 690 IF rem"fly" THEN j=1:GOSUB 2060 700 IF ri="squ" THEN j=1:80SUB 2030 tems !!":RETURN 710 IF r\*="sit" THEN j=1:GOSUB 2110 1210 h%(z%(t),i)=0zRETURN  $1220$  'sesseesseeppooreerseeppooreerseers 730 REM## PLAYERS MOVE ################ 1230 REM## TWO WORD INPUT @########### 740 IF (st="w" DR tt="go w") AND m%(f%, 1) >0 THEN f 1240 16="" $EOR_X = 1 TO$  LEN(v9)  $X = mX (1X, 1) + j = 1$  $1250$  IF MIDS(v8,x,1)=" " THEN  $19 =$ RIGHTS(v8,(LEN(v8) 750 IF (st="n" OR t\$="go n") AND m%(f%,2)>0 THEN f  $1-x$ )  $1x=x+50$ **1260 NEXT**  $X = mX (YX, 2) i j = 1$ 760 IF (st="s" DR tt="go s") AND mX(fX,3)>0 THEN f 1270 t=0:1%=0:IF LEN(1%)<2 THEN RETURN 1280 FOR x=1 TO 13  $X = mX(1X,3)$  :  $j = 1$ 770 IF (s\$="e" OR t\$="go e") AND m%(f%,4)>0 THEN f 1290 IF LEFT#(z#(x),LEN(1#))=1# THEN 1%=1st=x  $X = mX (1X, 4) z = 1$ **1300 NEXT** 780 IF J=0 AND (s\$="w" OR s\$="n" OR s\$="s" OR s\$=" 1310 TURN e") THEN j=1:PRINT"1 can't go that way!" 1320 \*\*\*\*\*\*\*\*\*\*\*\*\*\*\* 790 ' ================= 1330 REMAN DROP OBJECTS ensurancements 800 IF ri="hel" THEN j=1:PRINT"I want to.. but you 1340 BOSUB 1220 1350 IF 1%<>1 THEN PRINT"I don't have a "11\$:RETUR "re on your own..." 810 IF ri="loo" AND fX=55 THEN j=1:PRINT"You look  $1360 uZ=0$ up and a giant bat drops one in your eye..!!":EN 1370 FOR x=1 TO 3:IF w#(x)=i#(z%(t)) THEN w#(x)="" T 1,100,1,5:80UND 1,50,500,15,1,1:80UND 1,400,20,1  $19201$  $D, 1, 1, 21$ B20 IF r\*="exa" OR r\*="loo" OR r\*="sea"THEN J=1:PR **1380 NEXT** INT"You see nothing size of any help.." 1390 IF uX<>i THEN PRINT"I haven't got it!" RETURN 830 IF stands OR stands OR standum THEN jairRIN 1400 h%(z%(t),1)=f% T"That's charming..I must say..!!!" 1410 IF t=1 AND fX=46 THEN PRINT"You have done wel 840 IF ra="att" OR ra="hit" THEN aa%=aa%+l:j=1:IF 1.Find the key and return home!":BORDER 9.6:FOR x= aa%=1 THEN PRINT"If you try that again you might w 1 TO 10:ENT 1,10,1,10:50UND 1,300,100,15,1,1,2:NEX  $e11$  be sorry..!!!"  $Tz$ BORDER  $1110(1) = 57448770$ ; apZ=1; mX(10,2)=0; d%(10)= 850 IF aa%>1 THEN 80TO 2200 "outside the terminal which is now sealedoff!" 860 IF (t%="shoo" OR r%="kil" OR r%="fir") AND ag% 1420 IF t=1 AND fX=46 THEN d%(51)="inside a bar.." =0 THEN PRINT"You have no weapon,, !! "; j=1 xd%(46)="standing by an empty table...";RETURN B70 IF (tt="shoo" OR ri="kil" OR ri="fir") AND agX 1430 IF t=1 THEN ah%=0 ELSE IF t=2 THEN af%=0 ELSE =1 THEN as%=as%+1:IF as%=1 THEN PRINT"Your laser a IF t=3 THEN agX=0 ELSE IF t=4 THEN agX=0 alfunctions...it is far too dangerous to use again 1440 IF t=5 THEN ai%=0 ELSE IF t=7 THEN at%=0 ELSE  $...$   $117.3 = 1$ IF t=8 THEN akX=0 ELSE IF t=9 THEN arX=0 ELSE IF 880 IF asX>1 THEN GOTO 2210 t=13 THEN acX=0 890 IF re-"pra" THEN j=1;FOR q=1 TO 1000;NEXT;PRIN 1450 RETURN T"I hope you feel better now" 1460 900 IF j=0 THEN PRINT"1's sorry..! don't understan 1470 REMAN UNLOCK DOOR ANANANAAAAAAAAA  $d + t$ 1480 IF ak%<>1 THEN PRINT"How about finding a key 910 WEND first!":RETURN 920 CLS:PAPER 2:PEN 1:LOCATE 13,4:PRINT"YOU DID IT 1490 IF fime OR fix=9 OR fix=48 OR fix=54 THEN PRINT"  $\pm$  1  $\,$  8 Oh dear!The key doesn't fit !!":RETURN 930 PAPER OLPEN 1: PRINT: PRINT: PRINT" Before the 1500 IF f%<>8 THEN PRINT"Don't be such a wally +!! Federation Sky Hawks have time to take ac ": RETURN

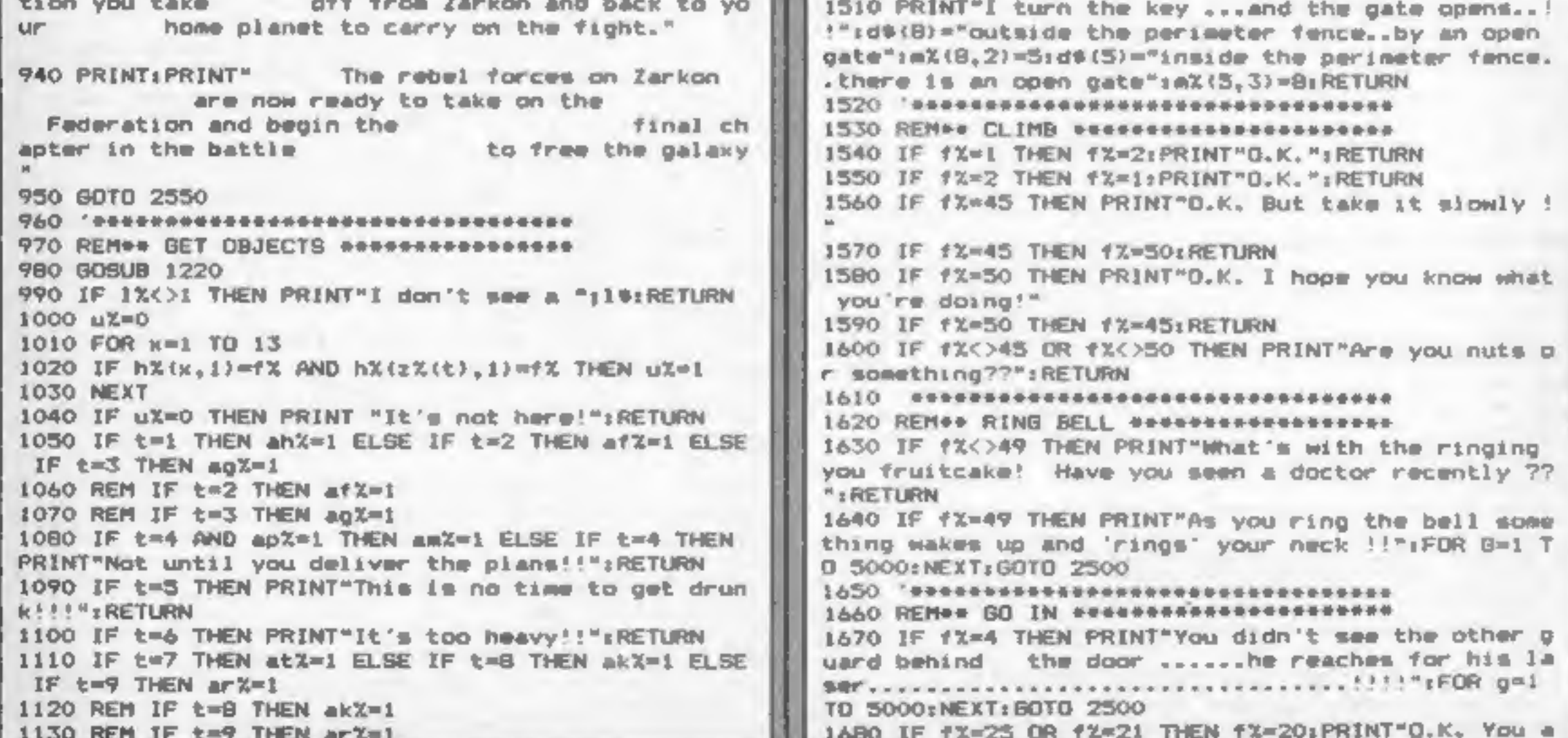

Page 10 HOME COMPUTING WEEKLY 22 January 1985

## **64 PROGRAM**

have refused to take your library card! Someone # Why did the Zarkon hsked for it! houts an order and............... they take aim!! edgehog cross the busy road?... (to see his flat-"":FDR g=1 TO 15(ENV 1, 21, -5, 4: ENT 1:SOUND 1, 162, 8 mate: '')": RETURN 2,15,1,1,21:NEXT:GOTO 2500 1690 IF 1X=23 THEN 1X=28: PRINT"I1 you insist": RETU **RN** 2180 PRINT"You are set upon by a gang of Zarkonian 1700 IF fX=34 THEN fX=40; PRINT"Going up""; ENT 1.5 midgets...you have no money so they dumpyou in an 0. -1.5: SOUND 1.100.250.15.1.1: RETURN other part of town..! "IFOR g=1 TO 5000:NEXTIBORDE 1710 IF fX=40 THEN fX=341PRINT"Soing down''":ENT i R 6.9:FOR 0=1 TO 20:ENV 1,4,12,11:ENT 1,5,12,8:SOU , 50, 1, 5; SOUND 1, 50, 250, 15, 1, 1; RETURN NO 1, 165, 40, 15, 1, 1; NEXT: BORDER 1: CLS: 1%=13: RETURN 1720 IF fX=31 THEN PRINT"If you really want to...; 2190 PRINT-It's so dark down here that you trip on ust on West!": RETURN the steps and something snaps................ (I thi 1730 PRINT"That's just not possible here" RETURN nk it's your neck..'!''" FDR g=1 TO 5000:NEXT:GOTO  $1740$  'essesserennemetttetettensentennemett 2500 1750 REMAN BO DUT essessantessessesses 2200 PRINT"In the fight that follows you receive 1760 IF fX=20 THEN PRINT"Do it yourself meatball ! a fatal blow..''!!':FOR g=1 TO 5000:NEXT:GOTD 250 **\*\*: RETURN** 1770 IF #X=28 THEN #X=23:PRINT\*Had enough shopping  $\bigcirc$ 2210 PRINT"The laser gun explodes in a mass of 7 O.K. "IRETJRN pretty colours...unfortunately you are no longer 1780 PRINT"No need to do that here": RETURN around to appreciate them..!!"IENV 1, 11, -1, 25: BOU  $1790$  'hooseekendenseenemenseenemekenden ND 1,100,255,15,1,1,12:FDR g=1 TO 5000;NEXT:GUTO 2 1800 REMes GO DOWN essessassessessesses 500 1810 IF +%=54 THEN +%=55:PRINT"I hope you know wha 2220 CLS:LOCATE 11,2:PAPER 2:PEN 1:PRINT" MISSION t you'rm doing!":RETURN TO ZARKON " 1820 IF #X=32 THEN #X=38:PRINT"Be careful":RETURN 2230 PAPER O: PEN 3: PRINT: PRINT \* You have j 1830 IF 1%-34 OR 1%-40 OR 1%-45 OR 1%-50 OR 1%-55 ust arrived on the planet Zark and your mi OR #X=38 THEN PRINT"Try again bird brain!'":RETURN ssion is ... to deliver safely to the rebel 1940 PRINT"That s just not possible here" (RETURN forces the plans for the final 一體整備  $1850$  'seconomideablesserecreatementers ault on the evil Federation." 1860 REMAN GD UP Annonconcertainten 2240 PRINT: PRINT" You have landed your Vipe 1870 IF #1455 THEN #1=54:PRINT"On good, I could use get at the space-port in Zarkon a drink": RETURN I.D.Card city. You have no weapons and no 1880 IF fX=38 THEN fX=32:PRINT"I'm glad to get out The city holds many surprises for the of there'" ERETURN unprepared!" 1890 IF fX=34 OR fX=40 OR fX=45 OR fX=50 OR fX=32 2250 PRINT: PRINT" Rabel forces have been ac OR 1%-54 THEN PRINT"Try again bird brain''": RETURN in Zarkon and as a result the 1900 PRINT"That's just not possible here": RETURN **RESIDENT COMPANY** stepped troops of the Federation have 1910 REMAN READ PROPERTED DECADED AT A up their searches and show little mercy 1920 IF fX=44 THEN PRINT"It says.................. to suspects!" ........................KLiroy was here....":RETURN 2260 PRINT:PAPER 2:PEN 1:LOCATE 3,23:PRINT" Press 1930 IF amX=1 THEN PRINT"Zarkonian troops have sea led off the Space-port Terminal building 'You m the (space bar) to continue ":PAPER OIPEN 3 2270 AP=INKEY\$1IF a9<>" " THEN 2270 ust get in by a gate in the perimeter fence...... 2290 CLS:LOCATE 11, 2: PAPER 2: PEN 1: PRINT" MISSION Find the key, deep in the passage............. . Goo TO ZARNON "SPAPER OFPEN 31 d luck" RETURN 2290 PRINT: PRINT" lostructions in the form 1940 IF #%=51 THEN PRINT"Hake plans to be on your two words such as LOOK UP or of guard..... "IRETURN the task 1950 PRINT"There is nothing to read...yet":RETURN FLY JET will help you complete at hand."  $1960$  'ssessablessessecocosessessebessebes 1970 REMAN INVENTORY ################### 2300 PRINT: PRINT® - When you think you have foun the Rebels then you must leave 1980 PAPER 2: PEN 3: PRINT "You have :- ": PAPER O: PEN the plans with them........ There ar  $1$ <sub>rp</sub> $X=0$ the unwary...be ca 1990 FOR x=1 TO 3:IF w8(k)<>"" THEN PRINT w8(k):0% e many hazards for . reful......"  $\rightarrow$  1 2310 PRINT: PRINT" After delivering the pla 2000 NEXT: IF pX=0 THEN PRINT"Nothing yet!" get out as fast as you can. **Class** 2010 PRINT you and The security forces are onto 2020 RETURN you only have 125 moves before they captur 2030 REMes SQUASH ##################### 2040 IF first THEN PRINT"A hit drastic... **CONTRACTS BOOD LINERS ASSESSMENT** .but #11  $\blacksquare$  VOULLY  $\blacksquare$ 

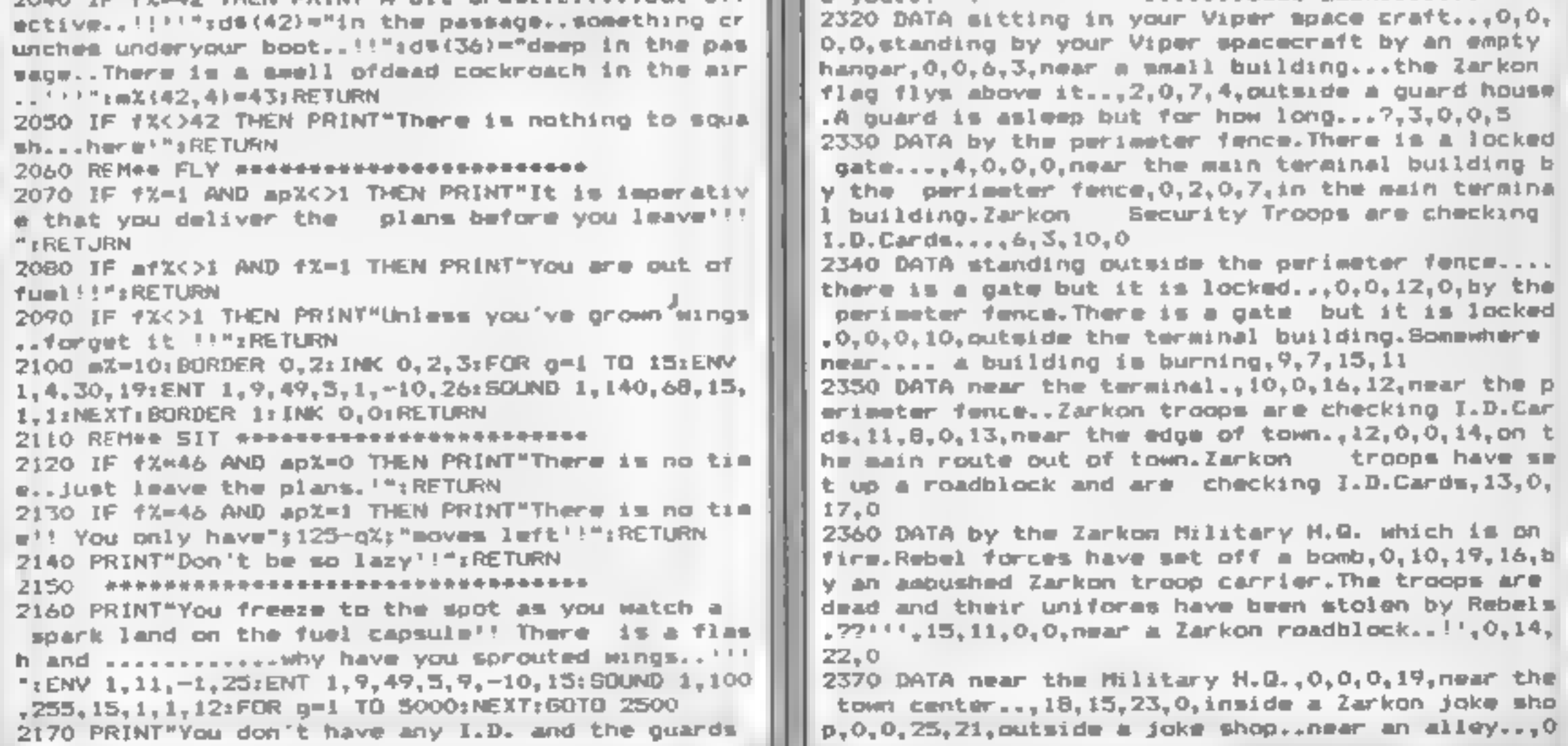

## AMSTRAD CPC464 PROGRAM

10,0,22,in a strange part of town,21,17,26,0,outside a Dept.store on the main street of Zarkon,0,19, 0,24<br>0,24<br>2380 DATA on the main street opposite a dark alley<br>+23,0,29,25,on the main street outside a Zarkon jo<br>ke shop,

t looks empty,27,0,34,0 2390 DATA in the alley.It's called.......-.+ : Muggers Paradi si 10,24,35,0,in the sho not that strange after all!!,0,0,0,31,outsi de a very strange shop,30,0,0,32,in' the alley. Ther @ are some steps going down into blackness, 31,26,0 30 2400 DATA in the shoe dept 'open 1ift,0,28,0,0,in thi too quiet, 0,29,41,0,deep in' the something moving ahead of you...!!!! ,0,0,42,37,in the winds ng passage...there are many jewels. 36,0,0, 38 2410 DATA in a dark pai 2400 DATA in the show dept,  $0, 27, 0, 0$ , standing by an

2410 DATA in a dark passage.Steps lead up to .....<br>...You can t see clearly...37,0,44,0,in the food d<br>ept.0,0,45,40,pn the top floor next to an open lif t.39.0.0.0.at the end of the alley...You are about

2420 DATA in the passage.A tiny Zarkonian<br>cockroach blocks your path..!!!,0,36,0,0,1n the passage.A breeze disturbs the damp air,42,0,48,0<br>2430 DATA in the passage.You wee mome writing on<br>the wall,0,38,49,0,in the toy dop

looks menacingly at you!',51,47,0,53,at the end o f the bar by an open door,52,0,0,54 2460 DATA in an alley outside a bar. There are some steps leading down into...... it's tood ark to see..,53,0,0,0,in a dark passage at the bot tom of some steps:.someone has drawn an arrow on t hewall..it points to the ceiling....,0,49,0,0 2470 DATA some plans,1,plans,a fuel capsule,9, fuel @ laser gun,16,gun,a secret nes: 22,message,a helpless drunk,24,drunk,a large diamond, 37,diamcad +a torch (1it),40,torch,a key,43,key,a large ruby, 44,ruby,a huge bell, 49,bell 2480 DATA a bloodstained knife,52,knife,a drunken zarkonian,53,zarkonian,an identity card,5,card 190 RETURN 2500 CLS:READ note: IF note=999 THEN GOTO 2540 2510 SOUND 1,note, 60,1 2520 LOCATE 14,12:PRINT"IT'S ALL OVER":GOTO 2500 2530 DATA 568, 0,568,568, 568, 0, 478, 506, 506,568,568, 602,568,999 2540 LOCATE 14,12:PRINT"IT'S ALL OVER" 2550 PAPER 2:PEN 1:LOCATE 4,23:PRINT"Would you 1ik @ another go? <y/n>?" 2560 aS=INKEY\$: IF a\$="\* THEN 2560 sy" OR at="Y" THEN RUN 'n\* OR a\$="N" THEN GOTO 2590 INT:PAPER 2:PEN 1:LOCATE 9,12:PRINT"THA NK YOU FOR PLAYING": END

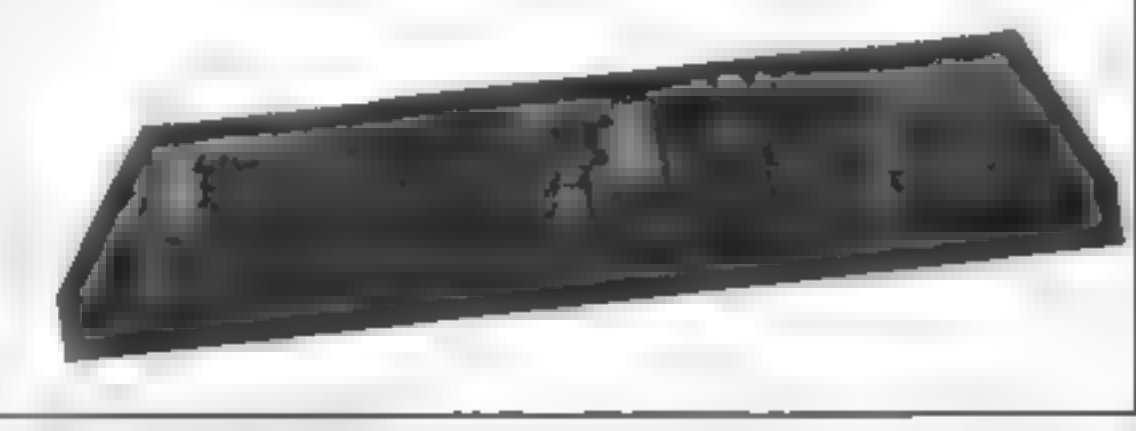

**SPECTRUM** 

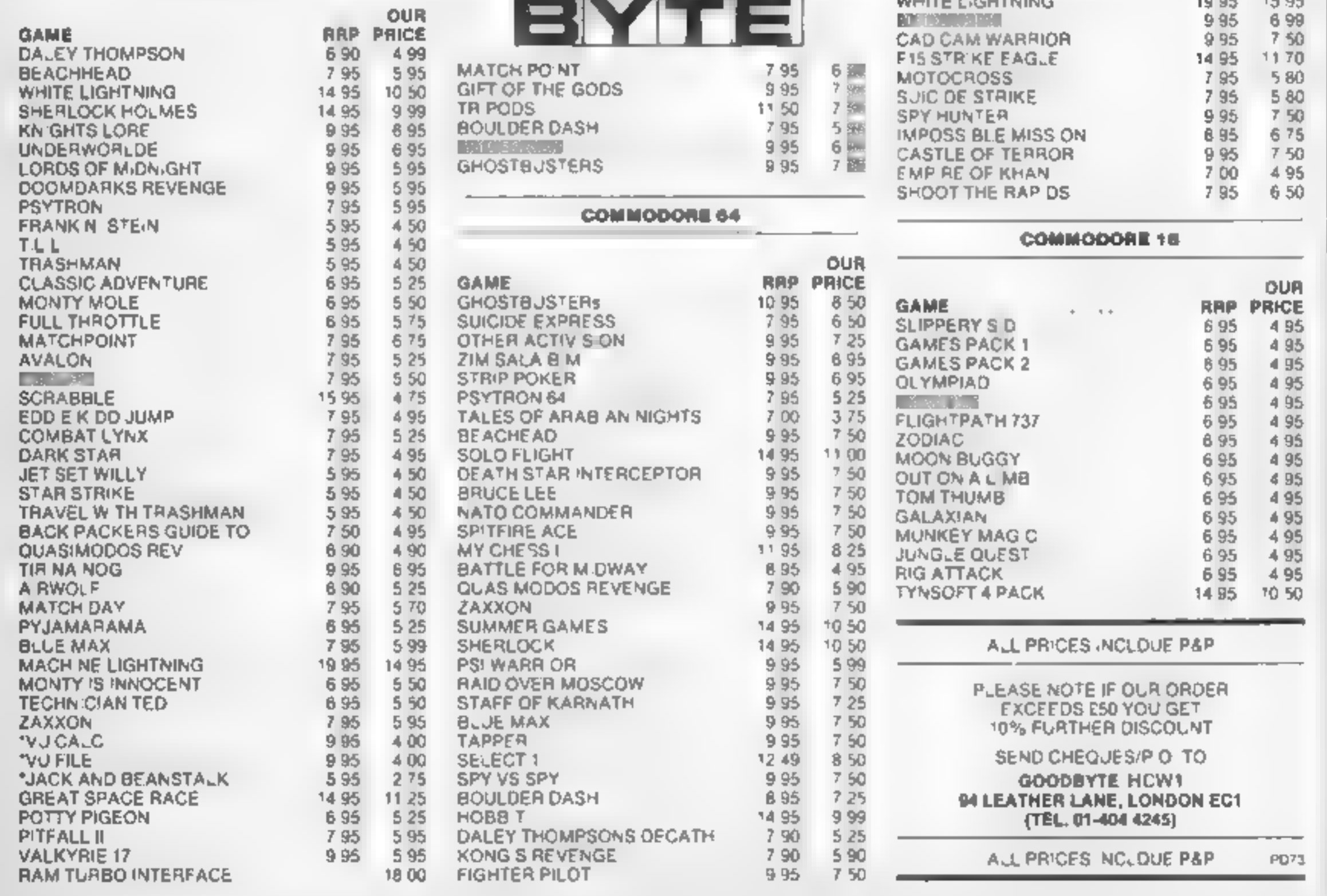

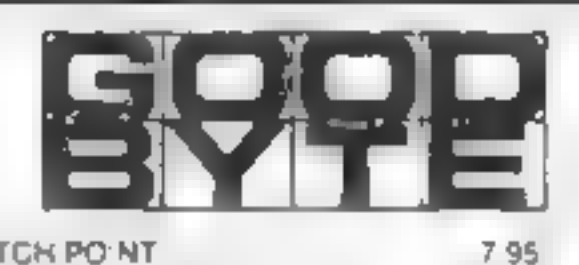

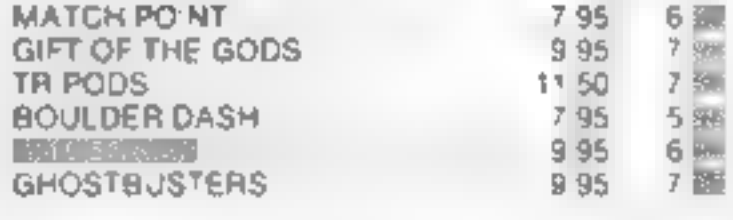

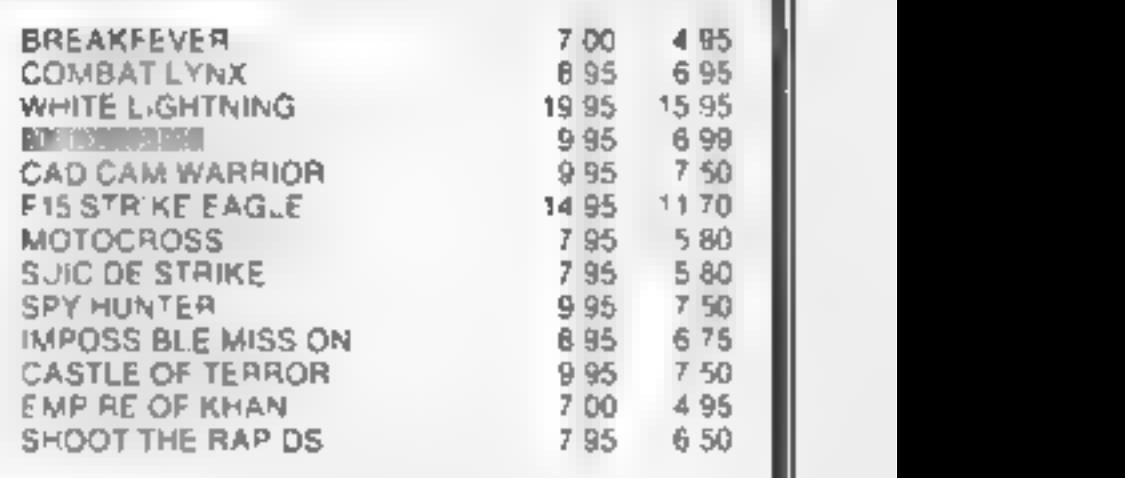

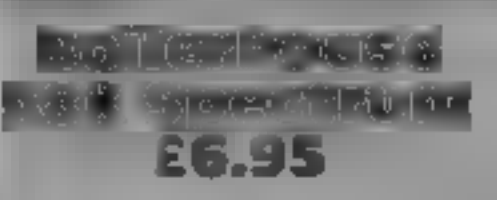

London W3 OTU that the game was unplayable.

iben move on to the next most 1 suspect I should have found it<br>critical, and so on. boring. M.N.<br>My biggest problem was that 1<br>could not manage to release the instructions 75% pressure in the top two valves. playability 10 Impeared to be the correct position, climbed it, then pressed the key which released the lower valves, nothing happened. 1 tried I pushed the ladder to what value for money

various ladder positions with Front Runner, 620 Western Av, little success, before deciding

The game has joystick and<br>I can manage to do two things keyboard options, and there are<br>at once without too much mass skill levels, which determine<br>difficulty, three at a push — but the speed steam builds up at. The<br>four i nans skill levels, which determine difficulty, three at a push  $-$  but the speed steam bouds up at. The four is too many, I'm afraid. In graphics are attractive and this gaine you are faced with four there's a pleasant little tune, but<br>boiler valves to watch. You must that's no compensation, since the

§ Here's a page of reviews that<br>gives you a taste of American<br>life, from Ghostbusting to<br>breakdancing

## **Styx** Oric 1/ **Atmos 48K** £8.50

10%

io make a success of it.<br>
There are ghost traps, playability (100%)<br>
vacuums and bait and an graphics (100%)<br>
incredibly expensive containment value for money (100%)<br>
system. When you have made<br>
your choices it's into the

By BECA Spectrum plan your route before getting in Activision<br>
That game has caught the buve to deploy the trap and guide<br>
That game has caught the buve to deploy the trap and guide<br>
transportion of Commodore the beans so the pasty hitte<br>
users but will it translate to the

## American imports

No Man's Land, 110 bis, av. du} |General Leclere'- 93500 Pantin, France

action and excellent sound,

For those who enjoy the arcade game. The Phoenix, this clone will be a must for their Oric collection. It combines impressive graphics, with fast action and excellent sound effects. There are four screens, each presenting also keep an eye on the position<br>A of the mines below. And that's<br>really difficult'<br>Cycral is a very easy game to<br>play -- just left, right and fire<br>buttons -- so much happens on<br>the screen that I was grateful for<br>thes. I m or to land under the bath tap just<br>as it drips<br>as it drips<br>the graphics are among the<br>best 1've seen, and you can<br>admire them all straight away as<br>admire them all straight away as<br>admire them all straight away as<br>the sequ

A sequence and decide in which and order the still pictures should be the reproduce the routine. It can be difficult to decide the correct lorder and you're working against the clock. In the final game you. choreograph a routine using the<br>
menu of movements provided.<br>
the graphics and<br>
sound were up to Epyx's high<br>standard this game became,<br>
boring after a while  $M,W$ <br>instructions  $90^\circ$ <br>ease of use s  $75^\circ$ <br>graphics value fo

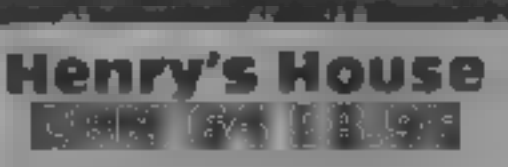

English, Box 43, Manchester Me) 3AD

Little Henry's bodyguard deserves the sack — this royal<br>household is full of dangers for<br>such an inquisitive boy! Each of<br>the eight rooms contains a large<br>number of objects to collect, and<br>several others which prove lethal

od

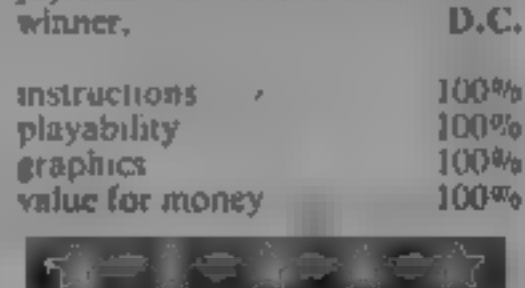

Breakdance CBM G4 + Breakdance CBM<br>The CBM G4 + CBM G4 + CBM G4 + Breakdance CBM G4 + Breakdance CBM G4 + Breakdance Disc drive +  $16.98.95$ 

Ashbrook Hse, 3-5 Rathbone Pl, London W1<br>If you've watched breakdancing ind wanted to 1.5 it bus known<br>your body won't stand it, this

10 out prayers<br>
10 out prayers<br>
11 consists of four different<br>
11 consists of four different<br>
11 which combines all the games of

ety in the original state of the second in summer to the original content sources. Next trickly or upponent's moves. Next trickly the second in summar to the first except that you're battling the second in summar to the se

first except that you're battling  $\sqrt{2}$ 

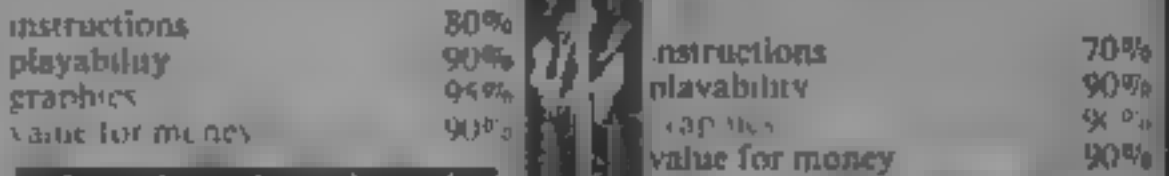

## **CBM 64 PR**

# David Brooks<br>guides you<br>through the,<br>hazards of

If you've every done even a little programming on your Commodore, you probably know that the BASIC INPUT command is the usual way of getting information from you to<br>the computer through the<br>keyboard. Here's the simplest<br>program I can think of which<br>uses this command:

10 INPUT "LAST NAME"<br>
20 PRINT "YOUR LAST<br>
NAME IS ":NS

Type in this program and run<br>at. When the input message<br>appears, followed by a question<br>mark, type your last name and<br>press the RETURN key. (All<br>the keyboard inputs requested<br>in programs in this article<br>should be followed

# Taming the BASIC INPUT commandind

FIRST NAME";LS,FS<br>20 PRINT "YOUR NAME IS<br>":LS,", ".FS

## 10 "LAST NAME, FIRST NAME" ;NS

Try it. It works, but doesn't it seem like a lot of trouble? You might think of using some other punctuation to separate last and first. names, even though commas are what you'd naturally use, Try this:

- 10 PRINT "TYPE LAST NAME, FIRST NAME";
- 20 NS  $^{117}$ <br>30 GET S, if S  $^{117}$  THEN 30<br>30 IF ZS = CHRS(13) THEN 70<br>50 NS = NS + ZS: PRINT ZS;<br>60 GOTO 30
- 
- 
- 
- line 40: if the character is a<br>RETURN (CHR\$(13)) then<br>go to line 70 and print the<br>result<br>line 50. if Z\$ isn't a RETURN,<br>add (concatenate) it to N\$<br>and print the character.<br>line 60: goes back to the GET<br>command<br>line 70: pr
	-
- 
- 

When you run this program,<br>you'll notice that there's no<br>blinking cursor, but you can<br>type your responses anyhow,<br>Here's one additional word of<br>warning: if you type a quote<br>mark, your computer will lock<br>up and you'll have to regain control. I'll show you i<br>how to overcome these two

difficulties later<br>The basic advantage (and<br>charenge) of this program is<br>that GET doesn't try to<br>interpret your responses like<br>INPUT does. You have an<br>opportunity to look at each<br>character as it comes from the<br>keyboard, an

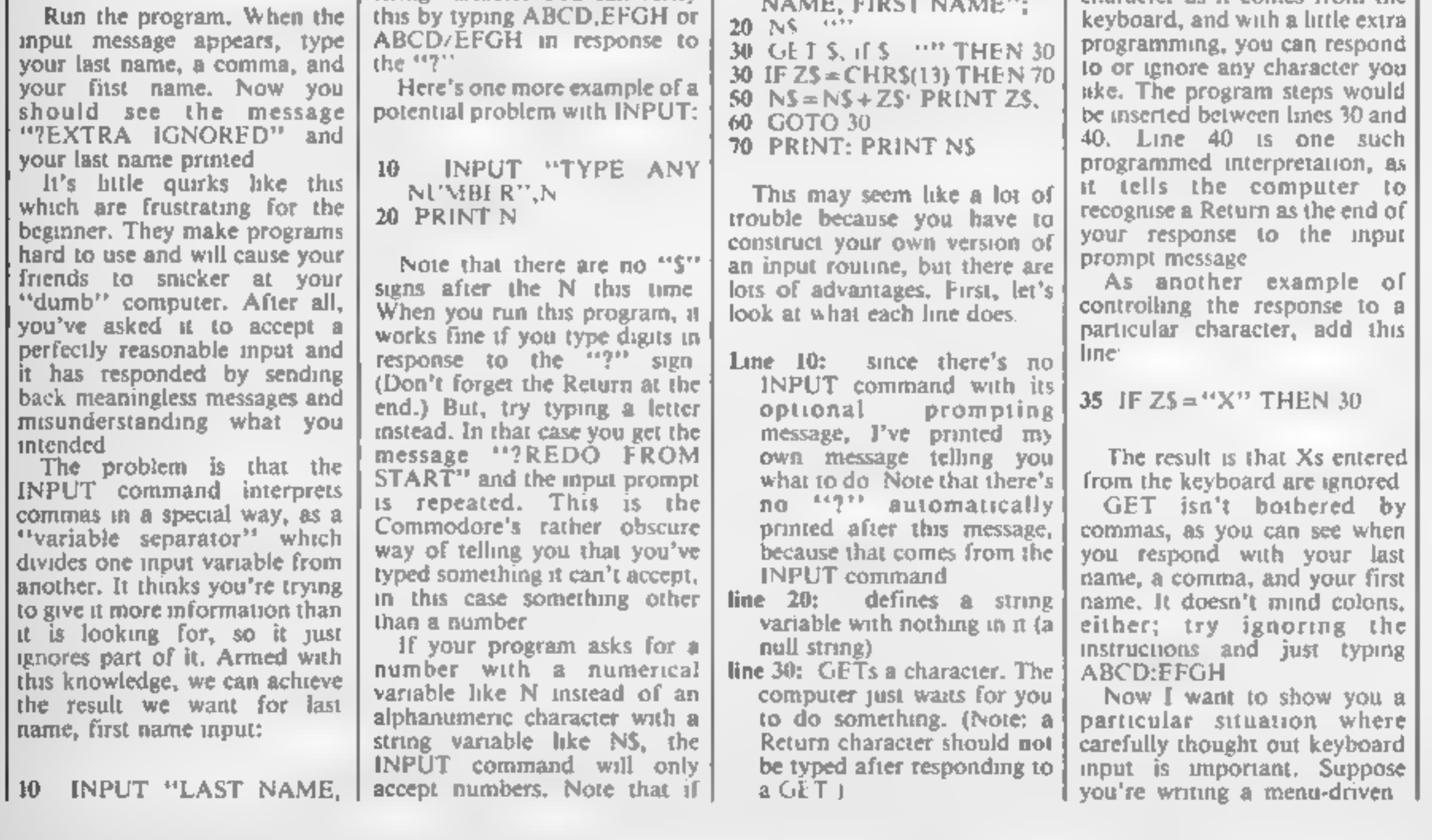

Page 14 HOME COMPUTING WEEKLY 22 January 1985

## 10 INPUT NS 20 PRINT NS

When you run the program<br>and the "?" appears, type the<br>following characters: ABCD:<br>EFGH. When this is printed<br>you'll see only ABCD. Why?<br>You're right; the INPUT<br>command also interprets a<br>colon as a variable separator.<br>Ther

you've asked for a string<br>vanable you can respond with<br>one or more digits, which will<br>then be treated as alphnumenc<br>information. But it won't work<br>the other way around!<br>There are more examples of<br>what reasonable people mig

from the keyboard. Try this program:

## GRAMMING

program which starts something like this: 10 PRINT "MENU"<br>
20 PRINT "FIRST OPTION"<br>
30. PRINT "SECOND<br>
0PTION"<br>
40 PRINT "THIRD OPTION"<br>
50 PRINT "END PROGRAM" If you want to select one of<br>these options, you have to enter<br>a digit between 1 and 4 and use<br>the value to direct the program<br>to the appropriate place. If you<br>simply use INPUT to ask for an<br>option number, there's no way<br>to

this:

- 60 PRINT "SELECT AN<br>
OPTION (1-4)"<br>
70 GET ZS: IF Z\$ = "" THEN<br>
70<br>
80 Z = VAL(ZS)<br>
90 IF Z > 0 AND Z(5 THEN<br>
ON Z GOTO 100,200,300,<br>
95 PRINT "INPUT ERROR. THEN
- 
- 
- 
- 95 PRINT "INPUT ERROR.<br>TRY AGAIN...": GOTO 60<br>100 PRINT "PROCESS<br>OPTION #1"
- 190 GOTO 10<br>200. PRINT "PROCESS OPTION #2"
- 
- 290 GOTO 10<br>300 PRINT "PROCESS<br>OPTION #3"
- 390 GOTO 10<br>500 PRINT "PROGRAM<br>FINISHED"

If you try this program,<br>you'll find that there are only<br>two ways to terminate it: by<br>pressing a digit from I to 4 (the<br>proper response), or by pressing<br>the RUN/STOP key. All other<br>keyboard inputs are ignored.<br>Note that a

prevent the computer from<br>accepting input errors. You can<br>even prevent the computer from<br>accepting the RUN/STOP key,<br>as I'll show you later, but this is<br>a pretty drastic step to take until<br>you're sure your program is<br>doing

Solving your<br>
Keyboard input problems<br>
A CBM 64 program called<br>
KEYBOARD GET is shown in<br>
Listing 1. It consists of a short<br>
main program (lines 100-150)<br>
and a subroutine (lines<br>
7000-7270). The subroutine can<br>
be incorpo

- Line 130: prints a message<br>which serves as the input<br>prompt and calls a<br>subroutine to replace<br>INPUT<br>lines 7000-7010: POKE a zero<br>to 808 to disable the RUN/<br>STOP and RESTORE<br>functions. Make sure you<br>really want to do this,
- functions before leaving the<br>subroutine (see line 7180).<br>The POKE to 650 gives<br>character repeat capability<br>to any key which is held<br>down. This function is<br>disabled in line 7170.
- line 7020: initialises the input<br>string 1\$ to a null value<br>CHR\$(175) prints an under-<br>line that functions as a non-<br>blinking 'cursor' during the<br>keyboard entry process.<br>CHR\$(157) is a cursor-left<br>(backspace) command<br>line

- 
- the subroutne, just delete the ine.<br>
ine 7050 or mactivate if with<br>
a REM at the beginning of<br>
the ine.<br>
lines 7070-7080; respond to the<br>
INST/DEL key by treating it<br>
as a backspace key which<br>
removes characters<br>
previousl
- 

60 INPUT "WHICH OPTION "ZS

1 prefer to use GET because a<br>RETURN is not needed.<br>Note the use of the VAL<br>function in line 80. It converts a<br>string variable (ZS) to a<br>numerical value for use in the<br>ON...GOTO command in line<br>90. All non-numeric characte

have a VAL of zero.<br>Now, isn't this kind of<br>performance what you'd really<br>expect from a program? It's<br>completely protected against<br>input errors. You can even

variables to the function assigns string

keys.<br>
If you think you'll be<br>
using certain words or other<br>
character sirings frequently<br>
in your keyboard input, you<br>
can store these strings so<br>
they can be entered into the<br>
imput string variable with a<br>
single keystro

all die note  $\mathcal{A}$  and  $\mathcal{A}$  is a  $\mathcal{A}$ **Hestinge** 进生 四 sizer var a rom so a message station (\* 2. 1429)<br>7. – 1429) hel (\* 3. mai – 6. metatego est – 6.<br>7. – 14. herbel – 4. tra – 90. ekonomiskope<br>7. – 14. herbel – 4. tra – 90. ekonomiskope \*\* a

erent specifically for exception a gall scheenfile even seyboard get LB

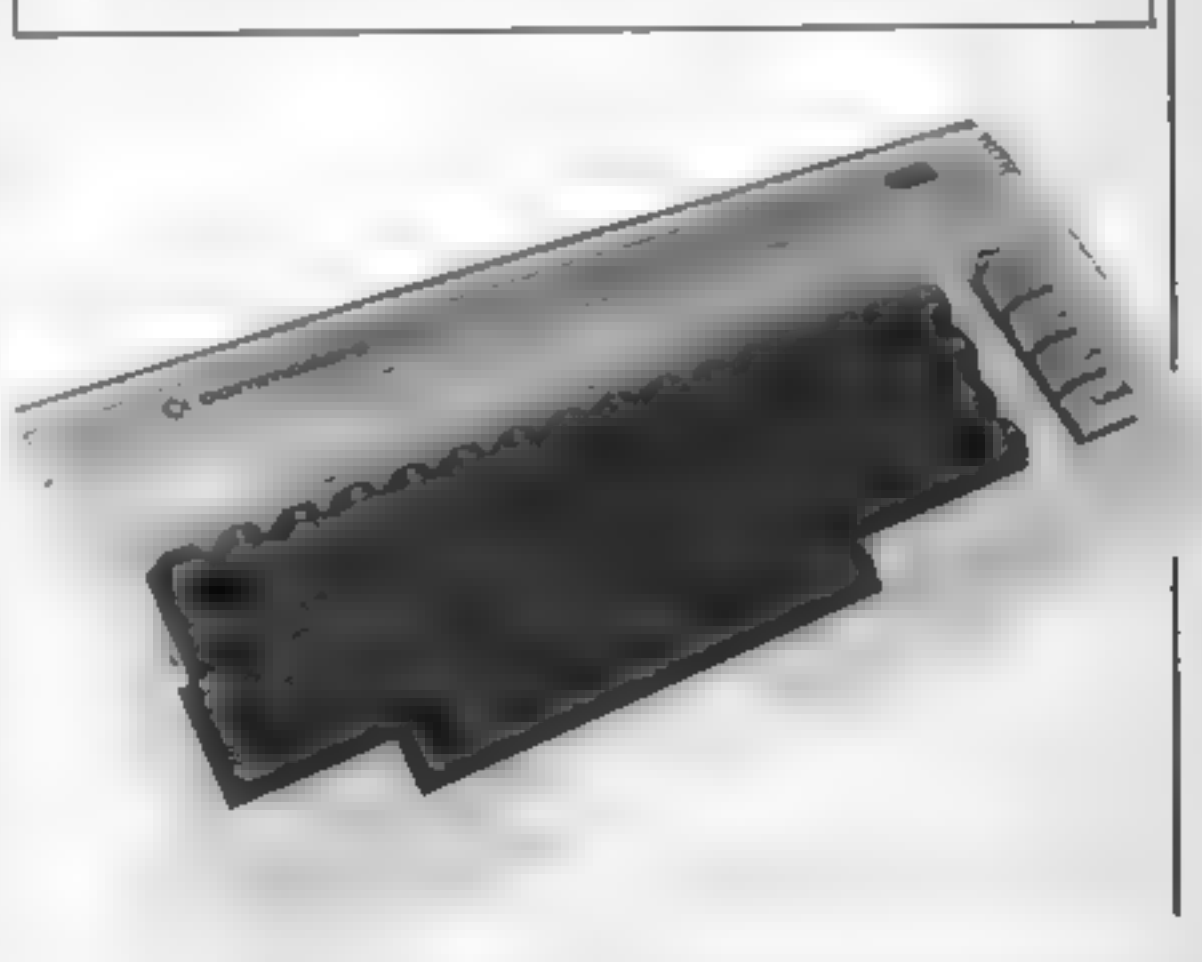

to 80 characters.<br>**line 7130:** appends the new character(s) to I\$. There's a trick to accepting a quote mark  $(CHR5(34)$  as a valid character. Once you prin quote, as may occur in line 7120, the Commodore system goes into the 'quote mode}' with interesting results. (You can try it for yourself by putting a REM<br>in front of IF Z\$=CHRS (34)..., but as I mentioned previously, you'll have to turn your CBM 64 off to get control of it again.) You<br>have to fix this by turning<br>off the quote mode with a POKE to 212 anytime your response to the GET is a quote mark.

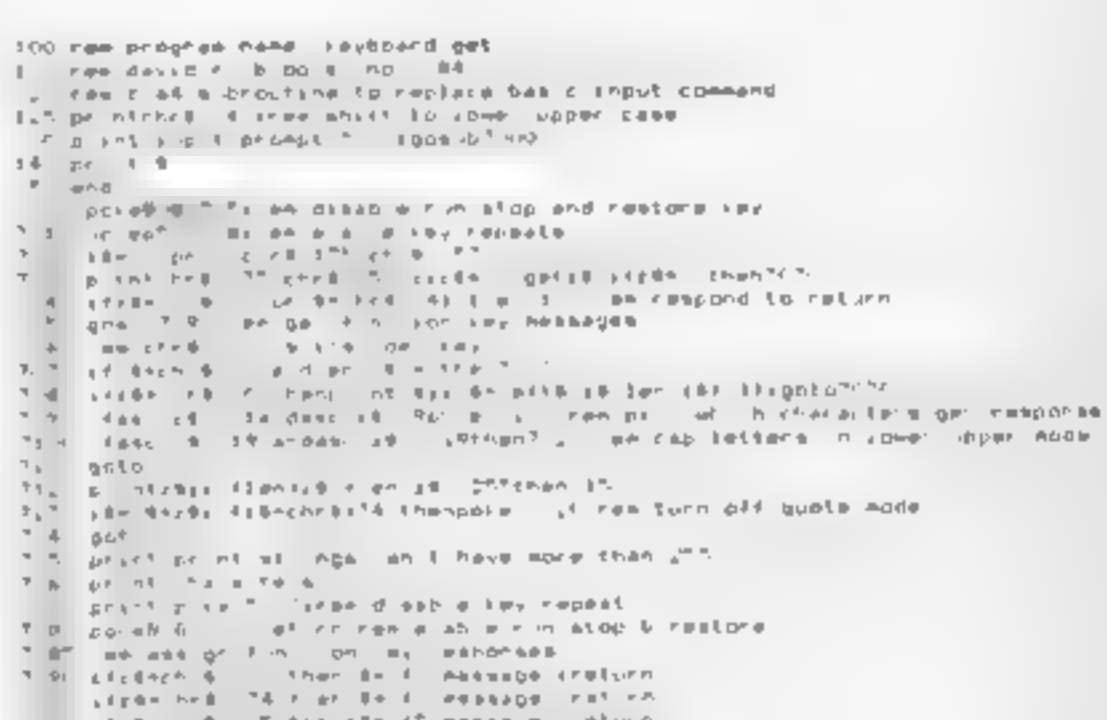

st en de lit.<br>streere en de

length will be more than 255, the subroutine truncates your input string at 255 characters. Note that this subroutine allows you to input strings of up to 255 characters directly from the keyboard, whereas the INPUT command is limited

## SPECTRUM PROGRAMMING

## David Nowotnik, HCW regular contributor, shows you how<br>to loop the loop in machine code

Anyone with experience of<br>BASIC programming will know<br>the power and utility of FOR-<br>NEXT loops — the ability to<br>repeat many times over a similar<br>sequence of operations within a<br>few lines of program. Loops are<br>important for

# Looping the on the Spectrum

In bytes, is calculated by 256-x,<br>where x is the value of the<br>operand.<br>To use DJNZ, the register B<br>has to be loaded first with a<br>number, which is the number of<br>times you want to go round<br>the loop. A simple assembly<br>langua

To perform a large loop, the<br>BC register is first decremented.<br>This operation does not set the<br>zero flag when BC is zero, so<br>we need to perform another<br>operation to check if BC holds<br>the value zero. This is done by<br>the se

value zero. If BC is not zero,<br>then the loop is repeated, other-<br>wise, a RETurn to BASIC is<br>performed<br>The BASIC loader in Table 2<br>will allow you to try the<br>example in the assembly<br>language listing. Again, type it<br>in, SAVE

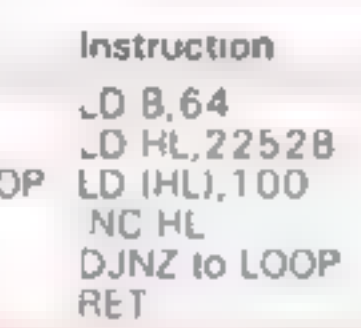

Byte<br>values Comments

LD B,64 6.64 6.64 Set the loop counter LD HL,22528 33,0,88 Attribute file<br>LOOP LD (HL),100 54,100 POKE HL,100 NC HL 35 Next address DJNZ to LOOP 16,251 End of loop RET 201 RETurn to BASIC

stands for Decrement B and Jump if Not Zero. This means that the B register is used as a Joop counter. When the DJNZ instruction is encountered, the value in the B register is<br>decremented (i.e. the value is<br>reduced by one). If the new<br>value is not zero, then the<br>program jumps back to start of<br>the loop. If it is zero, then<br>the program continues with<br>the instruction imme

opcode; the second is the operand which defines the distance (in bytes) and direction<br>of the jump in the program.<br>With DJNZ you can jump<br>forward or backwards in the program. The jump will be forward if the opcode has a value between 0 and 127. The distance of the jump, in bytes, will be the value of the opcode; you start counting from the address of the opcode immedi-<br>ately following DJNZ. For operand values between 128 and 255, the jump is backwards, as required in a ioop. The distance of the jump,

10 CLEAR 29999 20 LET x=30000 30 READ a: IF a=-1 THEN 60 TO 60<br>40 POKE x,a: LET x=x+1<br>50 GO TO 30<br>60 IF USR 30000 THEN<br>100 DATA 1,0,3,33,0,88,54,100 200) 121,176,32,248,201,-1

Page 16 HOME COMPUTING WEEKLY 22 January 1985

## 110 DATA 35,16,251,201,-1

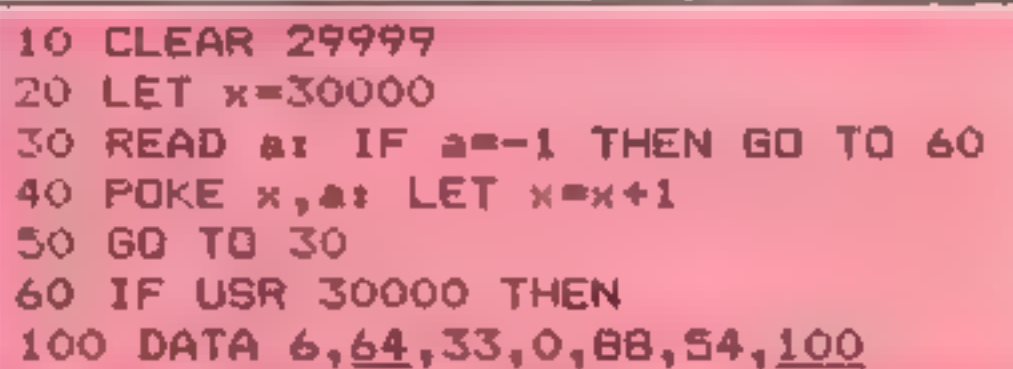

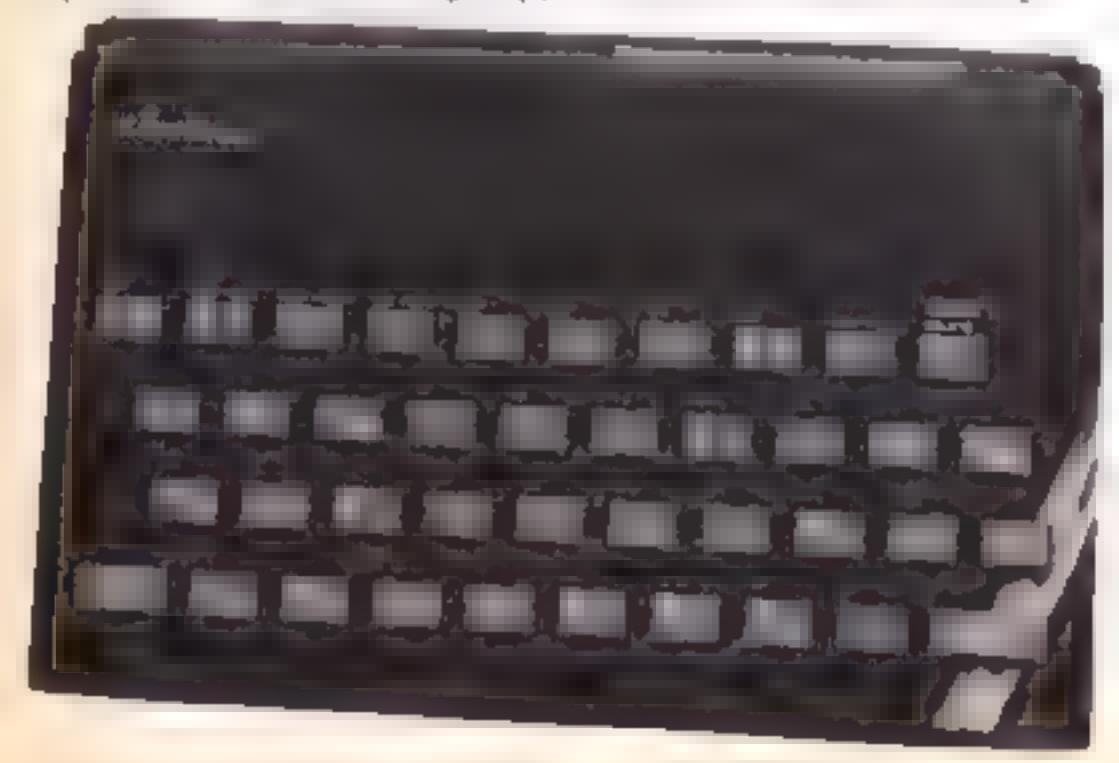

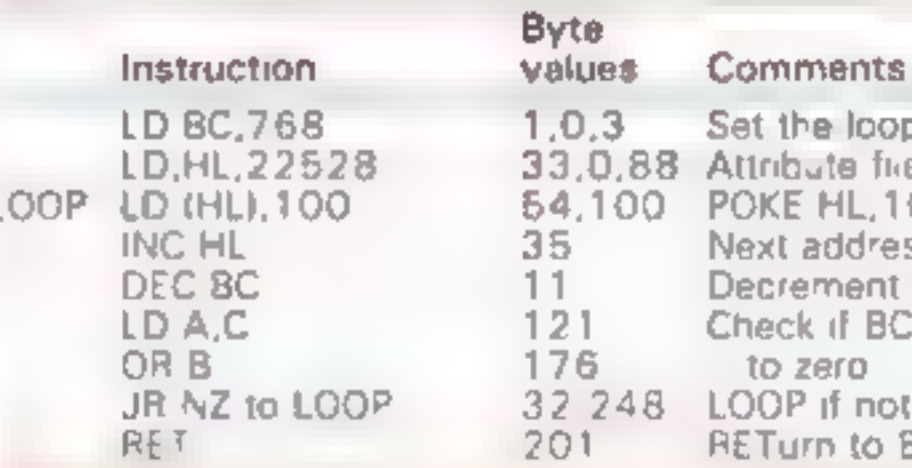

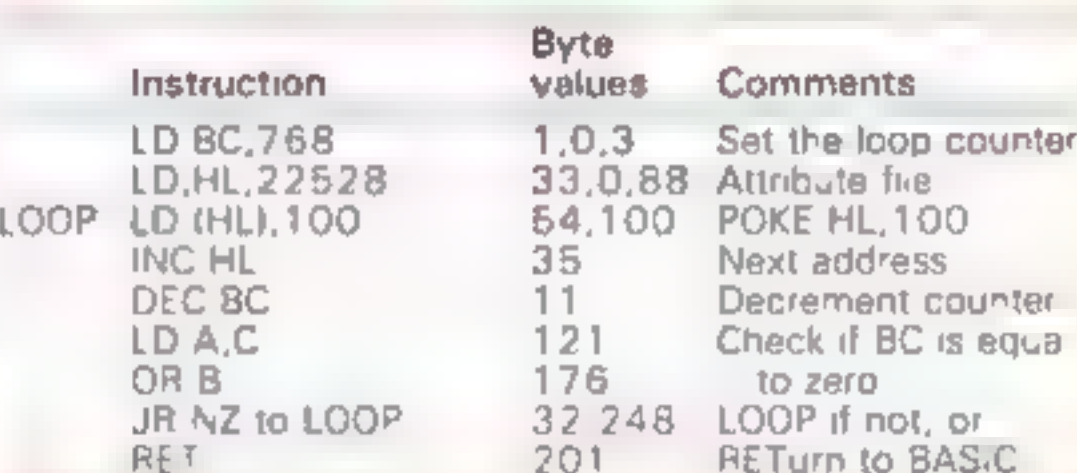

Variables hi high score torp torpedos remaining

to get across the screen are in proportion, which gives a realistic simulation. By changing the '2' PAUSES in lines 106, 109, 206, 209 to PAUSE 25 the game may be speeded up. Full instructions are in the program.

erlsco

# How it works<br>1-4. set variables<br>5-6 check if end of game<br>7-8 sets and prints tonnage<br>10-16 determines which ship is<br>shown<br>30-33. checks keyboard for firing 99-110 loop for moving ships L-R<br>L-R<br>199-211 loop for moving ships R-L

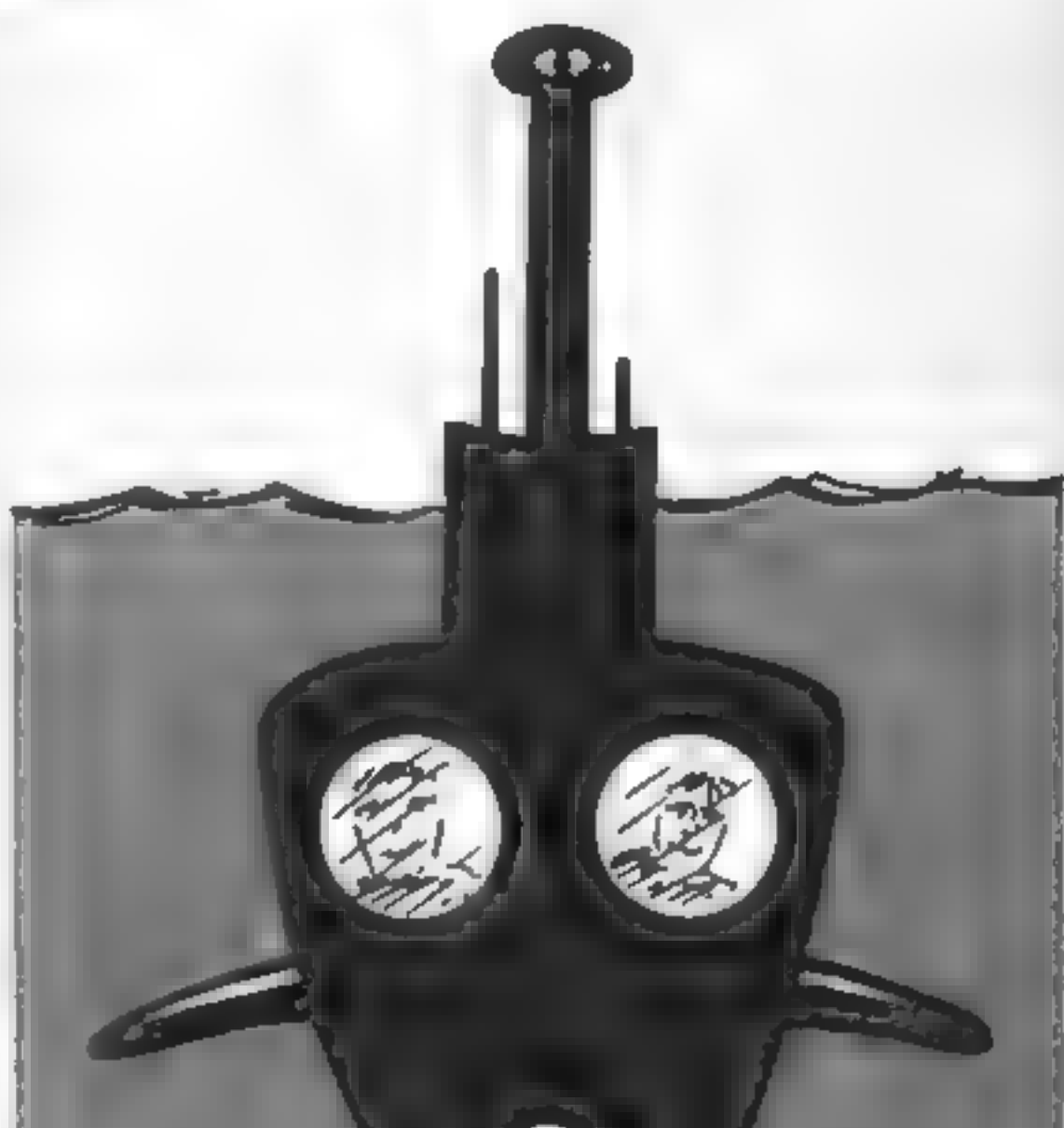

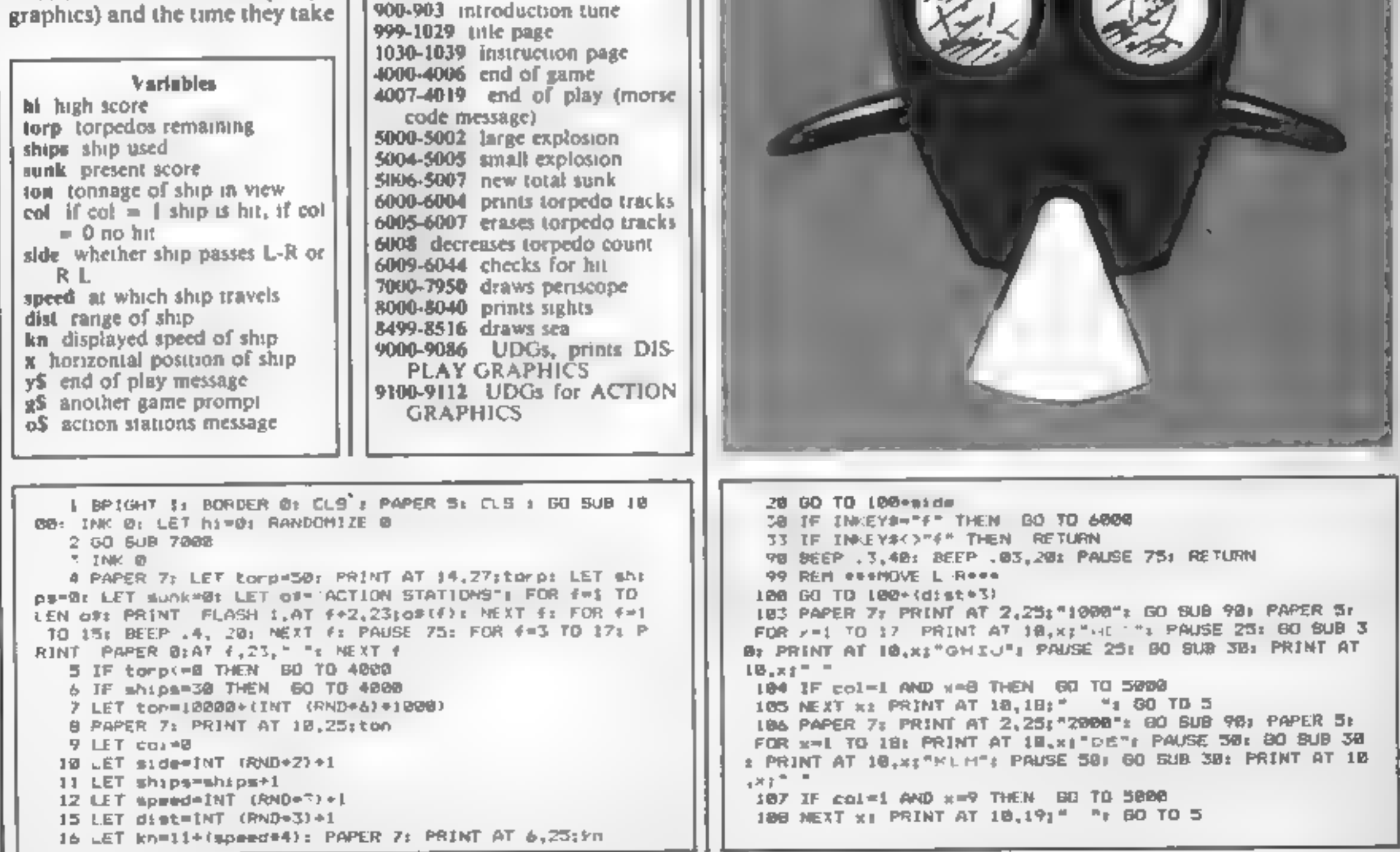

## In R Butcher's game you must gauge the speed and range of passing vessels in order to score accurate hits. Think before you move

PROGRAM

OH

The object is to stak as many<br>ships as possible with the 50<br>torpedos. The screen consists of<br>a periscope view, across which<br>ships of varying tomage, speed<br>and range pass.<br>Whether a ship is hit or not<br>depends on when the to

HOME COMPUTING WEEKLY 22 January 1985 Page 17

## **SPECTRUI**

109 PAPER 7: PRINT AT 2,25; "4000": 60 SUD 98; PAPER 5: ANAGED TO SINK IN ONE CONVOY A TONNABE OF "4000 FOR f=1 FOR x=1 TO 19: PRINT AT 10,x; "F": PAUSE 100: BO SUB 30 TO LEN y#: LET be=INT (RND+4): BO TO 4889+be : PRINT AT 10, x; "NU": PAUSE 100: 80 SUB 30: PRINT AT 10 4009 LET a=. 85: 80 TO 4815  $12.7$   $^{\circ}$  = 4818 LFT a=, 15; 90 TO 4815 118 IF col=1 AND K=10 THEN GO TO 5004 4811 LET AP. 85: 50 TO 4815 111 NEXT NI PRINT AT 10,20;" ": 50 TO 5 4012 PAUSE 10: 80 TO 4016 199 REM \*\*\*\*MOVE R-L+++ 4815 BEEP a, 18 4816 PRINT y#(f); 200 GO TO 200+(dista3) 203 PAPER 7: PRINT AT 2,25: "1000": BD SUB 90: PAPER 5: 4017 NEXT # FOR x=18 TO 2 STEP -1: PRINT AT IB,x1" it ": PAUSE 25: 4018 PRINT " ";hi;" tone" GO SUB 30: PRINT AT 10.x-1;" '' "; PAUSE 25: 00 SUB 30: 4019 PAUSE By STOP PRINT AT 10, 177:" SOOD REM ###EXPLOSION Leee 204 IF col=1 AND -= 18 THEN GO TO 5000 5001 FOR F=1 TO 4: PRINT INK 21AT 10, 101"T": PAUSE 7: 205 NEXT NY PRINT AT 10, 1:" ": 60 TD 5 PRINT INK 7:AT 10, IN: "U": PAUSE 7: PRINT INK 6:AT 1R. 206 PAPER 7 PRINT AT 2,25: 2000"; GO SUB PR: PAPER 5: 10:"T": PAUSE 7: NEXT f: PRINT AT 10.81" FOR x=19 TO 2 STEP 1: PRINT AT 10, y;" " PAUSE 50: B 5982 866P .15,-58: BEEP .3,-55: NEEP .15,-68: 80 TO 500 **D** SUB 30: PRINT AT  $[a_1x-1z^n]$ "r PAUSE 50: GO SUB 30: P  $RINTAR$   $\{B_{n}y+1\}$   $\rightarrow$ 5004 REM @@@EIPLOSION Sese 207 IF cale1 AND x=10 THEN GO TO 5000 5005 FOR f=1 TO 4x PRINT INK 2;AT IN, IN; "U": PAUSE 7: 208 NEXT XI PRINT AT 10,11" ": GO TO 5 PRINT INK 7:AT 10,10:"U": PAUSE 7: PRINT INK 6:AT ID. 209 PAPER 7: PRINT AT 2,25; "4000": 80 SUD 98: PAPER 5: 18:"U": PAUSE 7: NEXT F: PRINT AT 18,8:" "# BEEP .t. FOR x=20 TO 2 STEP -t: PRINT AT LO, x; "P"; PAUSE 198; 8 ~50: BEEP .1,-60 O 5UD 30: PRINT AT 10,x-1;"NO": PAUSE 108: 80 5UD 30: P 5006 PAUSE 50: LET sunk=sunk+ton **RINT AT 18.x17 '** SBB7 PAPER 7: PRINT AT 18,25; sunk: PAPER 5 210 IF col=1 AND x=11 THEN BO TO 5004 5888 80 TD 5 211 MEXT KI PRINT AT 18, 11" ": 00 TO 5 ANDE FOR F=10 TO SE STEP 20: BEEP .003, F: NEXT ft REM + **EPP REM OSST.INE SHO** \*\*TORPEDD+++ 900 FOR 4=1 TO 2 6001 LET A=17: LET b=4: LET c=17 901 BEEP .45.10: BEEP .15.10: BEEP .3.9: BEEP .3.10: B 6002 PAPER 5: FOR F=1 TO 3: PRINT INK 7,AT 4.b:"P":AT EEP  $-3,121$  BEEP  $-6,71$  BEEP  $-6,5$ a,c)"> ": LET ama-li LET h=b+1; LET c=c-l: NEKT + 902 PAUSE 1.5: SEEP (15,4: BEEP (45,4; BEEP (3,2) BEEP 6003 FOR 4-1 TO 2: PRINT INK 7(AT a,b)", "(AT a,c)":") .3,4: BEEP .3,5: BEEP 1.2.8 LET ama in LET b-b+li LET c=c-li NEXT f 6004 PRINT INK 7:AT a.b;"/";AT a.c;"\" 903 PAUSE 15: DEEP .3.2: DEEP .15.3: DEEP .3.5: DEEP . 6005 REM ###ERASE TORPEDD### 15,71 BEEP .6,121 BEEP .6,5: BEEP .3,5: BEEP .3,10; BEE P .3.10; BEEP .15.10; BEEP .3.9: BEEP .15.7; BEEP 1.2.5 6006 LET a=17: LET h=4r LET c=17 984 NEXT #1 PAUSE 1501 RETURN 6007 PAUSE 6: FOR F=1 TO 6: PRINT AT a.b;" ";AT a.c;" " : LET ava-1: LET bebeix LET cec-1: PAUSE 6: NEXT f 999 REM ###TITLE### 1008 INK 71 FOR 9-9 TO 4 6000 PAPER 7: LET torp=torp-2: PRINT AT 14,27;" "| PRI IDD1 FOR f=0 TO 31 BTEP 21 PRINT AT #.f;"/\": NEXT f; N NT AT 14,27; torpt PAPER 5 EXT = 6009 REM RANAS COLLISION CHECK SNARR 1002 LET a=50; LET b=1 6811 00 TO 6010+(dist=19) 1003 FOR #=1 TO 7: CIRCLE 58,a,b ARPR IF speed=3 AND x=2 DR speed=3 AND x=17 THEN LET c 1004 LET s=s+10; LET b=b+.9; NEXT 4  $01 - 1$ 1995 INF 9: PLOT 24,46 6822 IF speed=2 AND K=3 OR speed=2 AND x=16 THEN LFT c 1006 DRAW 48,0: DRAW 0,36: DRAW 24,0: DRAW 0,-28: DRAW  $01 - 1$ 6824 IF speed=1 AND x=5 OR speed=1 AND x=14 THEN LET C  $16,01$  DRAW  $8, -20$ 1007 DRAW 120, 0; DRAW 0,-20,-P1  $01 - 1$ LEES DRAW -208.0 **4025 RETURN** 1889 DRAW 8.32,-PT 6038 IF speed=3 AND x=3 OR speed=3 AND x=13 THEN LET c LELE FOR ##16 TO 29: FOR g=5 TO J4: PRINT PAPER 61AT Q  $01 = 1$ .f:" ": NEXT g: NEXT f: LET ww(40; LET y=124 6832 IF speed=2 2 = x=6 DR speed=2 AND x=14 THEN LET x  $1811$  FOR  $f=1$  TO 2  $01 - 1$ 6834 IF speed=1 AND x=7 OR speed=1 AND x=13 THEN LET c IBIZ PLOT w.y: ORAN 4,8; ORAN 8,-12; ORAN -8,-12; ORAN -4,0: DRAW 0.24  $01 - 1$ 1813 LET H=H+24 1014 PLDT w.y 6848 IF spand=3 MMM x=7 OR spand=3 AND x=14 THEN LET c 1015 DRAW 0,-74  $01 - 1$ 1016 LET wheth 6042 IF speed\*2 AND x=8 OR speed=2 AND x=13 THEN LET c 1017 PLOT  $W_1$ y  $a) = 1$ 6644 IF speed=1 AND x=9 DR speed=1 AND x=12 THEN LET C 1018 DRAW 8,-24: DRAW 8,24 1019 LET NOW-36  $-1 - 1$ 1028 РЫЛТ м.у 6845 RETURN 6999 REN ###DRAW BCREEN (T.L) 1021 DRAW -12,01 DRAW 0,-24: DRAW 12,0 7989 FOR a=8 TO PI/2 STEP .81 1822 PLOT H-12,y-12r DRAW 12, B 1023 LET N=N+29: LET V=Y+4 7100 LET 1=90-(B7+COS (a)) 7118 LET j=88+(87=SIN (a)) **1924 PLOT W.Y.** 1025 DRAW W.-16: CIRCLE w.y-24,PT/2 7120 PLOT 8.3 7138 DRAW (1),8 1026 LET W=140; LET y=y-40; NEXT 4 7140 NEXT a 1827 PRINT PAPER 4:AT 21,10; by R.Butcher" 1028 LET N=148; LET y=y-40: NEXT f 7399 REM ###DRAW SCREEN (T.R) 1829 PAUSE 188: GO GUB 988 7400 FOR a=# TO PI/2 STEP .01 1838 REM \*\*\*INSTRUCTIONS\*\*\* 7418 LET 1=170-(87+COS (a)) 1831 CLB : PRINT AT #.18: "OIVE" DIVE" 7420 LET J-08+(87+9]N (a)) 7438 PLOT 255.1 1832 PRINT AT 1,8; You are armed with 58 torpedoes to 1 nflict the maximum damage tothe eneay convoy." PRINT " **7448 DRAM (1),B** The convoy consists of 38 ships" 7450 NEIT a 1933 PRINT "Each ship is between 18,000 and 15,000 tons 7499 REM ###DRAW SCREEN (B.L) 7500 PLOT #, 0: DRAW 255,0 1834 PRINT "Each ship is a distance away of mither 1,00 751W FDR a=0 TO #1/2 BTEP .01 요~~강, 000--4,800 yds.' 7520 LET 1-98-(874CDS (a)) 1835 PRINT "Each ship travels at sither 15--19--23 7558 LET J=B8-(87=SIN (a)) knots." 7548 PLDT #.1 1836 PRINT "You fire with the""f""key. This 7550 DRAW (1), 0 releases 2 torpedoes.Any number may be fired at one ship.A hit **7560 NEXT &** will be recorded if the torpedo is fired at the correct 7899 REN ###DRAN SCREEN (B.R) time... taking into account the apeed and distance o 7988 FOR and TO PI/2 STEP .81 7918 LET 1=170-(87+COS (a))  $f$  the ship." 1837 PRINT "To the right of the periscope view is a p 7920 LET j=88-(87\*SIN (a)) anel for RANGE-SPEED-TONNAGE-TORP-SCORE-HI-7930 PLOT 255.1 1838 PRINT FLASH 1; AT 21, 9; "press any key" 794章 DRAM -(1), 曲 1839 PAUSE @: CLS : RETURN 7958 NEXT a **4000 REM ###END### BOOM REM weekSjBMTBesea** 4001 IF hilteaunk THEN BO TO 4004 **SOUS REM ###MIDDLE DOMN###** 4002 PAPER 7: IF munk >hi THEN LET hi=munks PRINT FLAG 8884 PLOT 87,175; DRAW 8,-175 M 11AT 21,251hii 80 BLB 900 BELB REN \*\*\*MIDDLE ACROSS\*\*\* 4003 PRINT FLASH 0; AT 21, 25; N1 8011 PLOT #,07: DRAW 192,0 4884 INPUT " Another game (y/n)";g# **BM12 REM \*\*\*VERT LARBE SCALE\*\*\*** 4005 IF g\*<>"y" HEN GO TO 4007 BUIS FOR #=127 TO 47 STEP -20 4006 PAPER 41 PRINT AT 18,25;" Tel: BD: TD: 4s 8014 PLOT 77, F: DRAW 20, 0 4807 CLS : PAPER 7: CLS : BORDER BI LET y#="ADMIRALTY L BO15 NETT F ONDON STOP GOOD SHOW CAPTAIN STOP YOUR NISSION HAS BE BOIA REN WOOVERT SMALL SCALESON EN ACCOMPLISHED STOP YOU NAY RETURN TO BASE STOP YOU M 6017 FOR #-127 TO 47 STEP ~5

Page 18 HOME COMPUTING WEEKLY 22 January 1985

## **PROGRAM**

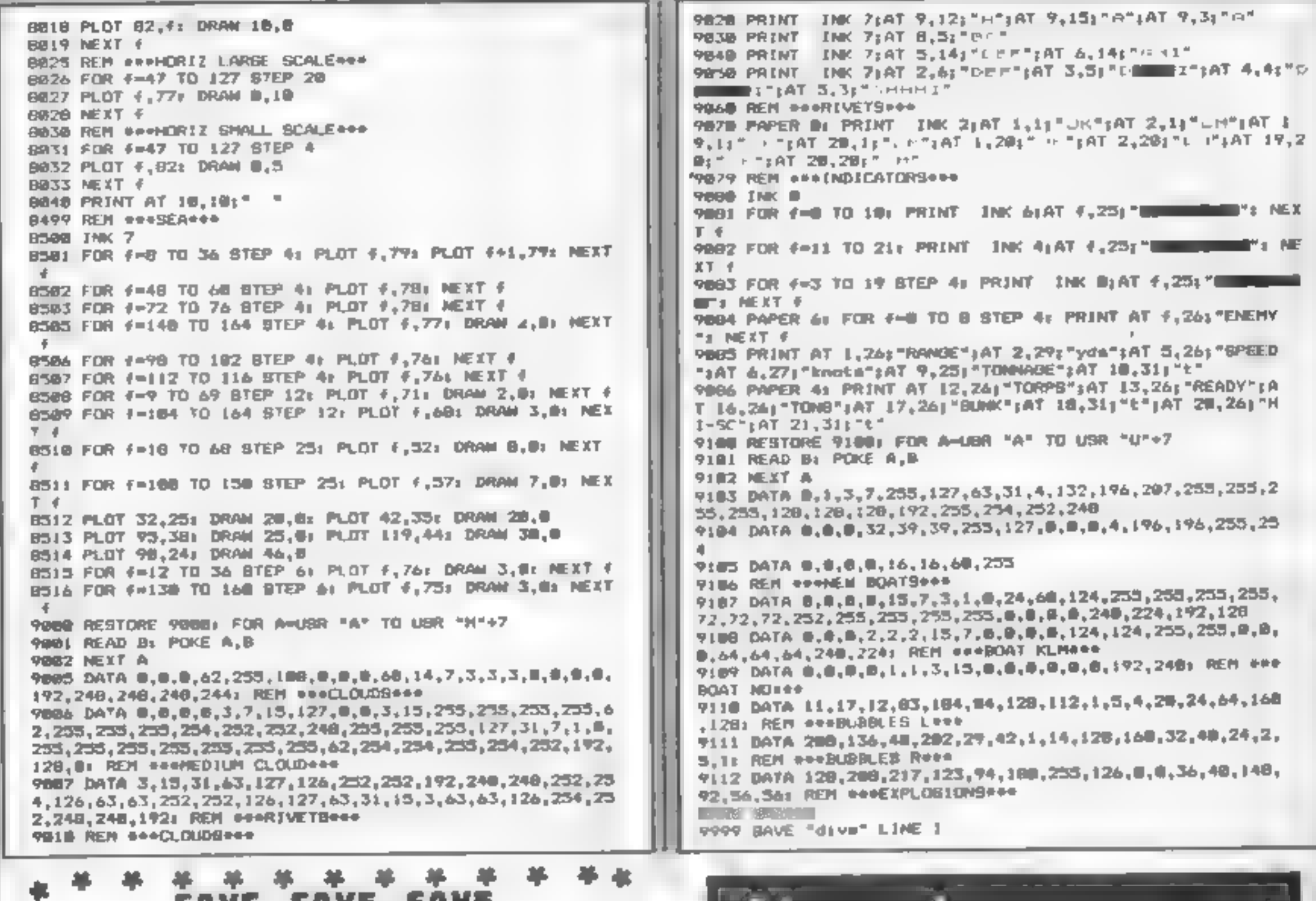

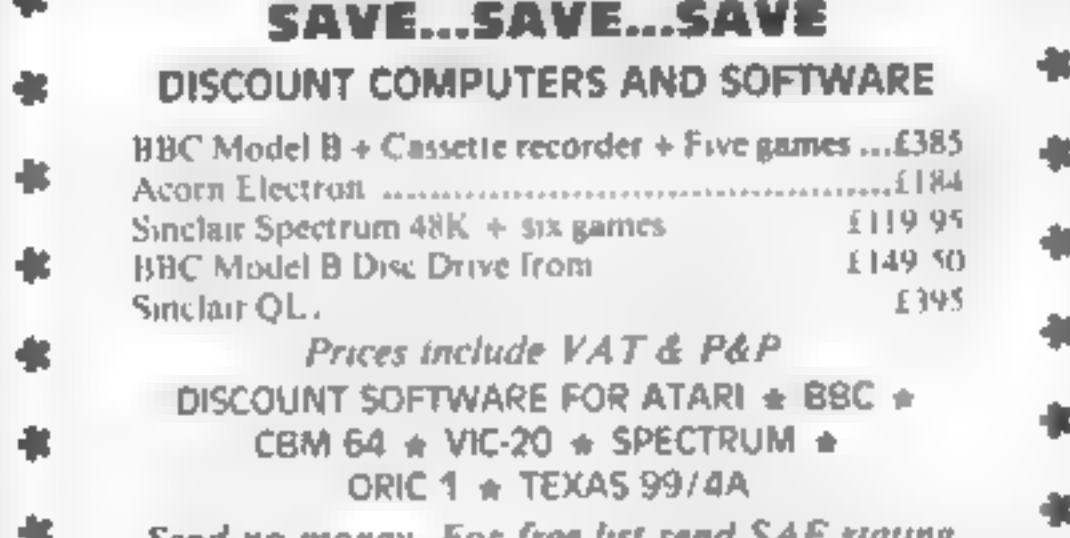

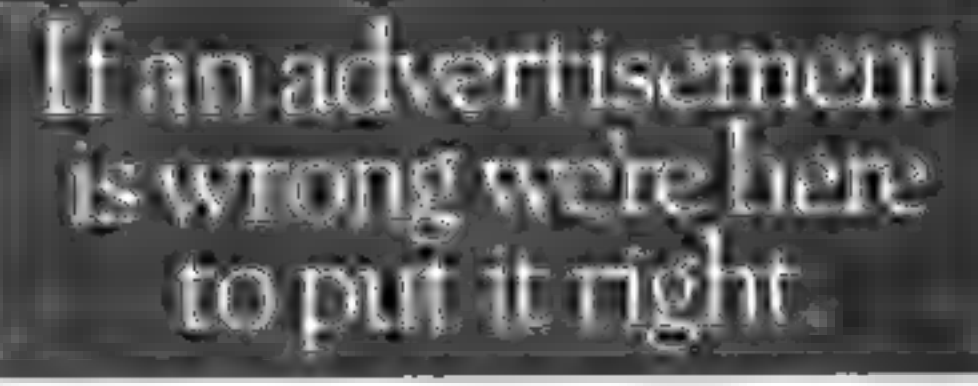

If you see an advertisement in the press, in print, on posters or in the cinema which you find unacceptable, write to us at the address below.

Send no money. For free list send SAE stating machine type to:

> Broom Land, Levensheime, Manchester M19.2TX pr (eleptione 061-442.560).

The Advertising Standards Authority. ASA Ltd. Dept 3 Brook House, Tornnation Place, London WC1E 7HN

## **SOFT INSIGHT DISCOUNT SOFTWARE**

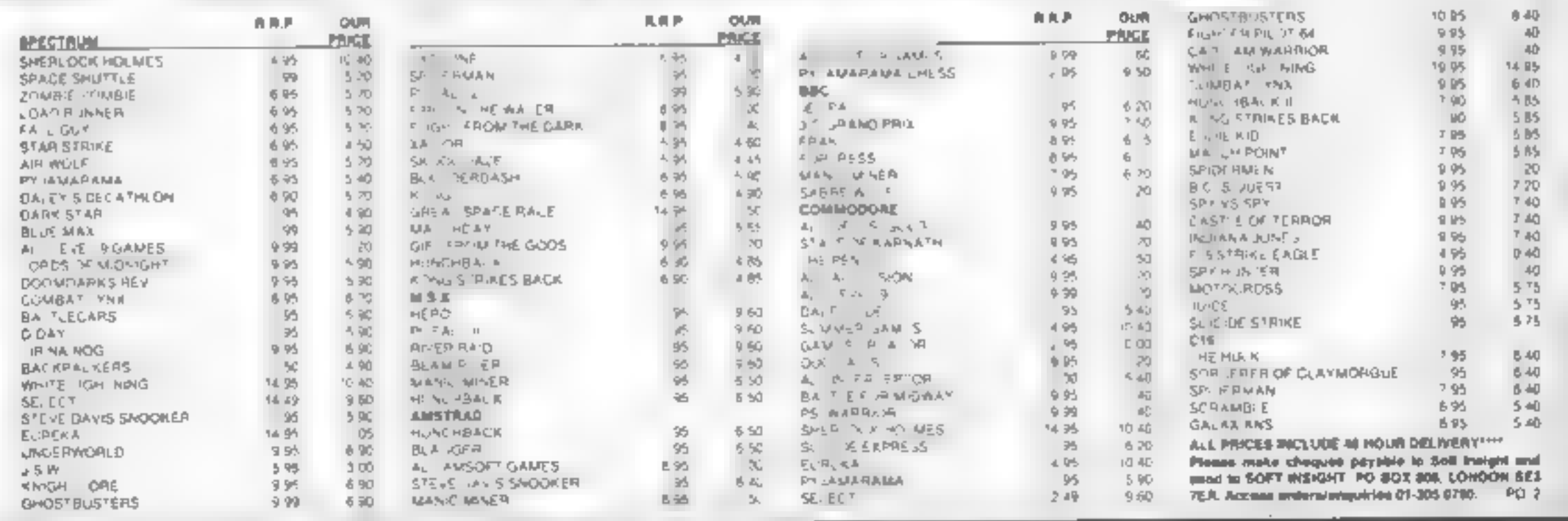

# Chess<br>
TI-99/4A £6 There are two kingdoms<br>
Stainless, 10 Alstone Rd, Stock-what? — you are the ruler of

has totd you to keep your tongue<br>
The instructions for this out of his river. The result is war<br>
complicated war game are The computer acts as<br>
contained on one side of the moderator, deciding who gets to<br>
cassette They wa

against the practice<br>Despite its name, there's no instructions<br>chess involved; I assume that the \_ playability strategic requirement caused the graphics<br>author to equate it with chess. value for money<br>It is much more sophisticated<br>than the usual variety, and will

Stainless, 10 Alstone Rd, Stock- what? — you are the ruler of port one, and the ruler of the other

**BOT**  $85%$ 图像  $80*$ 

**All OF MOthing**<br>
main office and open the safe<br>
comining the warehouse keys.<br>
You have 30 seconds to find the<br>
four digit combination, before<br>
there is a game that pushes lock the alarm sounds. All very<br>
active dwith the

probably not appeal to those who don't like thinking about the bashing.

> £2.50 Firebird, Wellington Hse, Upper

Terra Force is from the recently appearance higher than the

Franchise the hand strengthen by the pair of the strengthen and the strengthen and the strengthen and the strengthen and the strengthen and the strengthen and the strengthen and the strengthen and the strengthen and the st Examples and and the play base for the condition of the condition of the condition of the condition of the condition of the condition of the condition of the condition of the condition of the condition of the condition of

saloon, relegraph of five, value for money<br>Sheriff's office or invite the bad<br>guys out into the street for a showdown. The street shoot-out Sheriff's office or invite the bad<br>guys out anto the street shoot-out shoot-out is depicted in full in-res graphics<br>is depicted in full in-res graphics<br>to strains of High Noon. You<br>wait for the gunfighter to move<br>his hands

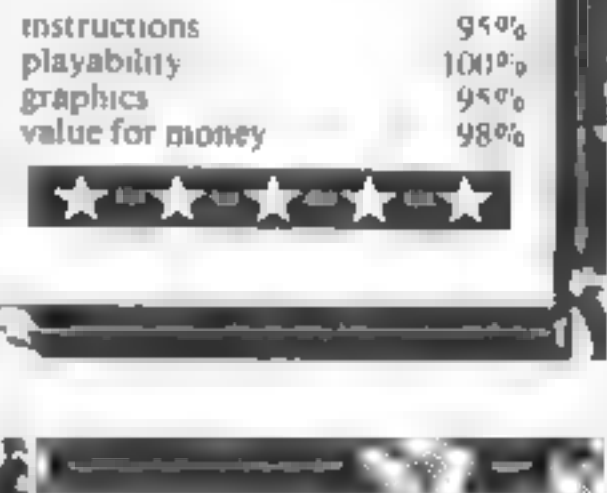

Henri Atari £8.95

Visions, 1 Felgate Mews, Stud: land St, London W6 91T

Take your life in your hands<br>When you play these games.<br>This invaders derivative has attractive 'baroque' style<br>This invaders derivative has<br>attractive 'baroque' style<br>Pour play these games.

Terra Force 16K Spectrum

 $\mathbf{t}$ 

### **BBC** and Electron

Title: Educational Games for the BBC Micro **Author: Ian Soutar Published by: Micro Press Price: £6 95** Educational programs for the BBC using the graphics facility.

**Title: BBC Micro: Music** Masterclass **Author: Ian Ritchie** Published by: Pan Price: £5 95 Computer music for the BBC

Title: Invaluable Utilities for the Electron **Author: Jeff Aughton** Published by: Pan Price: £5 95 The complete toolkit needed to construct eff.cient programs

Title: The Working Electron Author: John Scriven. Published by: Sunshine Price: £5.95 Ways to put your Electron to serious use

Title: Getting the most from your Acorn Electron Author: Cave Williamson Published by: Penguin Price: 16 95 A comprehensive introduction for the beginner

Title: Guint Book of Games for vour BBC Micro Author: Tim Hartnell and Jan Hutt Published by, Fontana Price: £3 95 A collection of programs specially written for the BBC

Title: Geiting the Most from your BBC M cro **Author: Clive Williamson** Published by: Penguin **Price: £5.95** A comprehensive introduction to the BBC computer

Apple Lie

## This week we bring you the first of a new occasional feture, keeping you informed of the newest computer books for all types of home micros

**BOOKS** 

Title: The Atmos Book of **Garnes** Author Wynford James Published by, Micro Press. Price: £5.95 20 games designed for the Oric/Atmos.

Title: The Oric 1 Program Book Author: V nce Apps Published by: Phoenix Publishing Associates Price: £5.95 50 programs for all current versions of the Oric 1

### **MSX**

Title: Starting Machine Code on the MSX Author: G P Ridley Published by: Kuma Computers Price: £7.95 An introduction to writing machine code programs and routines using assembly language

Title: The Working Amstrad Author: David Lawrence and Simon Lane Published by: Sunshine Price, £5.95 A collection of the solid applications of programs

### **Spectrum**

Title: Software Projects **Spectrum** Author: Rudolf Smith Published by, Melbourne House **Publishers** Price: £6.95 For anyone wanting to learn about programming for the Spectrum.

Title: The Spectrum Operating **System Author: Steve Kramer** Published by: Micro Press Price: £5.95 Information on professional ргозгативна теслондись.

Title: Tim Hartnell's QL Games Compendatm Author: Tim Harinell Published by: Interface Pub ications Price: £5.95 Listings for over 20 complete. games and ideas to write your **OWD** 

Title; Q1 Assembly Language Programming Author: Colin Opie Published by: McGraw Hill Book Company (UK) Limited Price: £12 95 Provides basic material with reference to the QU's architecture and operating system.

**Title: QL SuperBASIC** Author: John W Ison Published by: Micro Press Price: 16 95 A programmer's guide to writing advanced programs to suit your needs.

Title, The QL Book of Games **Author: Richard D Hurley and** David D Virgo Published by, Micro Press Price: £6.95 Start your own games library with this collection of graphics

Title: Challenging Programs for your Apple IIe **Author: Mustafa Bensan** Published by: Interface Publications Price: £4.95 A variety of programs for the Apple He.

### Orle/Atmos and Orle 1

Title: Oric Atmos and Oric 1 Author: Geoff Philips Published by: McGraw Hill Book Company (UK) Limited Price: £7.95 Advanced programming in BASIC and machine code

Title: Advanced Programming for the Orse **Author: Gerard Mason** Published by, McGraw-H II Book Company (UK) Limited Price, £7,95 For programmers who want to make the most of the One's faculties

Title: The MSX Program Book **Author: Vince Apps** Published by Phoenix Publishing Associates Price: £5.95 A collection of programs for any MSX.

### **Amstrad CPC 464**

Title: Amstrad CPC 464 Explored Author: John Braga Published by: Kuma Computers **Price: £7 95** A book which looks in depth at the CPC 464's sound and graphics facilities.

**Title: The Amstrad Program** Book Author: Peter Goode Published by: Phoenix Publishing Associates Price: £5.95 A selection of programs making use of colour, sound and speed.

Title: ZX Spectrum Whizz Kid Author: Ian Scales Published by: Longmans Computer Books Price: £5 95 Programming projects for children aged six and upwards. and their parents

Title: Spectrum Supergames **Author: Richard G Hurley Published by: Micro Press** Price: £5.95 13 supergames especially designed for the Spectrum

### Sinclair QL

Title: Mathematics for the Sinclair QL Author: Czes Kosniowski Published by: Sunshine Price: £6.95 An explanation of mathematical utinnes for the QL

games.

Commodore 64

Title: Introducing your Commodore 64 Author: P K McBride **Published by: Longmans** Computer Books **Price: £3 95** An introduction to programming for CBM 64 users.

Title: Commodore 64 Game Master Author: P K McBride **Published by: Longmans** Computer Books **Price: £3 95** All kinds of games for the Commodore 64.

Title: Turbocharge your Commodore 64 Author<sup>,</sup> Peter Worlock Published by: Longmans Computer Books **Price: £5.95** A guide to better programming for the Commodore 64 user

## **BOOKS**

Title: Arcade Games for your<br>Commodore 64<br>Author: Brett Hale<br>Published by: Corgi/Addison-<br>Wesley<br>Price: £4.95<br>Arcade games with either<br>Joystick or keyboard control.

Price: £4 95<br>
Price: £4 95<br>
Title: Guant Book of Games for<br>
poystick or keyboard control<br>
Title: Invaluable Luliuss for<br>
Time: Funditate by: Fontana<br>
Author: Commodore 64<br>
Author: Commodore 64<br>
Author: Commodore 64<br>
Author

Title: Getting the Most from<br>
your Commodore 64<br>
Author: Simon Polter<br>
Published by: Penguin<br>
Pice: £4 95<br>
Published by: Penguin<br>
Pice: £4 95<br>
Comprehensive guide to the<br>
Commodore 64 for beginners.<br>
Title: Using your VIC-

Robert Young<br>
Published by: Interface<br>
Publications<br>
Price: £5.95<br>
Publications<br>
Price: £5.95<br>
Creating and playing adventure<br>
games on the Commodore 64<br>
Title: Better Programming for<br>
Your Commodore 64<br>
Your Commodore 64<br>

**Price: £3.95<br>Use your Commodore 64 to the full and improve your<br>programming.** 

Title: The Commodore C16/ Plus/4 Companion Author: Brian Lloyd

Title: The Working<br>Commodore Plus/4<br>Author: David Lawrence<br>Published by: Sunshine<br>Price: £6.95

**Published by:** Sunshine<br> **Price: £5 95**<br>
Programming for the complete<br>
beganner.<br>
Title: Commodore Plus/4<br>
Adventures<br>
Commodore Plus/4<br>
Adventures<br>
Author: Mike Grace<br>
Author: David Lawrence<br>
Published by: Sunshine<br>
Pric

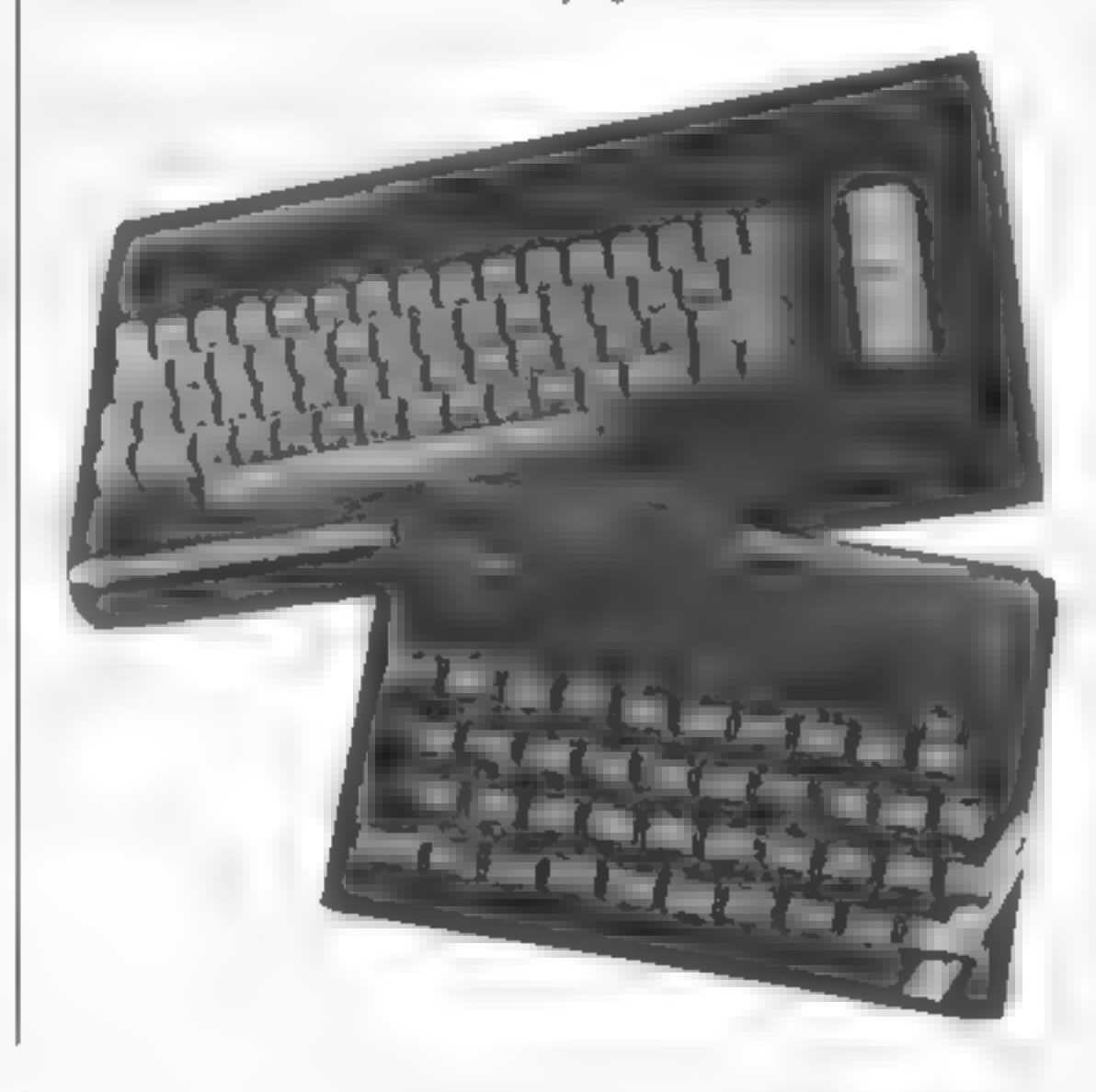

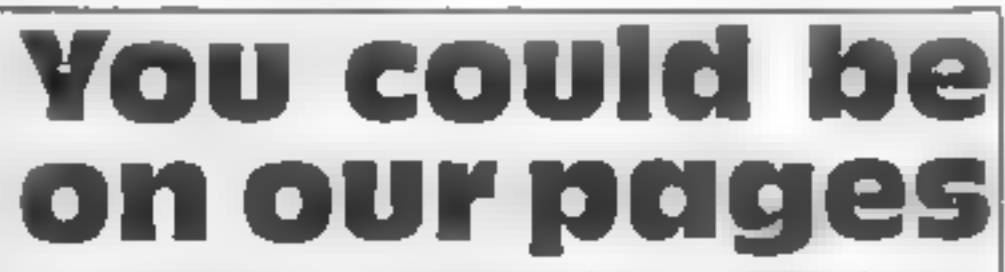

We welcome programs, articles and tips from<br>our readers. If you feel that your work meets our<br>standards, please submit it to us for<br>consideration for publication.<br>© Programs must always be sent on cassette.

Listings are helpful, but not necessary.<br>
Check carefully that they are bug-free.<br>
Include details of what your program does,<br>
how it works, variables you have used and<br>
hints on conversion.<br>
• Articles on using home compu

to the style in HCW. Articles most likely to be<br>published will help our readers make better<br>use of their micros by giving useful ideas. possibly with programming examples. We will<br>convert any sketched illustrations into<br>finished artwork.

© Tips are short articles, and brief Programming routines. Your hints can aid other computer users.

All submissions will be acknowledged and the<br>copyright in such works which will pass to<br>Argus Specialist Publications Ltd will be paid<br>for at competitive rates.<br>Keep a copy of your work and include an SAE.<br>Label everything

Paul Liptrot, Home Computing Weekly, No.1 Golden Square, London W1R 3AB

## mmn, uttituuri<br>STAINLESS STAINLESS<br>SOFTWARE

## TI-99/4A Cassette Software

Which UK Software House:<br>Has supported T199/4A Owners<br>longer than any other?<br>Has received more 5 Star reviews<br>in Home Computing Weekly than any<br>other TI supplier? (Hint: 25)<br>Sells not only games, but also<br>handy utilities?

## As seen on TVs

Have you seen the Golf and Bowls on tv? I have excellent TI Basic simulations for just £6.00 each. HCW gave them both

S Star reviews! \*\*\*\*\*<br>Modest packaging, grea<br>reasonable prices... f<br>computer. great program<mark>s,</mark><br>.. for a classic

LOTS MORE PROGRAMS FROM THE TI SUPPLIER WITH MORE<br>
FIVE STAR REVIEWS THAN ANY OTHER!<br>
MAIL ORDER ONLY<br>
SEND A LARGE STAMPED SELF ADDRESSED ENVELOPE FOR AN<br>
ILLUSTRATED CATALOGUE<br>
(Overseas send 4 International Reply Coupon

STAINLESS SOFTWARE, (Proprietor: S Shaw) 10 Alstone Rd, STOCKPORT, Cheshire SK4 SAH

## PERIPHERAL REVIEW

## Penman

BBC or any machine with RS232 or RS423<br>Penman plotter £199; cable (for BBC)  $£20$ ; utility pack £25; plotting platen £12.50: VAT must be added to all prices

Penman. Products, 8 Hazel-<br>wood Close, Dominion Way,<br>Worthing BNI4-8NP

Is it a mouse? A turtle? A printer? A plotter? It's a Penman and it can do all these things!<br>
In the race to find interesting and useful. add-ons, this product is likely to be a real winner. Its main function is as

a printer/plotter, but it doesn't print or plot in the usual way. Most printers are designed to move a print head of some type across a fixed piece of paper not the Penman. With this machine the paper is laid flat on

the desk and the print head<br>walks across the surface,<br>drawing as it goes.<br>This might seem like just<br>another turtle of the kind you<br>find recommended for young<br>children to use with a LOGO<br>language pack. The penman can<br>be use

Penman or

WHOUSE?<br>What is there the Penman<br>can't do? It's a mouse, turtle,<br>printer and plotter all in one.<br>Dave Carlos checked it over for you

But what is it like? Well,<br>from the prints shown here you<br>can see it certainly does work<br>very well as a printer/plotter. I<br>tried it with all types of printing<br>styles and the trace was very<br>clear and accurate. I always test same pattern twice on the same piece of paper and measuring its accuracy. The Penman isn't<br>suitable for this test, since each time you tell it to print or plot it goes to find the edge of the paper and, using a pair of optical sensors, starts the plot in slightly differing places. The only problem I had in this respect. was that new pens tended to smudge a little, but<br>this soon wears off.<br>The Penman must be used

(6积在在工可式(6号)

with good quality paper and<br>this can be quite expensive, It<br>must also be used on a good Penman robot plotter hard surface, as dark as plotting platen and this made ife very easy. Software is an essential. It

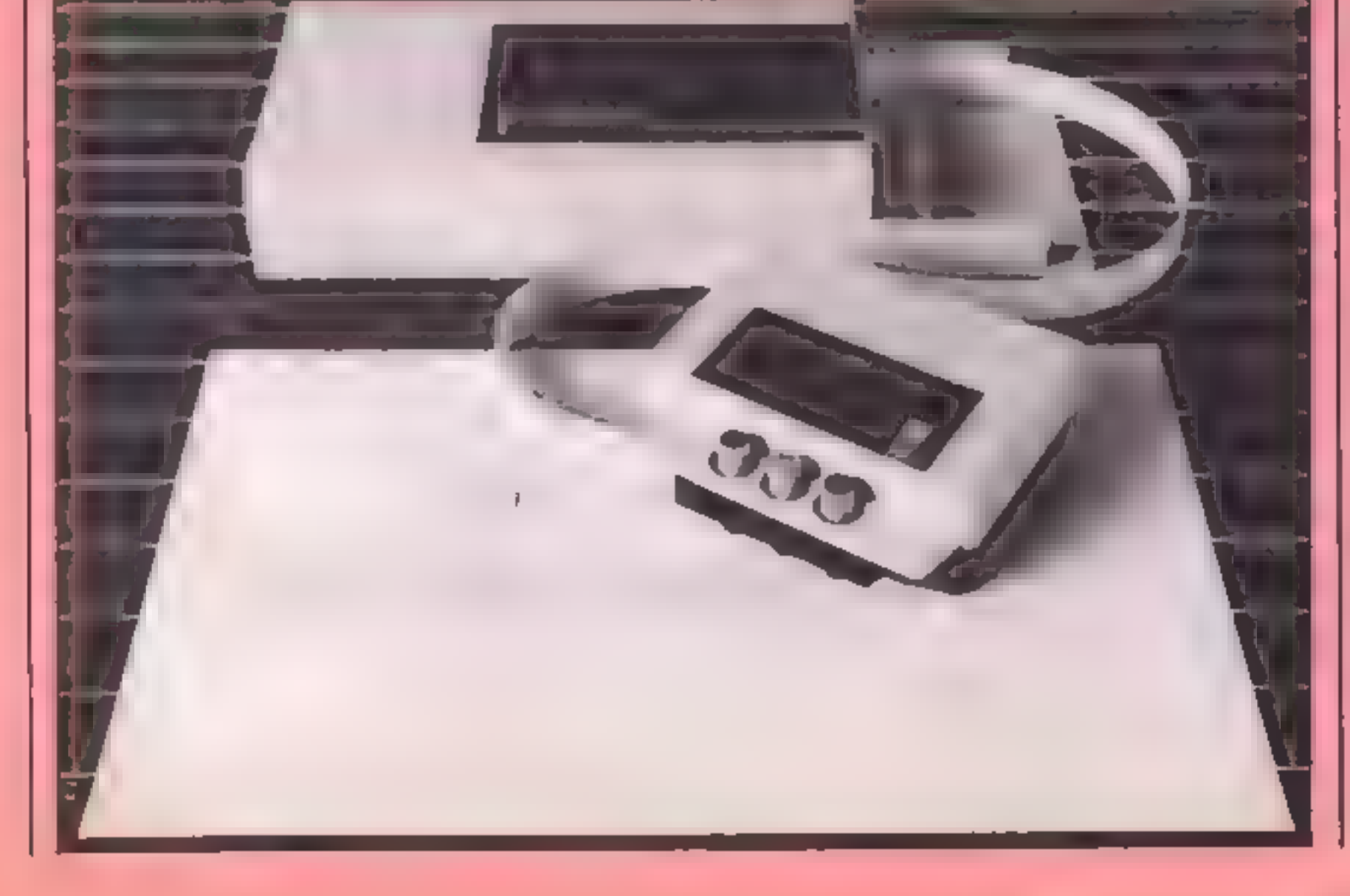

contains all the routines you might need and all the drawings here were printed using the package. Of an the driver routines supplied the mouse is the most difficult to use but you soon get the hang of this too. If you want to use this as a real<br>turtle the Acornsoft LOGO<br>pack for the BBC can drive the<br>unit very easily. If you want to program your own routines you<br>use escape sequences just as you<br>would with an orthodox<br>printer. The manual could be a<br>little more helpful in this respect. though.

Whilst I cannot see many people buying one of these units as a toy, they are well designed<br>and built and will be ideal in<br>schools and business applica-<br>tions where this type of output<br>is desired. I have no hesitation in recommending the product. D.C.

Examples of Penman printing

## BBC F

# Deadly war machines have<br>massacred your<br>comrades and<br>you alone can<br>save your<br>planet. Achieve<br>the impossible<br>in Shingo Sigiura's<br>exciting game

Your home planet Xuvious is under attack from the warbots of the evil planet Capious. The fight has been long and desperate and now you find that all your comrades have been killed and you are the last remaining defender.

The only hope of survival is for you to destroy the whole of

the gigantic Warbot fleet using<br>your | mysterious | little<br>battleship, codenamed Destron.<br>The Warbots are efficient<br>machines designed purely for<br>the purpose of killing and your<br>chances of success seem very<br>slight.

### How it works

- the time one 10-40 REM statements 50 defines characters and envelopes used by second program 60 assembles short machine code routines to assembles, machine code routines used by second
- 
- 
- -

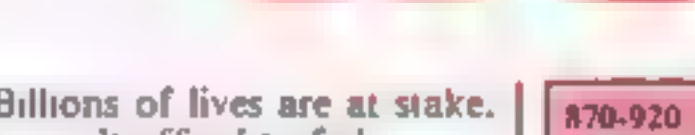

Billions of lives are at stake.<br>You can't afford to fail.<br>The game consists of two<br>programs. Type in the first and<br>save it under the name INTRO.<br>Type in the second and save it<br>under DESTRON. This must be<br>immediately after towards you. You lose when<br>one of them manages to land on the planet surface Z moves you left and R is right Press RETURN to fire

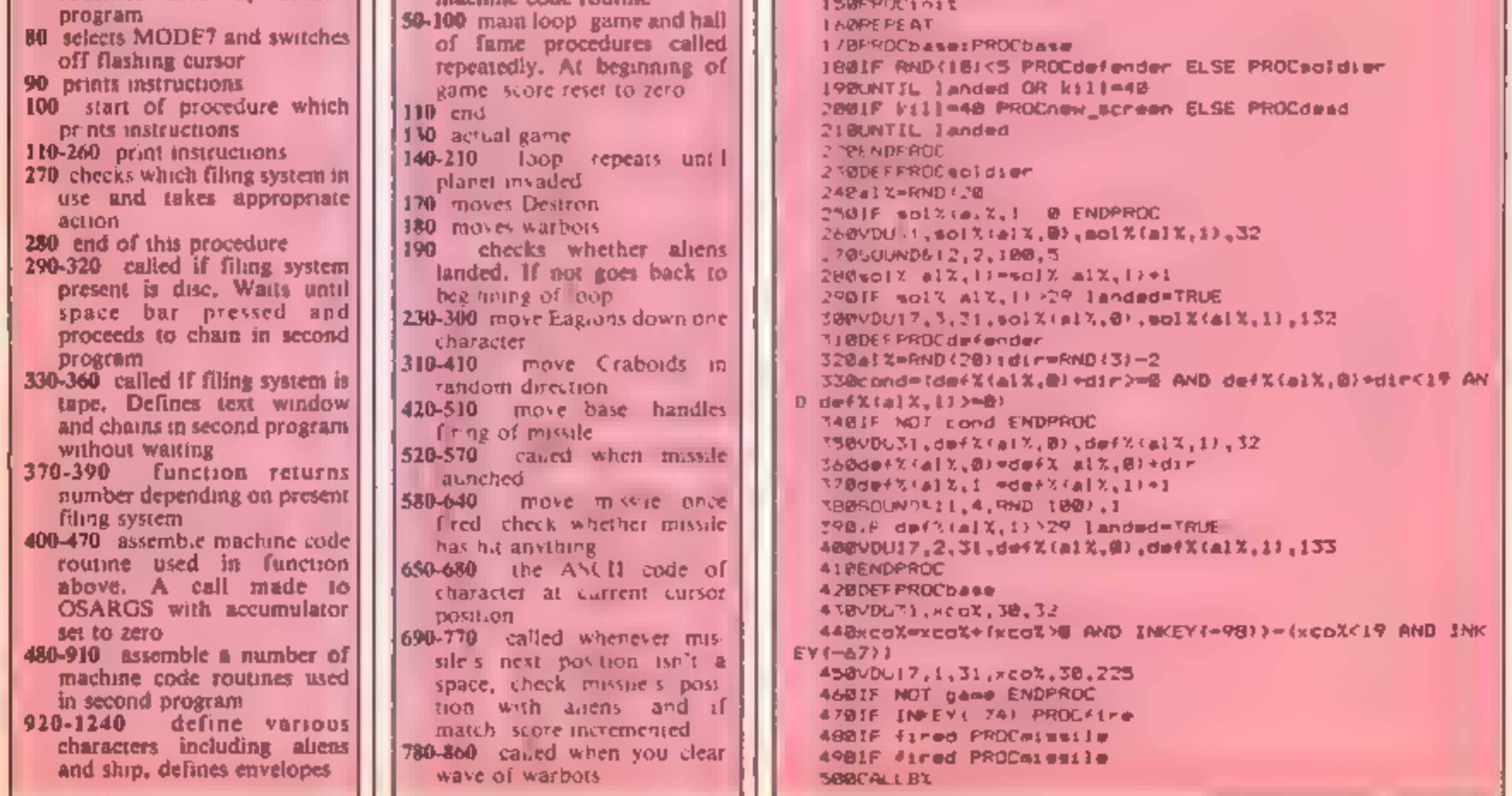

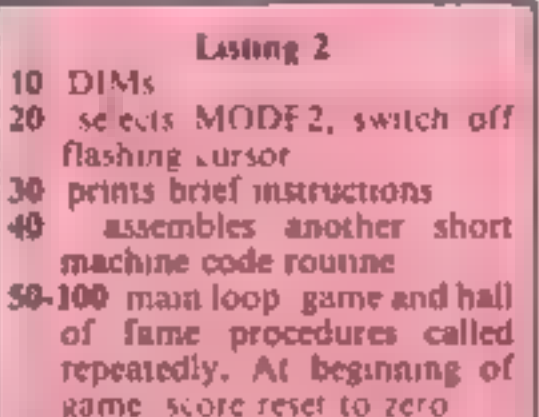

Page 24 HOME COMPUTING WEEKLY 22 January 1985

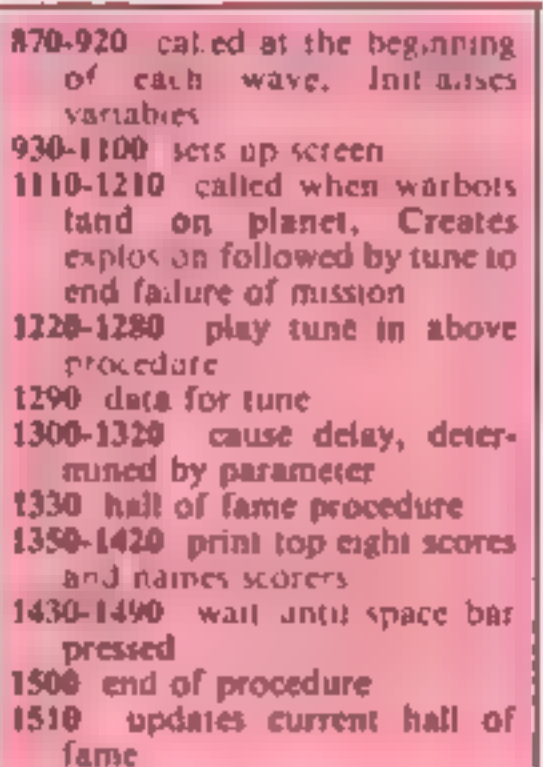

1520 checks whether score is 'greater than lowest score in hall of fame

## 1001M def%128.1 en)%(28,1),sc(8) **TWO HILLARED ABST DCASSMODIE NORFAS AT** 60mDDE : VDUCT 8202:0:0;0: 70 score?=0)wave=1 **BBFROCQame** 99NU IE FEROCLABIE **I BEN INTIL FALSE** 1 + 69E PAD 1,259 I 10DEF PROCoane **I ARREPEAT** 150FPDC1n11 **LEQPEPEAT** 1/BBBROCbase:PROCbase<br>180IF RND(18)<5 PROCdefender ELSE PROCsoidier<br>190ONTIL landed OR kill=40

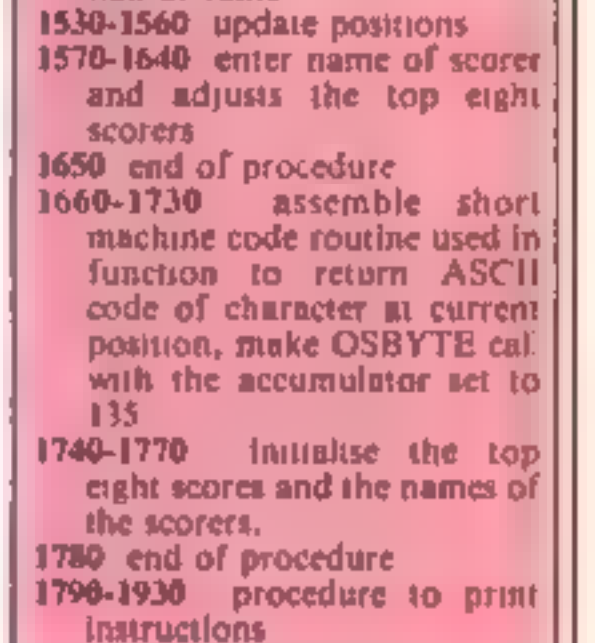

OGRAM

510ENPPDC 5.00DEFPROC+1re 530VDUC1.ex%.ev% 32 S40mx%=xco%lmy%=30  $10^{-1}$ SABfired=TRUE STRENDER TO SBØDEFFROCHLESITE 59890031.mx%.my%.32 600my%=my% 1 6201F myX<3 THEN #1red=FALSE;ENDPROC 63BVDC17.6.31.mk%.mv%.226 6406 NDPROE 65BDEFFNachn 83.121 660VDL 31, X, YX 670CALL code 680%?873 *ARBJEFPROCHLE*  $-210V01$  ,  $m = 2.652$ , ASL  $+$ 720FDR 1000=1 TO 20  $op_{3}1 = 5$  and  $\rightarrow$  11.41 (ALLIBOR) ap. 1 = SERT TAFILER CALLEBOO **TRONE LT**  $76000011407, m/s^2.73$ 770ENDPROC **JEQUEFPROCHEN\_SCERED** BOOMAVERWAVET11QARE=FALSE **BLOFOR A=1 TD SB** 

5505DDNP&t1,,,180,10:SOUND&12,1,140,10:SOUND&13,1,200 **AIDIF FNscrn(mxX,myX)<>32 PROChit:ENDPROC** 700fired=FALSE:SOUND0,2, 100,10:SOUND3,4,1,1  $\mathbf{F}^{\dagger} \mathbf{F}^{\dagger} + \mathbf{F}^{\dagger}$ 750 F (mr3=def2 idop,@ AND my3=def3 idop !) d=f3 in a-e 740IF (mxX=splX(loop,0) AND myX=solX(loop,1)1 eclX(lo 790FRINTTAB(3,18) "WAVE ":wave:" CLEARED" **R. WERP DOES**  $\theta$  '  $P = 1$  ,  $\theta + 1$ FidOM (?) **PSØPROF de Lay (1999W)** HAVE NEED I **B** 'ODEFARDE'S ALL  $0.466 - 7 - 0$   $0.7 - 72$ 9701andwd=FALSE:gam=TRUE RED CONT D 4 cent at a 1 cell **SEREMAN CHECK** 9. WHALE ROY **SUB-TEER 2 IN THRU** RABUM A LITTLE TRUNK A LITTLE A LITTLE AND THE 2747 7 11 1 9400 OR Lenged TO 20  $\frac{d^2\sqrt{d}}{d\sqrt{d}}\frac{d\theta}{d\sqrt{d}}\frac{d\theta}{d\sqrt{d}}=\frac{d\theta}{d\sqrt{d}}\frac{d\theta}{d\sqrt{d}}=\frac{d\theta}{d\sqrt{d}}\frac{d\theta}{d\sqrt{d}}\frac{d\theta}{d\sqrt{d}}=\frac{d\theta}{d\sqrt{d}}\frac{d\theta}{d\sqrt{d}}=\frac{d\theta}{d\sqrt{d}}\frac{d\theta}{d\sqrt{d}}\frac{d\theta}{d\sqrt{d}}=\frac{d\theta}{d\sqrt{d}}\frac{d\theta}{d\sqrt{d}}\frac{d\theta}{d\sqrt{d}}=\frac{d\theta}{$ 998900327, 3, 31, 100pml, weslend, 172-1988 Control of the second and the control of Tel: Helen Y 23. TT **Carl Corp. A.** JAWF OR OUT OF THE TO A And the same of the second and the state of the state of the state of the state of the state of the state of the state of the state of the state of the state of the state of the state of the state of the state of the state at present the first commitment of the comthe contract of the state BIREOR Inner-outers "1 Diouters "S+50  $\chi_1^{\alpha_1} \chi_2^{\alpha_2} \cdots \chi_{n-1}^{\alpha_{n-1}} \chi_1^{\alpha_1} \cdots \chi_1^{\alpha_n} \chi_1^{\alpha_1} \cdots \chi_1^{\alpha_n} \chi_1^{\alpha_1} \cdots \chi_1^{\alpha_n} \chi_1^{\alpha_1} \cdots \chi_1^{\alpha_n} \chi_1^{\alpha_1} \cdots \chi_1^{\alpha_n} \chi_1^{\alpha_1} \cdots \chi_1^{\alpha_n} \chi_1^{\alpha_1} \cdots \chi_1^{\alpha_n} \chi_1^{\alpha_1} \cdots \chi_1^{\alpha_n} \chi_1^{\$ U-WHEETIMME, OUTHE

**Parisin** 14 375 171 1420PRINTTAB12.23)CHR\$134CHR\$156"Press the SPACE BAR t  $o$  replay.  $\alpha$ 14" JAKE PEAT  $144$   $146$  $-4''$  they of  $^+$ 146BUNTIL A=32 OR A=81 DR A=87 1470EF A-81 THEN #FX?ID, I 14801F A-83 THEN #FX210  $1490 - 11$  40% of the state of the state of **A JAFFFF Ammend** SPOIF ('econe% AND \$FFFF)'=ex (7) ENDPROD  $1572FOR$   $1=7$   $7Q$   $Q$   $S$   $SEP-1$ 1540IF ("scoreX AND SFFFFI">sc(I) sc(I+1)=sc(I);\$f(AAnes ★(1+1)#15>=#(names+1=15>zf)×=] 22000000 1550sc (fiv)='acoreZ AND LEFFF ("70PR]NTTAB(6,2)CHPJ134CHPJ141"Congratulations'\*" BOPRINTTAB(6,3)CHR#134CHR#141"Congratulations" " ISSOPRINTTAB(6,8)CHR\$129"Your acore of "I'score% AND \$ comercializate durant Chinese Deviation and some the Hall of Pa-1618PRINTTAB(4,13)CHR#131"Please enter your name " 1620VDU31,5,15,134,157,129,31,26,15,156,31,9,15:4FX15 To still add suppose to with a 9df +14, 2987+72 au904+127 **HAMIS CREW HAR A HAMIS ALL MITTLE JISSOE NDPROC** 16680FFPROCassemble 167801B code 18 TARP AS EPHILIFA 169BFOR pass=0 TO 2 STEP2:PX=code 1700LOPT past 17100 DA#135: JSR osbyte: 97% &75 1.7 (Mellin) WHEY PER  $1 - 44$  racing  $(1^3, 1^4)$  campage  $(13)$ 1750FOR A+8 TO 7 17681 fnnnes +A+15) = "SHINGOSOFT" zac (A) = "WB-A+5W 1770ml XT 1760% NDPROC **ZRIMEFFROEINERS** 1908VDU17,1,31,5,0,140,149,150,151,152,157,157  $\begin{array}{cccccccccccccc} \Theta & \mathcal{C} & \mathcal{A} & \mathcal{A} & \mathcal{C} & \mathcal{A} & \mathcal{A} & \mathcal{$ **Crabbad** 10"BVPLI7,6, "1, 7, 10-150"  $\frac{1}{2}$  and  $\frac{1}{2}$  and  $\frac{1}{2}$  and  $\frac{1}{2}$  and  $\frac{1}{2}$  and  $\frac{1}{2}$ **CONTRACTOR SAMPLE CO.** IR'S DECURSIFRINT TARITI'D Sound off" PAN RINTTAD (") "S-Sound on" and all the state of the party 1920COLOUMSEPRINT TAD (4) "RETURN-FLOW" RISK OLDUR? I PRINTTAN (6, 38) \*SPACE \*  $\label{eq:R1} \mathcal{D} \mathcal{D} = \mathcal{D} \left( \mathcal{D} \right) \mathcal{D} \left( \mathcal{D} \right) = 0$  $\label{eq:1} 1 - \mathcal{F} = \frac{1}{\sqrt{1-\mathcal{F}}} \quad \mathcal{F} = \mathcal{F}$ 

**SF H**  $\rightarrow$  3pm for any 2066M By Shingo Sugiera TBREM ..August 1984

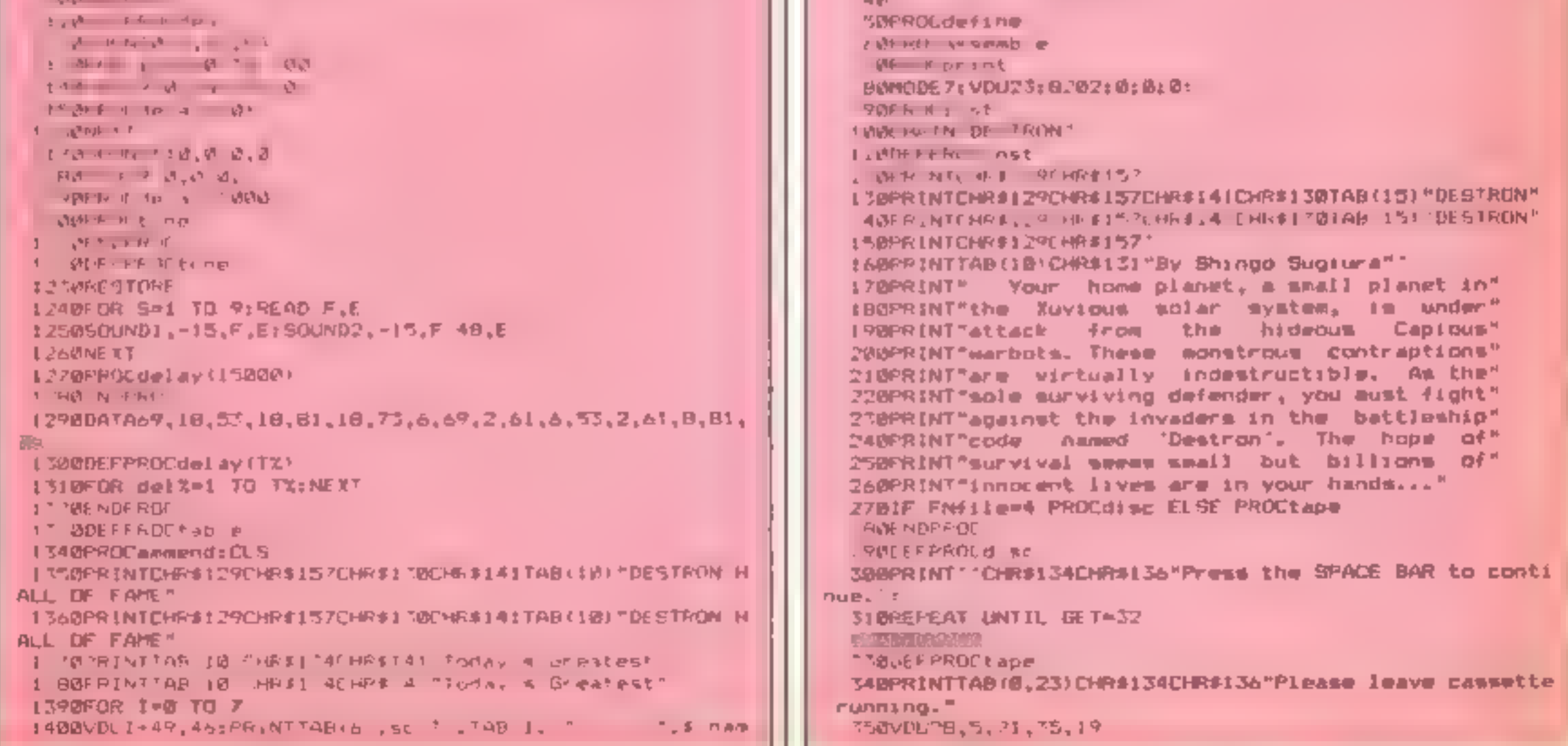

## **BBC PROGRAM**

**SAMENDPROC** 

**ONE MAN'S VIEW MSX: The** pros and eone

The news columns of HCW and other magazines have regularly had snippets of information about the new standard of  $MSX$  — the best thing since the ZX80. An entire battery of computers ready to destroy the British computer industry is sweeping over from Japan to the concealed horror of Commodore, Sinclair and Acorn. They have good reason to worry as Joe Public is bound to buy these new arrivals with all the good publicity ensured by trips to the South of France (I wish I was a computer *journalist!).* 

However, I believe there can be disadvantages from everyone's point of view. By setting a standard with which manufacturers must comply, Microsoft is also setting a limiting factor. Keeping BASIC the same is easy to work round  $=$  just add POKEs à la Commodore  $=$ but hardware is another thing entirely. Most of the chips are more or less the best available — T19929 video display processor and AY-3-8910 sound chip. Even these have been around for some time, but what about the Z80A? Most new business micros are using 16 or 32 bill processors and this is starting to move into the home market but the Z80A is the widely used but rapidly becoming quidated 8 bit.

Looking at the past two years in the computer industry, who can believe that MSX will be a viable alternative two years from now? What is innovative today is outdated in a year  $-$  remember the  $2X81$ ? People could not keep quiet about it when it was launched, but now '81 owners are sneered upon by owners of Spectrums, launched just a year later

The ZX81 was a great leap forward in micros, but MSX is just an average design, not much different from a Commodore 64 or Texas TI-99/4A, so who can guess when it will become outdated?

OK, so up to now I sound like a spokesman for Sinclair, but I can see some advantages, Apart from the obvious compatibility, some specialised features can be added, although software exploiting this will be exclusive to the machine. My favourite so far is Yamaha's with its superb sound facilities. I will conclude with this advice for anyone interested in buying a new computer and considering MSX, Do not take the MSX sign as a guarantee of being the best computer. Look at the competition carefully. Consider all the pros and cons and if you want innovation, do not look to Japan.

37BDEFFN411e 380CAL L.code 390=7870 **ABODEFPROCassemble** 41001M code 15 420PX=code **ATBIOPT B** 440LDAW8:LDY#8:LDX#%78 45BJSR &FFDArSTA %70 **46BRTS7 J 47BE.NDPROC ARMDEFPROCorint** 490DBwrch=&FFEE:osbyte=&FFF4 500FOR pass=0 TO 2 STEP2:PX=6000 51000PT pass 520CLC 530LDA & 78:ADC #28:STA #78 540LDA &71:ADC #0:STA &71 550.print 56MLDA&78: STAVOB 570LDA671: STAABL 5GBLDA#17:J9R DEWFCh 590LDA#7:JSR OWNECh 600LDAN31:JSR ONWECh 610LDARGLJSR OSWECh 6.2BLDANG:JSR DEWFCh 630LDY #B 648.ploop LOX #16tLDA #0 650. sbd3 ASL 680:ROL 481:ROL A 660UMP #JØr6CC sbd4iSBC #JØrINC \$88  $670$  sbd4 DEX: DNE sbd3 680PHA: INYILDA 681:0RA 688:CPY 05:8NE ploop 698. ubd5 PLAICLC: ADC#138:JSR oswrch 700DEY: PNE abdS **710875** 7:30. keys 2306.DX NGAGEJSR Inkey: DEO not\_freez 740JSR freez <sup>750</sup>, not fremz 760LDX MAEF:JSR inkey:BED not quiet 770LDAN210LLDY #0:LDX #L;JMP chbyt# 780.not\_quiet 798LDX #LAE:JSR InFey:BED not noisy BRMLDA #210:LDY #0:LDX #0:JMP osby\*# **BIG.not\_noisy KINDSON** 830.Enkey **BAWLOY WAFFILDA MUBLIJSR ONDYte REQTYA:RTS BOO.freez** B70LDX #1961J9R inkey: 860 freez **AHOMTS BPØJNEXT** 900923-keysiZX=print **910ENDPROC** 920DEFPROCdefine 950VDUZZ.Z.4.510.610.590.830.500.500.600.570. 940VDUP3, 225, L18, 510, 599, 5 TC, 6A5, 500, 5E7, 5FF 95890027,2%,680,318,180,418,680,518,680,019 950VOU23,227,108,608,109,1000,405,100,105,10F 970VDU23,228,030,85A,0E7,MFF,4DB,6BD,1.24.066 9800DUPT, 229, NET, &AS, NET, & 3C, N66, SFF, NAS, &BI 990VDL27,234,6FC,8C4,8C4,6C4,8E4,6F4,8E4 6FC 07 4, 9" 3, 8" 4, 9" 4, 8" 4, 8" 4, 8" 4, 8" 4, 7" 2, 7" 2UDVD0001 1010VDU27,276,6FC,50C,50C,50C,6FC,5E0,6E0,6EC 1020VDU23,237,%FB,&00,088,408,%FC,&IC,&IC,&FC 103WVDt 23.178.598.698.688.688.688.6FC.618.619<br>1040VDU2\*.2\*9.6FC.8C0.6C0.6C0.6FC.61C.61C.6FC !050VDU27,240,5FC,560,5C0,6C0,5FC,6E4,5E4,5FC 1060VDU23,241,0FB,008,009,400,6TC,8TC,%TC,%TC 1970VDU23,242,6F0,8C0,8C0,6F0,8E4,8E4,8E4,8FC 1080VDUZ3,243,8F0,8C0,8C0,8F8,N1C,R1C,&1E,R1C 1090VDU23,244,6FC,6C6,8C6,6E6,8E6,8E6,8FC,800 1100VDU23,245,67E,%60,060,%FE,8FB,8E0,AFE,500 1118VDL 23, 246, U7E, 560, 560, 676, 406, 506, 507 F.F. 400 1120VDU23,247, NFE, 638, 639, 838, 839, 639, 639, 800 1130VDL23,248,8FC,6C4,8C4,8FE,8CE,8CE,800 1140VDU23,249, KFC, 8C6, 6C6. AE6, 8E6, 6F6, 1E6, 100 1158VDU23,250, MFC, \$C0, \$C0, \$C0, \$E0, MF0, \$FE, \$80 1160VDL23,251,%C4,%C4,%C4,%FC,%E6,%E6,%E6,%00 1178VD523, 252, LIB, L18, L18, L38, L38, L38, L300 1180VDU23,251,0FE,662,4C2,8C2,8E2,8E7,8FE,680 11906NVELOPE1.1,36,-36,0.20.20.0,126.0.0, 126,126.126 1200ENVEL0PE2,4,90,-15,-15,10,20,20,126,0,0, 126,126,1 26 1210ENVELOPE3.2.12.-0.15.5.0.0.0.0.0. 90.126.0 1220FNVELOPE4,1,70,6,0,31,10,8,126,8,8, 126,126,126 1238ENVELOPE5,1,3,8,0,7,7,0,126,0,0,-126,126,126 124ZENDPROT

## **Robin Elworthy, Maidstone**

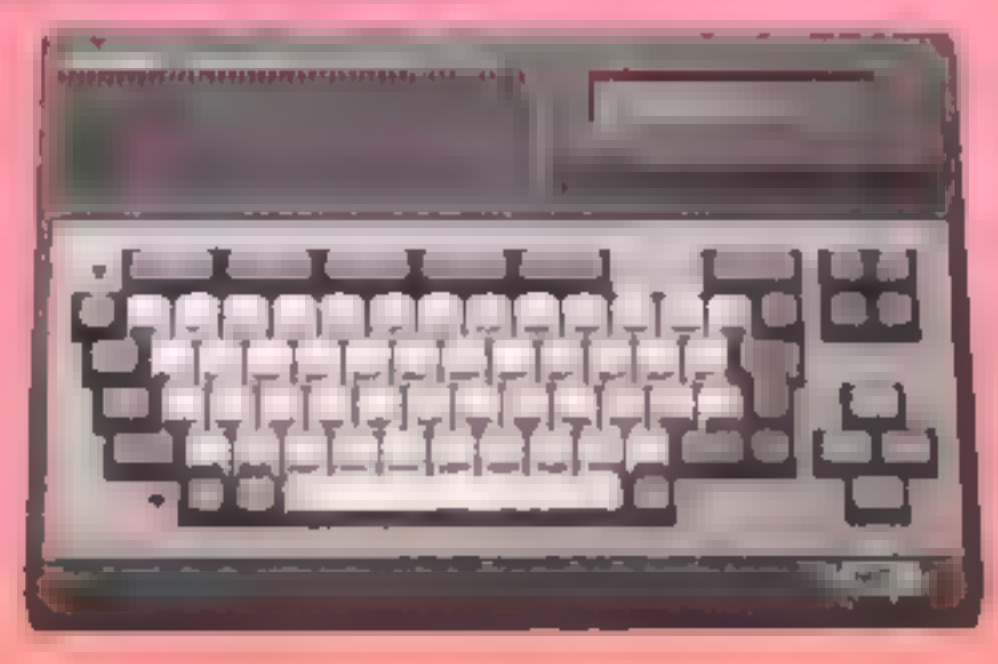

Are you fed up with TI games

which pause for thought each<br>time you press a key? This<br>program was written to solve<br>that problem<br>All you have to do is pick the<br>flower, avoiding the toadstools<br>Sounds simple? It's not. You<br>never stop moving and you need<br>n

How It works<br>100-190 set colour<br>200-250 define chars<br>260-430 uile screen<br>440-830 instructions<br>840-970 set up screen<br>980-1160 main rounne<br>1370-1380 pick flower<br>1310-1380 pick toadstool<br>1390-1450 print score<br>1460-1490 play a

1590!1630 print at routine<br>1640-1820 hi score, name routine

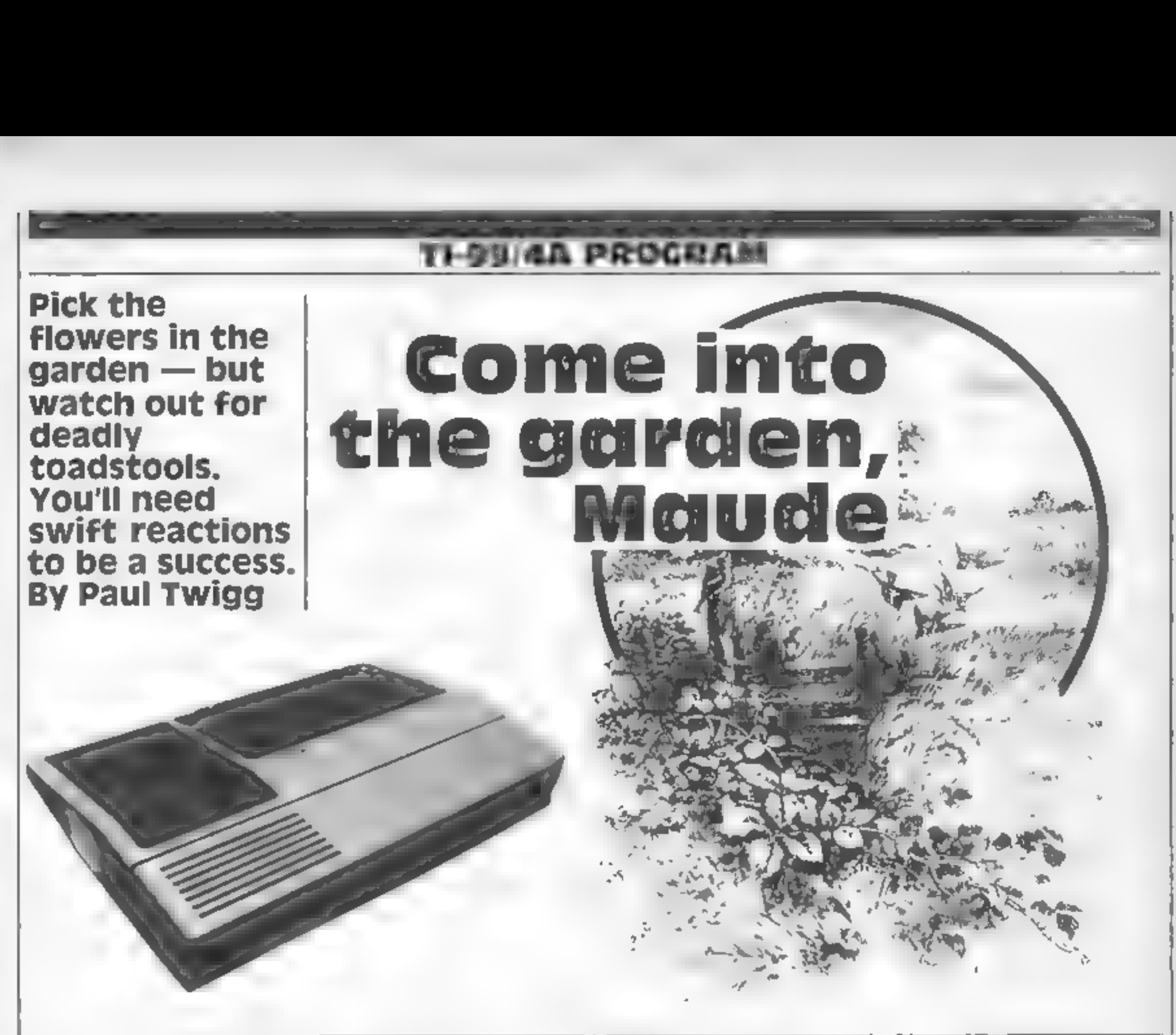

Conversions for other machines should be simple as this program is simple.

CALL CLEAR clears the screen<br>CALL VCHAR print at<br>CALL VCHAR print at<br>CALL GCHAR — user defined<br>CALL CHAR — user defined<br>— graphies hex codes

- 
- 
- Variables<br>SC score<br>W row number<br>B column number<br>N\_bonus score counter
- 

quicker.<br>The amount of flowers<br>remains constant but the<br>toadstools increase in number<br>as the games progress. They can<br>crop up where you least expect<br>them, so watch your step!

```
188 FEM SET COLOURS
                                           40.6 °
                                           250 LALL IMAR 152, 131. E E13161
11J UNLL ILEAR
120 CALL SCREEN 1)
                                           818"130 IALL COLOR: 1, 1, 15
                                           260 REM – TITLE SCREEN.
    (IALL COLOR 13,1271
141
                                           278 CALL HOHAR 1,1,148,327
151
                                           283 CALL HOHAR(24,1,140,32
   TOALL COLOR 14,3,1+
                                           290 CALL MOHAR(1,1,140,24)
160 CALL COLOR 16,16,10
170 FOR A=2 TO 12
                                           388 CALL VCH8R 1,32,146,247
CALL COLOR'A; 14.1 
                                           310 JB="THE FLOVER PICKER"
190 NEXT A<br>200 REM - DEFINE GRAFHILE<br>210 CALL CHAR432,"OCUTIFICOTOMOT
                                           320 R=Z
                                           338 GOSUB 1638<br>348 UB="WRITTEN BY PAUL ROSS TWI
FF^{\mu} +
                                           66°
120 CALL THAR 130, 133 CEPAIFFF1
                                           350 R=14
818"360 GBSUB 1630
230 TALL CHARMI40, 15161568-E381
                                           ST. JI="PRELA ( N FOR INSTRUCTIO
0"<br>240 CALL CHAR(150, 114)<sup>26</sup>5 an3c4
                                           NS *
                                           330 P=21
```
## **TI-99/4A**

GOSUB 1600 940 CALL HCHARCINT(RND\*22+2), INT<br>(RND\*29+3), 140) 400 CALL KEY(0,K,S)<br>410 IF S=0 THEN 400 950 CALL HCHAR(INTCRND\*21+3), INT<br>(RND\*29+3), 130) 420 IF K=89 THEN 450 IF K=78 THEN 840 ELSE 400 960 NEXT @ 970 REM MAIN ROUTINE 380 REM MAIN ROUTINE 440 REM INSTUCTIONS 450 CALL CLEAR<br>460 J\$=" THE FLOWER PICKER" 390 FOR W=1 TO 24 1000 470 R=1 1010 CALL GEHAP U.B. X. 480 GOSUB 1600<br>490 J\$="RUSH AROUND THE FIELD"<br>500 R=4<br>510 GOSUB 1600<br>520 J\$="COLLECTING THE FLOWERS,"<br>530 R=6<br>540 GOSUB 1600<br>550 J\$="BUT AVOID THE TOADSTOOLS 1020 IF X1>130 THEN 1045 1830 GOSUB 1320<br>1848 IF 1 >140 THEN 1860<br>1850 GOSUB 1180<br>1860 CALL KEY(1,K,S 1838 CALL ACHAR(W.E.158) 1888 IALL ACHAR W.B.SI  $10\,\mathrm{e}0$  IF  $\rightarrow$   $\Xi$   $\rightarrow$   $\psi$  =1 THEN IIII R=o GOSUB 1600 J\$="AS THEY WILL KILL YOU."  $1100$   $d=kt+1$ 1110 IF (K<>3)+(W>=24)THEN 1130<br>1120 W=\*+1<br>1130 NEXT B<br>1140 IF W<>24 THEN 1160<br>1150 W=23<br>1160 NEXT W 0 R=10 0 GOSUB 1600 0 J&="IF YOU CAN PICK ENOUGH" 620 R=12 630 50SUB 1650. REM PICK FLOWER 640 JE="FLORERS YOU WILL JEENSE CALL SOUND(10,-5.0% N=N+1 650 R=14 660 GUSUB 1600 M=M+1 \$C=SC+10 670 J&="COLOUR AND THEN YOU CAN"<br>680 R=16<br>690 GOSUB 1600 CALL HCHARCINT(RND\*2272.;1N TCRND#29+3>, 1409 1230 IF N<>10 THEN 1250 J\$="PICK ONE TOADSTOOL." 1240 1250 GOSUB 1510 IF N¢>15 THEN 1270 ELSE 126 710 R=18<br>720 GOSUB 1600 J\$="USE KEYS E + D TO MOVE"  $^{\circ}$ 1260 GOSUB 1550<br>1270 IF M<>5 THEN 1300 1260 GOSUB 1550

```
740 R=20<br>750 GOSUB 1600<br>760 J$="UP AND DOWN."
770 R=22
GOSUB 1600 J$="PRESS ANY KEY TO PLAY" 
800 R=24
810 GUSUB 1600<br>820 CALL KEY(0,K,S)
830 IF S=0 THEN 820
840 CALL CLEAR<br>850 CALL CHAR(32,"")
FOR A=1 TO 12 
870 CALL COLOR(A, 2, 1)
880 NEXT A
B90 CALL SCREEN(13)<br>900 N=0<br>910 SC=0
RANDOMIZE FOR @=1 TO 30
```

```
1280 
CALL HCHARCINTCRND#22+2), IN 
TCRND#29+3) 1309 
1290 
M=0 
1300 RETURN
1310 REM PICK TOADSTOOL
0 
1330 60TO 1530
1340 
GOTO 1530 FOR A=1 TO 30 STEP 2 
1350 
CALL HCHARCW,B, 152) 
1360 
CALL SOUND¢100,-3.A) 
1370 CALL SCREEN(RND*12+3)<br>1380 NEXT A
1380 NEXT A<br>1390 REM PRINT SCORE
1400 
CALL CLEAR 
1410 IF SC>HS THEN 1420 ELSE 144<br>0<br>1420 HS=SC
1320 IF N>=10 THEN 1330 ELSE 134
1420 HS=SC
```
## **ROGRAM**

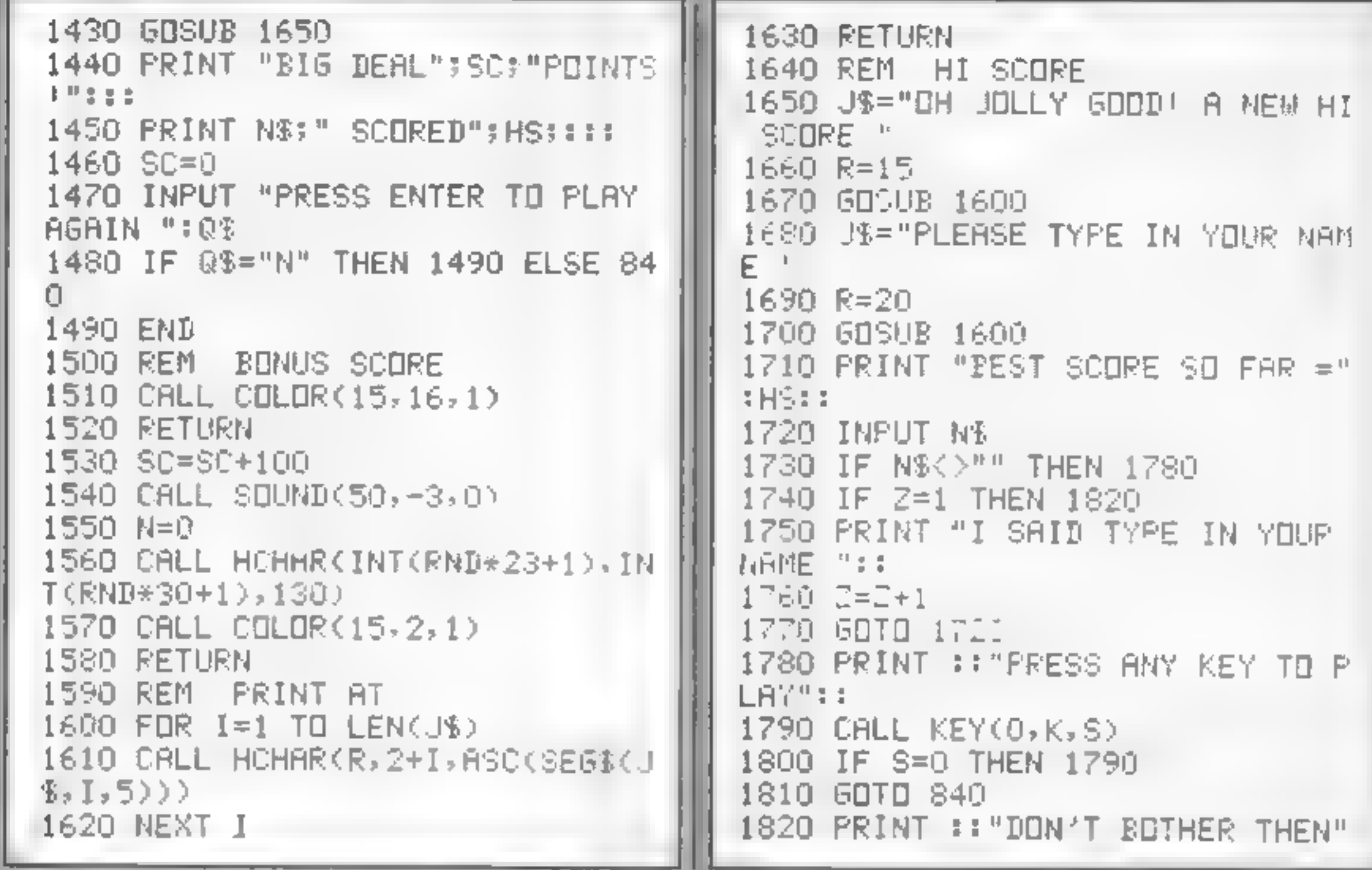

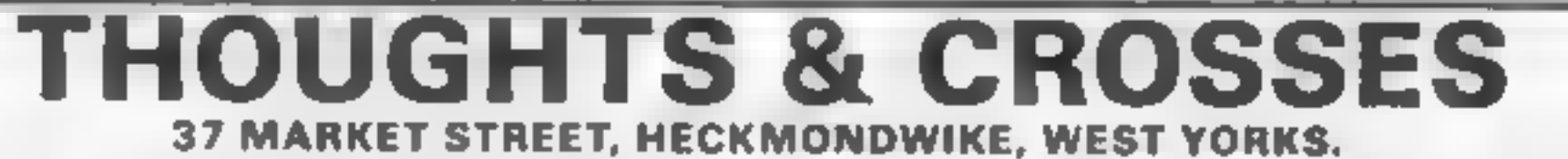

**GENERAL ENQUIRIES TELEPHONE 0924-402337 CREDIT CARD ORDERS TELEPHONE 0924-409573** 

All prices include postage, packing & VAT Overseas orders welcome Please order stating, 1) Program Required, 2) Amount Enclosed, 3) Name and Address, 4) Type of computer Send for list for Amstrad, Commodore, BBC, Electron, VIC 20 and MTX

# Diana Smith<br>explains how<br>to simulate the SCREENS function on your 2X81 with a short machine code routine

One of the functions missing on the ZX81 is SCREENS. On the Spectrum, SCREENS is used either to save the display on tape as a block of code or to read a character position off the

# EXB1 PROGRAMMING<br>
HOW to<br>
improve<br>
your image

and delete lines 10 to 70. Key<br>CLEAR NEWLINE and save<br>the code as SCREEN\$<br>Test the routine by keying in<br>Listing 2. This CLEARs the<br>variables area so that A\$ is the<br>first defined variable and can be<br>found by the routine. Th

a program using this routine.<br>Indeed it is a good idea to save<br>these lines as SCREENS rather<br>than just line 1.

Lines 30 to 80 produce an<br>example screen. Line 90 calls<br>the routine which then transfers<br>the display to A\$. Line 100<br>clears the screen and line 110<br>reprints it in a fraction of the<br>time it took to set up originally.<br>If you

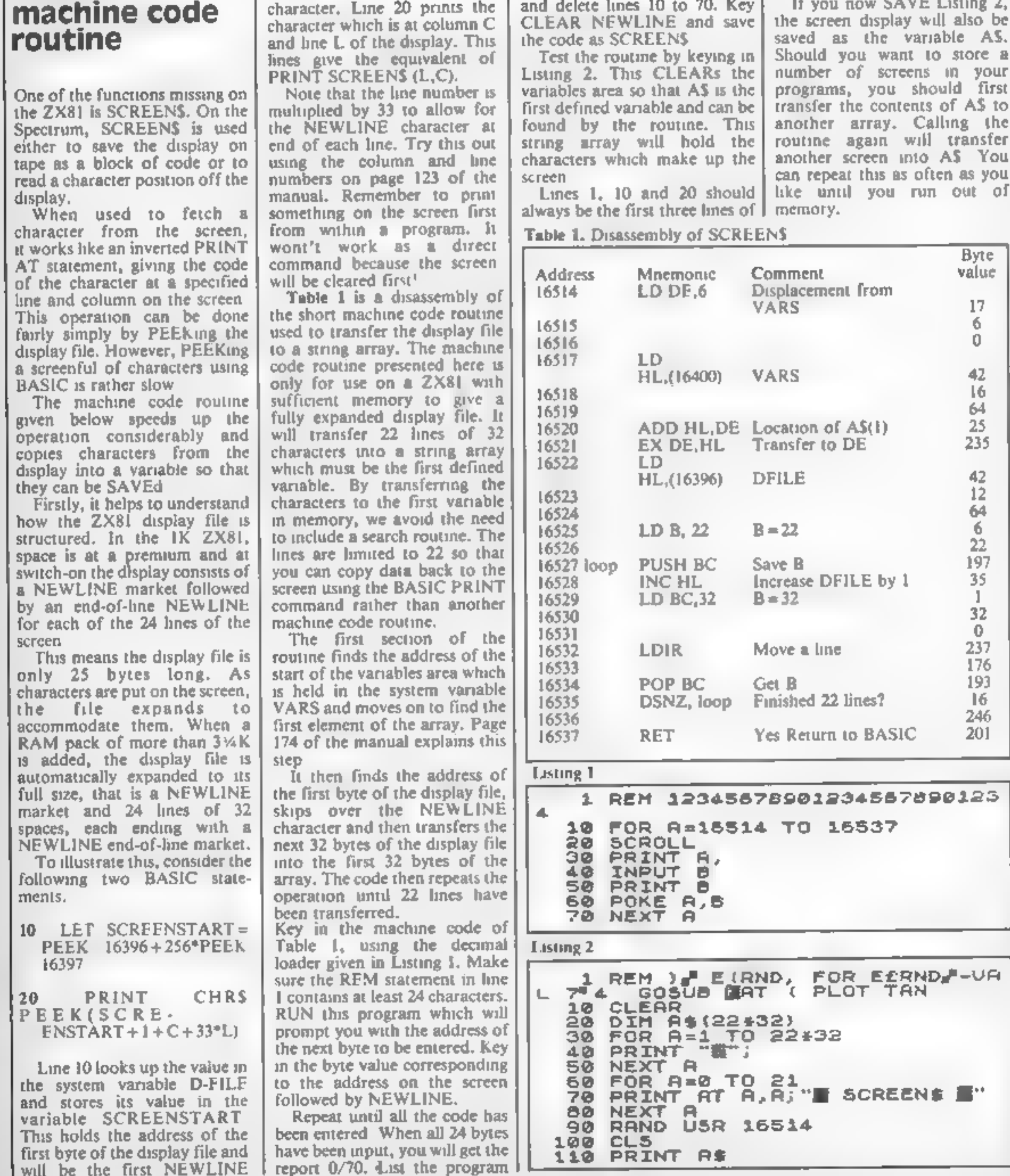

## **Alice in Videoland CBM 64 £8.95**

Audiogenic, PO Box 88, Reading<br>Berks

This isn't so much a game as a The graphics and sound effects<br>collection of games. There are are superb. The games are as<br>four scenes, which are loaded good as you could expect,<br>firm tape separately. They are considering

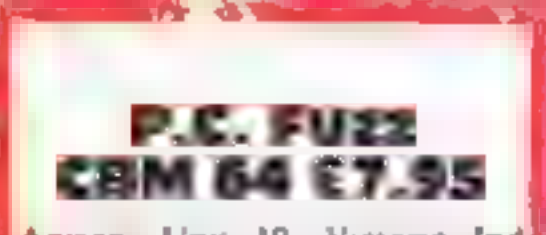

'Anirog, Unit 10, Victoria Ind| Est, Victoria Rd, Dartford, Kent

There are few things more the<br>
which regularly rob you of one<br>
of your few lives without giving<br>
you a chance to fight back.<br>
dudge or whitever.<br>
This is one of those games.<br>
Your little policeman, who is<br>
rather oddly mou bomb, your chances of capitalis ing on this by arresting a few bank robbers seem fairly sim. The trouble is that your hero's armament, consists of nothing more deadly than a truncheon. According to the instructions, which

Cat and the Caterpillar. Then it's<br>on to a giant chess board, and a<br>game of strategy against the<br>Jabberwocky and the Tweedles.<br>Finally, there is a game of<br>croquet, which is quite tricky.<br>The graphics and sound effects<br>are you could expect,

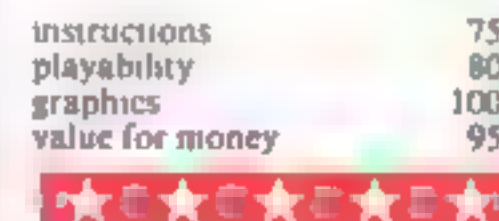

## **Menace 48K Spectrum** E2.50

St Martin's La, London WC2H.<br>9DL

If you've always wanted to

you place nasty things on his class swot, a fat boy with glasses.<br>class swot, a fat boy with glasses.<br>His objective, apart from when teacher turns round. bumping into you and losing you a life, is to place apples on teacher's desk. You can place a green grub in it for extra points, If you bump into other pupils you lose a life and also if you are in front of the first row of desks

Apparently the school cat<br>Firebird, Wellington Hse, Upper makes an appearance and<br>St Martin's La, London WC2H harasses you if you score Apparently the school cat<br>
Apper makes an appearance and<br>
if you score<br>
enough, but I never reached that<br>
as the game demands a fair<br>put a degree of full<br>
her's Full marks for originality and

If you've always wanted to put a degree of axid<br>whoopee cushion on teacher's chair this is the program for you! humour. The graphics are good 'You are the class menace and also. This will appeal to whilst teacher's back is you place nasty things on his sophisticates, however it should<br>chair, or plant catapaults in the manage to raise a chuckle from<br>other kids' desks to get them into most people. M.B. You are the class menace and also. This will appeal to whilst teacher's back is turned, youngsters, and not game M.B.

Crazy characters

If you want to take on the role of a crazy creature, then try some of these games

**CBM 64 £7.95**<br>Micro Power, Sheepscar Hse, Sheepscar St South, Leeds

Simple themes often result in<br>
excellent games — here's a good<br>
will recognise the theme.<br>
Will recognise the theme.<br>
Everything a laritation and the walls of your<br>
research lab. You must trap it by<br>
walling up portions of

In five different languages, the<br>
In direction in which this is thrown.<br>
It is controlled by pressing the fire<br>
button. In practice it went either<br>
forwards or diagonally forwards<br>
and upwards, neither of which is<br>
much he

scope for my liking, besides!<br>
being impossibly difficult to:<br>
play.<br>
MNN

**instructions**<br>
playability<br>
graphics 50%<br>
value for money 50%

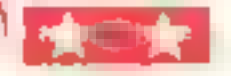

## **Billy Ball to** the Rescue

L AC

Some thought has gone into the 10<br>positioning of the controls in this in<br>keyboard-controlled arcade h<br>game. The chosen keys are neatly in<br>positioned for operation by both h<br>hands. The instructions are in<br>sparse, though mos been imprisoned in a tower — we unstructions<br>are not told why — and Billy, playability<br>who bears an uncanny resem- graphics<br>blence to a Pacman with its value for money

part of the game involves moving<br>teft to right across the screen,<br>and choosing the right moment<br>to jump to avoid oncoming<br>nasties. At certain points Billy<br>has to jump vertically instead of<br>moving forward as well, and the<br>h Stainless, 10 Alstone Rd, Stock- part of the game involves moving<br>port to right across the screen, P B.I

> 45% 90% 90%  $80<sub>0</sub>$

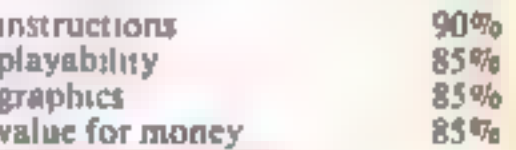

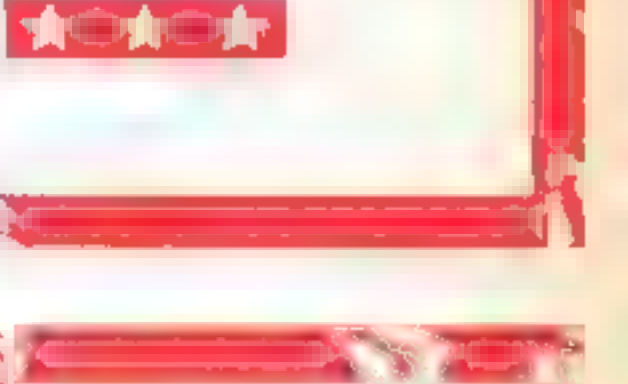

leptons and more chasers appear until there are five of each to

cope with.<br>
Although it is a game for quick<br>
thinking, it is not solely<br>
dependent on chance. Leptons<br>
always bounce at 45 degrees off<br>
walls, so strategy and planning;<br>
are possible, and pay dividends.<br>
That for me is wha

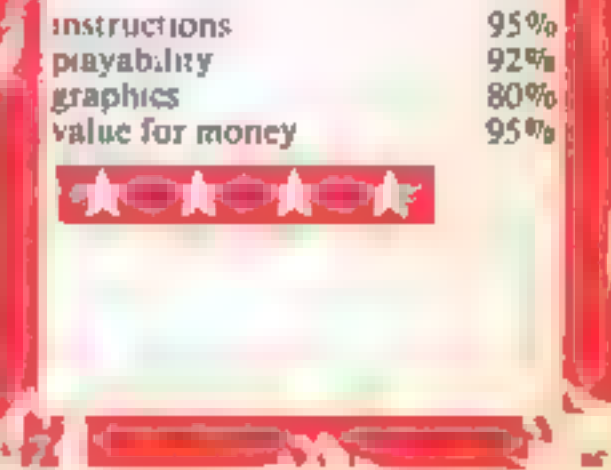

es established and the established and the established and the established and the established and the establi<br>The established and the established and the established and the established and the established and the establ

Think before ou move

Each time you move you colour a square red. Careful not to box yourself into a corner - you'll have to have all your wits about you.

Logical thought is vital in this pame for the unexpanded victor is<br>VIC-20. What you must do is

guide your character round a<br>grid. Each time you pass over a<br>square you colour it red.<br>Once a square is red, you<br>cannot pass back over it. You<br>must be careful not to trap<br>yourself in a corner, and to add<br>to your problems,

Wourself to your<br>ling and the mail of yourself to you<br>wou're in the mail of you're in the mail of the mail of the mail of the mail of the mail of the mail of the mail of the mail of the state of the mail of the state of th Hints on conversion<br>The main problem with this is the<br>VIC's POKEs. Location 36878<br>sets volume of sound to high,<br>location 36876 sets tone of<br>sound. Location 36879,8 sets<br>screen and border to black. The<br>screen is small so th

How it works<br>5-60 set up screen and variables<br>70 plays Greensleeves<br>100 POKEs man on to screen,<br>ship on to screen

110-150 joystick routine<br>160 moves ship left to right<br>at bottom of screen<br>170. decides when ship fires<br>485-489 checks if man is trapped 490 prints score<br>500 goes back to line 100<br>600-610 responds to joystick<br>right: if man can move right,<br>then he does<br>700-710 responds to joystick down<br>800-810 responds to joystick left 900-910 responds to joystick up 100-1060 man trapped routine 3000-3050. fires red square from ship to random height on grid 9000-9060 defines characters<br>9070-9100. prints instructions<br>9200-9220 data for Greensleeves

- 
- 
- 
- 
- Variables<br>
SC high score<br>
HI high score<br>
X position of ship<br>
Y position of ship<br>
PA, PB, RB, N, M\_ joystick<br>
variables<br>
C\_ number of columns man<br>positioned
- 
- 
- P. decides when ship fires<br>H\_ number added to position of<br>something on screen memory<br>map to give it colour

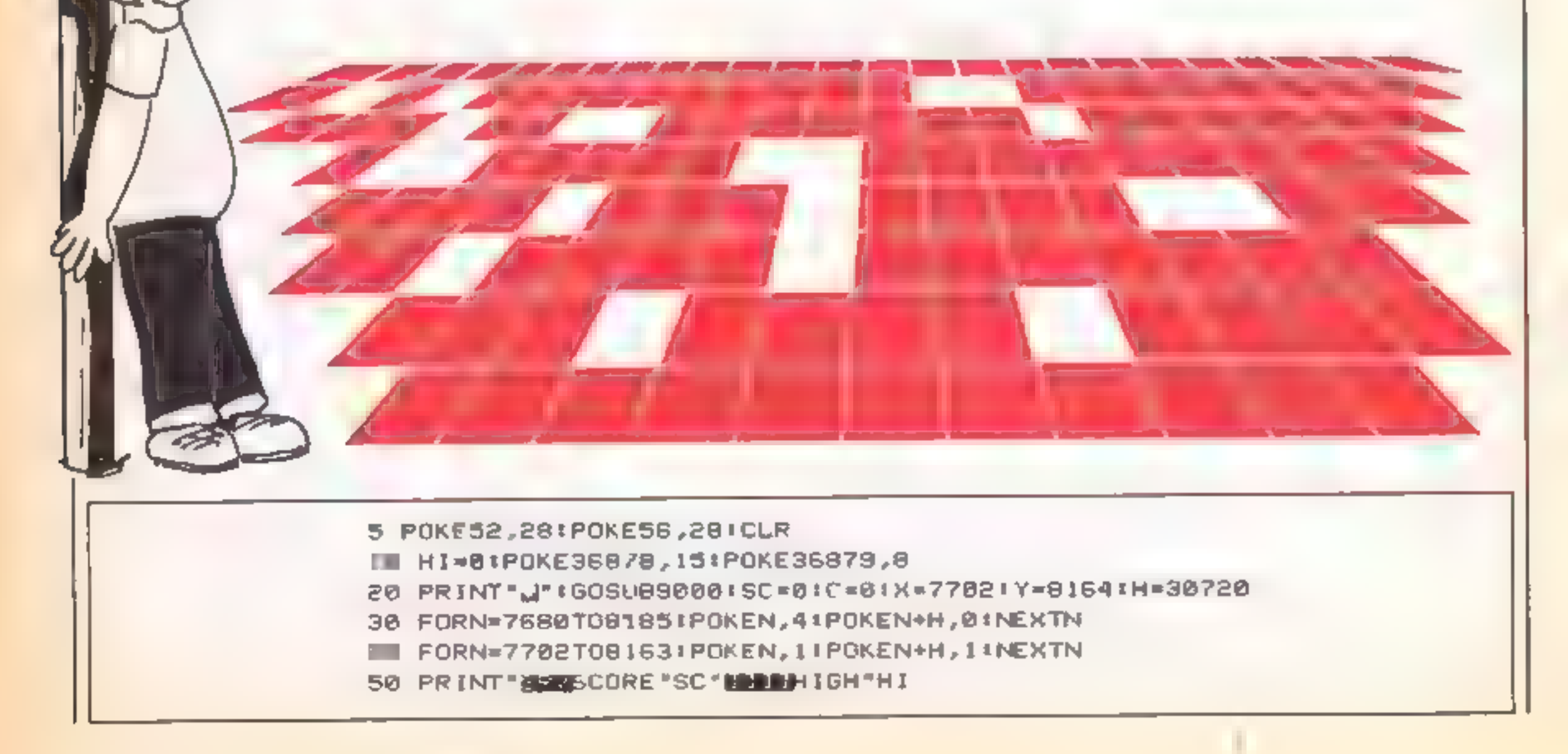

## **OGRAM**

**Automotive Street, Section** 

SB Ph-37/51/60KCR, AUSTRAINIST (1961-1961-1961-1961-1961-1961-1972)<br>
2018 Ph-37/51/60KCR, AUSTRAINING (1961-1972), IRKNOZIFORM-1702 INEXTRIPOKEK, AUSTRAINING (1978), AUSTRAINING (1978), IRKNOZIFORMALIZZ INEXTRIPOKEK, AUSTR 9070 POKE36869,240 PRINT" IN THE REPORT OF MAN" PRINT "ISING YOUR JOYSTICK" PRINT"YOU GRID HE"<br>S@\$5 PRINT"COLOURS THAT SQUARE "IPRINT"RED.ONCE A SQUARE IS"IPRINT"RED YOU CANT<br>MOVE "<br>MOVE "<br>S@\$8 PRINT"QVER IT AGAIN.":PRINT"THE IDEA IS THAT YOU":PRINT"COLOUR THE SQUARES<br>IN"<br>ON ."<br>TOM OF THE SCREEN"<br>TOM OF THE

Century<br>
Microbyte Software, 18 Hill spinning discs that you use to<br>
grove Rd, Newquay, Cornwall cause his downfall and that is it<br>
TR7 2Q2<br>
As if you hadn't guessed it by Having said all that, it is<br>
now this is the pyram Microbyte Software, 18 Hill spinning discs that you use to<br>
TR7 2Q2<br>
TR7 2Q2<br>
As if you hadn't guessed it by<br>
the leaden and that is it<br>
with plenty of colour<br>
As if you hadn't guessed it by<br>
Having said all that, it is<br>
n

for you to slip on and there are When I tell you that you have the Whirly Hats that you have the Whirly Hats that you have the Whirly Hats that you have the Whirly Hats that you have the Whirly Hats that can be worn Krypto

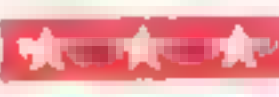

# Er' bert SCUBA Attack<br>Amstrad 18K Spectrum

Century<br>
For a long time I have lived with unvestigating, and the jellyfish<br>
the idea that SCUBA was an defending<br>
acronym for Self Contained Although everything moved<br>
Underwater Breathing Appara-smoothly, and the keyboar

For transport you around the series of the series of the series of the series of the series of the series of the series of the series of the series of the series of the series of the series of the series of the series of t

David's Midnight Magic cBM £9.95

Ariolasoft, Asphalte Hse, Palace

This must be the best version of<br>
sem To quote the migrared.<br>
The amazing electronic puball caper-<br>
mazing electronic puball caper-<br>
mazing electronic puball caper-<br>
the puball table takes up<br>
about two thirds of the stree sound is of an equally high<br>standard.<br>The instructions leave a fol to<br>the user and do not fully explain<br>the game. It may be worth<br>mentioning that it is recorded on<br>chrome tape and loads very well.<br>All Ariolasoft programs c K.I

# Pinball

Here's a page of arcade games for your micro, including the ever popular pinball

## **Ouinx CBM 64 £6.95** Supersoft, Winchester Hse, Canning Rd, Wealdstone,

Hack in the days of the Commo-<br>dore PET, Supersoft used to<br>supply a range of games, utilities<br>and business software second to<br>none. I still have a great respect<br>for them, but Quinx is not going<br>to help restore them to the

"paper against ink-trailing worms,"<br>"dwhich" turn into paper-eating monsters. Arthur must walk over<br>
them before they become<br>
monsters, whist covering their<br>
trails with Tippit. Distractions<br>
include occasional food morsels<br>
worth bonus points and visits to<br>
the toothbrush to sausfy the<br>
m particularly cheap. Overall  $-\frac{1}{16}$ , B.J.

 $\begin{array}{|l|l|l|}\n\hline \text{insiructions} & 25\% \\ \text{playability} & 100\% \\ \text{graphics} & 95\% \\ \text{value for money} & 95\% \\ \hline \end{array}$  $\begin{array}{c} \text{graphics} \\ \text{value for money} \end{array}$  95%

i]

) ae '

This is the program of the book<br>of the film. The film is about a<br>group of people who set out to<br>rid the town of its infestation of<br>ghosts. The game follows the<br>same theme. You take out a<br>franchise on a ghost extermination

New York of its Simers etc. Instructions<br>
At the beginning you are given east of use<br>
money to buy transport and graphics<br>
essential equipment, you must value for money<br>
make a careful choice of the cars<br>
available; buy t

building hoovering up any<br>Roamers on the way. You then<br>try to catch the ghost without<br>getting caught yourself.<br>The music was very well done<br>but the game lacked staying<br>power and I was soon bored with<br>it. This needs a joyst

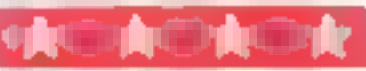

instructions 90% playability 78% playability 78% and 90% value for money 80% and 80% and 80% value  $\frac{90\%}{80\%}$ 

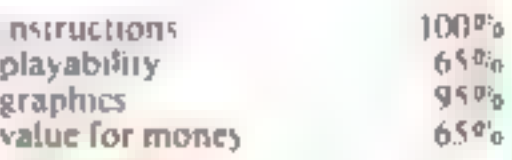

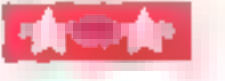

## **SPECTRUM PROGRAM**

Lendi

**MARTINGS** 

if you've got a Spectrum, you may not be all that happy with its sound facilities.

Here's a program which mproves on the Spectrum's initial trade and opens up. new possibilities for making a noise on your in cro-

Now you can beep away to your heart's conject, with a variety of different sounds. emerging from your computer'.

> Listen to this! You'll be surprised and delighted at the improvements to your Spectrum's noise capabilities with this program by I. Priddey

MACHINE CODE SOUNDS DE Y

 $1.9.8.4$ 

I.PRID

5 CLEAR 45055<br>
9 REM M/C CODE 1<br>
10 FOR i=45056 TO 45065: READ a: POKE i,a: NEXT i<br>
20 DATA 33,138,2,17,5,0,205,181,3,201<br>
29 REM M/C CODE 2<br>
30 FOR i=45066 TO 45075: READ b: POKE i,b: NEXT i<br>
40 DATA 33,138,1,17,5,0,205,1 49 REM M/C CODE 3<br>50 FOR 1=45078 TO 45087: READ c: POKE 1,c: NEXT 1<br>60 DATA 33,138,0,17,5,0,205,181,3,201<br>69 REM M/C CODE 4<br>70 FOR 1=45088 TO 45108: READ d: POKE 1,d: NEXT 1<br>80 DATA 58,72,92,15,15,15,30,0,243,211,254,238,1 89 REM M/C CODE 5 90 FOR i=45110 TO 45129: READ e: POKE i,e: NEXT i 100 DATA 58,72,92,15,15,30,0,243,211,254,238,16y67,16,254,29,32,246,251,201 109 REM M/C CODE 6 110 FOR i=45131 TO 45151: READ #: POKE i,f: NEXT i 120 DATA 58,72,76,15,30,0,243,211,254,238,16,67,16,254,29,29,29,32, 244,251,201 129 REM M/C CODE 7 130 FDR 1=45153 TO 45198: READ g: POKE 1,g: NEXT 1<br>140 DATA 243,58,34,34,15,8,38,0,1,128,0,8,211,254,238,16,8,46,0,85,92,167,237,8<br>2,237,82,17,84,2,25,125,148,56,1,61,103,61,32,253,11,120,177,32,223,251,201<br>500 REM BASIC S

```
52@ REM SOUND 2 525 PAUSE 3Q: CLS : PRINT "SOUND 2": FOR I=1 TO RANDOMIZE 45066: NEXT I 
 530 REM SOUND 3<br>535 PAUSE 30: CLS : PRINT "SOUND 3": FOR I=1 TO 30: RANDOMIZE USR 45078: NEXT I
540 REM SOUND 4<br>545 PAUSE 30: CLS : PRINT "SOUND 4": FOR I=0 TO 30: RANDOMIZE USR 45056: RANDOM<br>IZE USR 45066: RANDOMIZE USR 45070: NEXT I
 550 REM SOUND 5<br>555 PAUSE 30: CLS : PRINT "SOUND 5": FOR I=1 TO 20: RANDOMIZE USR 45088: NEXT 1<br>560 REM SOUND 6
 565 PAUSE 30: CLS : PRINT "SOUND 6": FOR I=1 TO 20: RANDOMIZE USR 45110: NEXT I
 570 REM SOUND 7<br>575 PAUSE 30: CLS : PRINT "SOUND 7": FOR T=1 TO 20: RANDOMIZE USR 45131: NEXT I<br>586 PAUSE 30: CLS : PRINT "SOUND 8": FOR T=1 TO 20: RANDOMIZE USR 45153: NEXT I
 598 REM SOUND 9 595 PAUSE 3@: CLS : PRINT "SOUND 9": FOR To RANDOMIZE USR 45131: RANDOM 
IZE USR 45153: NEXT I 60 REM SOUND 1 
 618 PAUSE 3@: CLS : PRINT "SOUND 18": FOR I=1 TO 28: RANDOMIZE USR 45088: RANDO 
MIZE USR 45110: NEXT I 615 REM SOUND 11 
 620 PAUSE 3@: CLS : PRINT "SOUNDi1": FOR I=1 TO 28: RANDOMIZE USR 45@88: RANDOM 
IZE USR 45153: RANDOMIZE USR 45118: RANDOMIZE USR 45@88: NEXT I
```
HOME COMPUTING WEEKLY 22 January 1985. Page 35.

# Chopper<br>Orie/<br>Atmos 48K<br>E8.50

Severn, 15 High St, Lyndney, Glos GUS SDP

In the second, you can't shoot around<br>back, but the enemy balloons<br>and airships don't shoot either. instructions<br>It's just a case of avoiding them. playability<br>In the third, you arrive at the graphics<br>enemy base. You have

enemy base. You have to hit the controls at the end of the ventilator shafts. When this is done, a slit appears on the barrier which you shoot to destroy the base completely. Two

indestructible helicopiers guard<br>the shafts In between these<br>stages, you refuel by guiding<br>your chopper's refueling pipe<br>When the three stages are<br>completed, they are repeated at a<br>faster rate<br>The graphics are superb. The<br> the three stages are the shafts In between these

In this side scrolling game — The graphics are superb. The scrolling from right to left — you characters are sucredibly well fly a helicopter through three defined and sound is used to different stages. In the first, you screlling from right to left - you characters are incredibly well good effect. All the expected<br>options are here and, overall, 5.5.

siructions<br>ayability 94<br>aphics 94<br>ilue for money 66

## Run Baby Run<br>48K Spectrum

Firebird, Wellington Hse, Upper<br>Si, Martin's La, London WC2H<br>9DL

The plot is the old one of cops<br>and robbers. In your getaway<br>car, you drive round one of five<br>derelict locations, eluding the<br>seven police cars in pursuit. By<br>criss-crossing and sudden<br>changes of direction, you make<br>the po

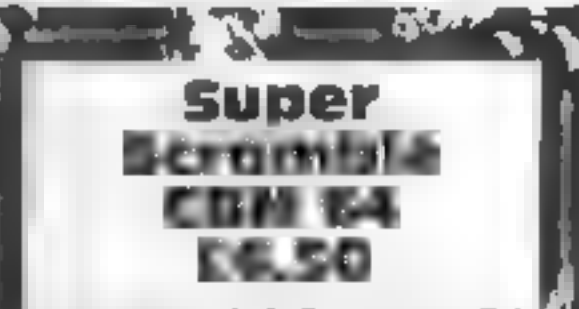

Mushroom, 193 Rommany Rd, London SE27 9PR

In the early days when life was<br>
simple, there was space invaders,<br>
frogger and scramble. Compared<br>
to many current games, these<br>
yere primitive, but in spite<br>
yere this they were goodies<br>
Mushroom seem to concur since<br>
th

Four exciting games to have you on the edge of your seat. Our reviewers give you the low-down

## Run for your life

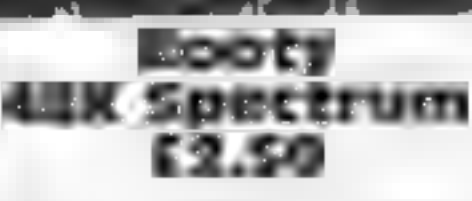

Indiscape<br>
The first five screens are:<br>
shightly on the easy side. The last about about screen is really tough This<br>
screen is really tough This<br>
should appeal to beginners who is a galleon by moonlight and<br>
want to feel

with the hornpipe music, create a<br>good impression, maintained<br>when the game starts.<br>You are located below decks in<br>the pirate's galleon and your<br>objective is to unlock the<br>bulkhead doors and wander<br>through the stowage area this, the area is patrolled by parrois So you dodge up and<br>down ladders, collect keys, open parates with large cutlasses and objective is to unlock the instructions<br>bulkhead doors and wander playability<br>through the stowage areas graphics<br>collecting treasure To prevent value for money

Firebird, Wellington Hse, Upper dodgy, as there is nothing on the St Martin's La, London WC2H other side but a sheer drop, so be

doors and discover that the hold<br>is quite a labyrinth. Going<br>through certain doors is slightly<br>dodgy, as there is nothing on the<br>other side but a sheer drop, so be<br>careful<br>The graphics are smooth<br>moving and the sound is<br>ex The only thing cheap about moving and the sound is

> 90%  $95\%$  $90°$

 $100<sub>p</sub>$ 

instructions 65% enstructions<br>
playability 60% eraphics<br>
value for money 60% ensured

Page 36. HOME COMPUTING WEEKLY 22 January 1985

N A

70%+

 $80<sub>2</sub>$ 

 $60\%$ 

The layout has been carefully<br>prepared. To reach each of the<br>barrels, the robot must be taken<br>along an exact route to make full<br>use of platforms and ladders. A<br>wrong course makes the task<br>impossible. There are hugel<br>comuta ISince some Texas joysticks are difficult to position on the diagonals, mine included, frustration' with the hardware lultimately spoils the game. This Ineeds extended BASIC. J.W.

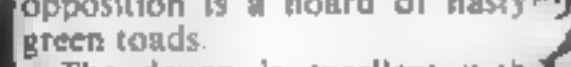

Famimated radar scanners and<br> **Fall rocket exhaust.** The music is an<br> **A** repealing version of Paint it<br> **A** reference and off is to shoot or bomb Black and the only way to toggle  $\frac{1}{2}$  St P Fire<br>at on and off is to shoot or bomb<br>musical notes scattered about the  $\frac{1}{2}$  SDL

If you really need a scramble.<br>He complete your collection, this species worth a good look.<br>Instructions: none! A.W.

Il nstructions<br>**\ease of use**<br>'graphics<br>'value for money

1 22) £0

exhaust. I. never reached the<br>stage at which I was rocketed, so<br>I can't comment on this.<br>On the whole, I found the<br>locations unexciting, as they<br>were little more than two dimensional mazes and there was<br>little to differentiate them, each<br>being as drab as the next. I did<br>try to improve my performance<br>by connecting a joystick, but<br>discovered that I made less<br>progress this way than with the<br>k

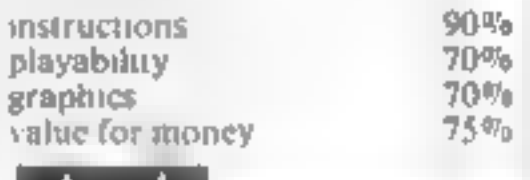

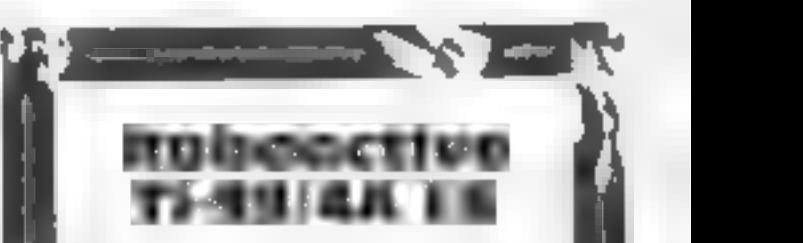

Absolute, 8 Chapel La, Houghton, Cambs PEL? 2AY

Houghton, Cambs PE17 2AY<br>
Valuable barrels of uranium are<br>
an unusual freasure to cotlect,<br>
nevertheless, plenty lie discarded<br>
in a contaminated mine. You<br>
won't be risking your health by<br>
descending into its depths, as a Valuable barrels of uranium are<br>an unusual treasure to. collect, nevertheless, plenty lie discarded<br>in a contaminated mine. You

Givenced levels, then the robot continues in the next cavern.<br>Points are awarded for each barrel collected, as are bonuses: for completing each sereen in which decreases at more.<br>Lawhich decreases at more.

## **COMMODORE 64 PROGRAM**

## Money is the theme of this program by David Bridge. **Collect the Es** and get rich quick

This is a game for budding t benefit wronges. Your aim is to call as many a signs as you. can without bumping into. anything white.

The game bay five stages. Stage one is fairly easy but stage. tive is virtually impossible so-Via II need a lot of placine

Hints on conversion<br>The CBM 64 has a 100 screen (40<br>column x 25 lines). The screen<br>starts at 1024 so the numbers<br>1484  $\star$  M are co-ordinates for<br>the centre of the screen. If your<br>computer has a 1000 character-<br>screen, fi

men are lost<br>13005-13770 hall of fame results<br>16000-16070 get direction of Joystick<br>Controls: J up, M right, N left,<br>space bar down, Alternatively<br>you could use joystick in port 2. get direction of

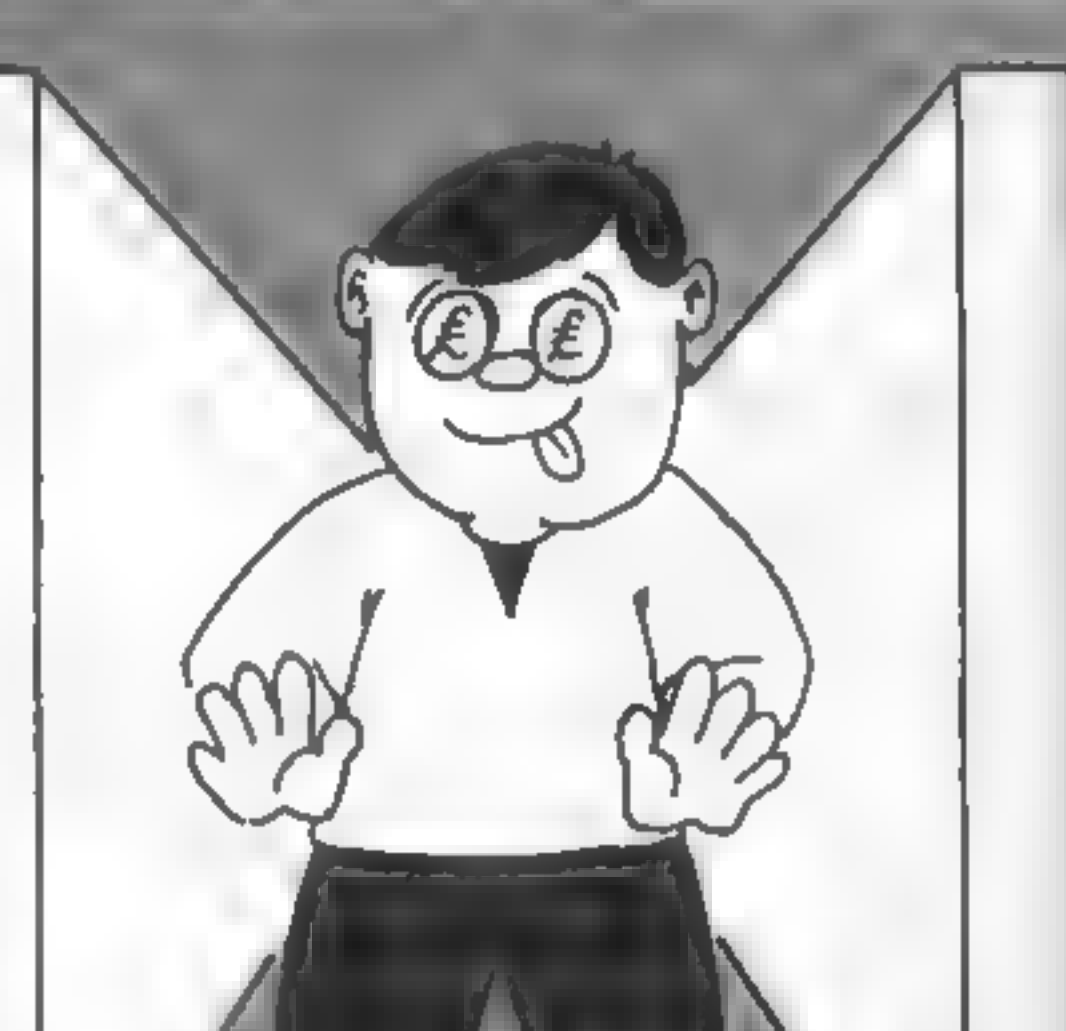

How it works<br>0 select lower case characters<br>1-53 print instructions, set all<br>variables to 0, make screen<br>black<br>55 select upper case characters<br>56-130 set up screen<br>200-290 get movement and work<br>out next position, check if<br> You have four lives and if a stage get from d'flicult vou cango on a free next one. The only problem, with the ist hat your. player slows down so don't by **Roo often** First you are faced with brief ns ricchons and asked to pick a 1 I PRINT CHR\$⊂14)<br>| PRINT CHR\$(142)"Jer Per— | P REM SHIFT IN THE REMOVABLE SHIFTED IN **EXECUTIVE REPORT OF A STATE**  $+ 5 - 11$ SIEFF SILBL JIFFES.LEdid **SMITH ALSWELL BISHALL** 5 F.A. SS PRINT LAR\$ 144 SNI ERIT PIOP NS FOR 141 ° P 16° Y (PelaTriguare){D 1 +1) NE °<br>60 Pue l-1 Th P -, 610,4+Arl (Pise PCK\_SS\_9s+H [) 1 FF °<br>70 RuR l=1 ° P−S LET B+1 =INT(10004PMID+1)+1),NEXT<br>75 POP l= 1 TO P−S POKE1024+R(1) PGK POKEF529F+B(1) 14 MEX. 60 FURITI 40 POLEIU, 3+IVIG PHESS SANT 1 FURES6255+F 1 F VEIR8 +IVIGO NEVT. ⊎0 FukI-1Iy9w0-JEF40 FukE10ss+l 150 Fuk55315+I,1 FOKE55374+I,1 POm61102+I 150 HOME COMPUTING WEEKLY 22 January 1985 Page 37

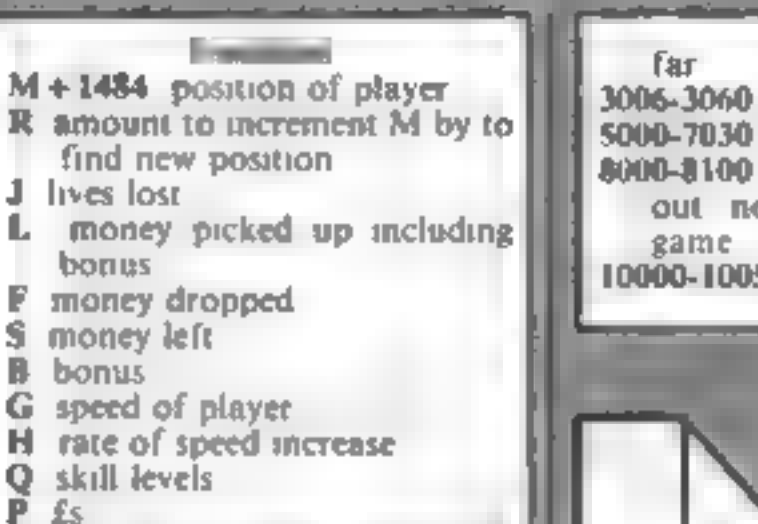

level. Type in a number from one to five but don't press. fer in You can use join which keyboard and moving to the gap a the top of the screen lets. you know your score and allows. you to move on to the cevi-Stage.

Note: Type in save and run the program Saving before remain is important because the program coval's POKI's loping a wrong value may cause the computer to crash thus destroy og the program.

far<br>
3006-3060 print score<br>
5000-7030 prints instructions<br>
8000-8100 pick skill level, work<br>
'out new levels throughout<br>
game<br>
10000-10050 score so far, when

 $A^2 + B_1 =$  $10.4$   $525 - 1$   $53 - 12$   $143 - 145$ 【银行图1 字符符 法国际公司 经公司 化二苯基 医一种 电子电子 医单位 医中心性 医心理 The contract of the fact that the contract of the contract of the contract of THE EXTREMENTATION OF THE CONTINUES OF THE CONTINUES OF THE CONTINUES OF THE CONTINUES OF THE CONTINUES OF THE CONTINUES OF THE CONTINUES OF THE CONTINUES OF THE CONTINUES OF THE CONTINUES OF THE CONTINUES OF THE CONTINUES TURE VER 中国ポート としとも あいや おお を正し こうかいさい  $\mathbf{R} = \mathbf{R} \times \mathbf{R}$  , where  $\mathbf{R} = \mathbf{R} \times \mathbf{R}$  , and  $\mathbf{R} = \mathbf{R} \times \mathbf{R}$  , and  $\mathbf{R} = \mathbf{R} \times \mathbf{R}$  , and  $\mathbf{R} = \mathbf{R} \times \mathbf{R}$  , and  $\mathbf{R} = \mathbf{R} \times \mathbf{R}$  , and  $\mathbf{R} = \mathbf{R} \times \mathbf{R}$  , and  $\mathbf{R} = \$ · PRINT CONSTRUCTION ( )  $\begin{array}{c|c} \hline \end{array}$ **コンティー・アンディー 高速度電話 コール・コンティー**  $L = 1$  $-4$ <sup>4</sup> <sup>9</sup>  $-$  <sup>9</sup>  $-$  9  $-$  9 address to the con- $1 - 1$ the process signal  $+ H^+$ The Party of the Control of the Control of the property of the control of  $\frac{1}{2} \left( \frac{1}{2} \right) \left( \frac{1}{2} \right) \left( \frac$  $1 - 1$   $1 - 1$  $h$ the company's company's company's the contact of the contact of the contact of the contact of the contact of the contact of the contact of the contact of the contact of the contact of the contact of the contact of the contact of the contact of the contact **CONTRACTOR** والمناور المستنب  $\mathbb{R}^n \times \mathbb{R}^n$  $\frac{1}{2}$  $1 - 3 - 4 + 4 + 1$  $\sim$   $\sim$  $\mathcal{A}$  . The set of  $\mathcal{A}$ and that the control of - 19.1000 -4 mm 【1, kt4】 - - + INT (FRJ(14) HIR THE SHIPTED PSTERISK WINEN RESULTS ETC  $f = r + \frac{1}{2}$  .  $f = \frac{1}{2}$ **March 49 (1979)** THE CARD AVELLOWS THAT A RECEIVED TO A REPORT OF A REPORT OF A REPORT OF A REPORT OF A REPORT OF A REPORT OF A 1999 REM \* RUPPLE #tU | P | P | + P | P | P | + P | + T \* SHIFTED | T W. O SA PIP RAILS! RELETED A RELEASE REPIRE TO DROPPING IT BY WHEKING" and the con- $-4 - -1$ K A WA WANT A REPORT OF ARMY ALL RESORTED TO MARKEURS OR REGHT A SHIFTED. → → c.2 「 Jahns###NHHENEr the c. - Line c. r. -1 N LEFT? VER THE HNY KEY THE CALL  $1.2 + 6.7 - 1.2$ New York Print,  $\mathbf{r} = \mathbf{r} + \mathbf{r}$ the top of the control of the con- $\mathbf{E} = \mathbf{E}$  .  $+$   $+$   $+$   $+$  $\sim 2-1$  $^{1}$  $-1$  $\Phi$  is  $\pi$  . North and a series of the contract of the contract of the contract of the contract of the contract of the contract of the contract of the contract of the contract of the contract of the contract of the contract of the cont 计时间计功能 计比例  $p = -4$  , the  $\frac{1}{2}$ **ALL ASHIFTED** 2. ここを目的に、当時電話的に、 しんじょう 17 はんかん トーマー かんしょうしゅう WE WANT TO A REAL PROPERTY OF PIRE WILL BE THE REAL  $\mathbf{1}$   $\mathbf{1}$   $\mathbf{1}$  $\epsilon = \frac{1}{2} \Sigma = -\infty$ the contract of the con- $11<sub>1</sub>$  $11 \mathbf{r}$  and  $\mathbf{r}$  $F = 4$ **Contract Contract**  $\tau$  .  $\sim$ The State Control  $\mathcal{L}$  ,  $\mathcal{L}$  ,  $\mathcal{L}$  ,  $\mathcal{L}$  ,  $\mathcal{L}$  $\mathbf{q} = \mathbf{1}$  , and  $\mathbf{q} = \mathbf{q}$  , and  $\mathbb{E}_{\mathbf{B}} = \left\{ \mathbf{A} \in \mathbb{R} \mid \mathbf{A} = \mathbf{I} \right\} \cap \left\{ \mathbf{E} \in \mathbb{R}^n \mid \mathbf{A} = \mathbf{A} \right\} \subset \mathbb{R}^n.$  $\mathbb{R}$  . The  $\mathbb{R}$  $\mathsf{intra}(\mathsf{A}) = \left\{ \mathsf{I} \in \mathsf{I} \left| \mathsf{A} \right| \leq \mathsf{I} \right\} \quad \text{and} \quad \mathsf{I} \in \mathsf{I} \quad \mathsf{I} \in \mathsf{I} \quad \mathsf{I} \in \mathsf{I} \quad \mathsf{I} \in \mathsf{I} \quad \mathsf{I} \in \mathsf{I} \quad \mathsf{I} \quad \mathsf{I} \in \mathsf{I} \quad \mathsf{I} \quad \mathsf{I} \quad \mathsf{I} \quad \mathsf{I} \quad \mathsf{I} \quad \mathsf{I} \quad \math$ こころ 不可信号を与え リー・フィー トール  $T \leftarrow T \leftarrow T$  $\mathbb{L} \quad \mathbb{F} \qquad \quad \mathbb{E} \qquad \quad \mathbb{E} \mathbb{E} \mathbb{E} \qquad \mathbb{F} \qquad \mathbb{F}$  $1 - 7 - 111$  $3 - 11 - 1$  $\mathbf{r} \in \{1, 2, \ldots, N\} \cup \{1, 2, \ldots, N\}$  $T = 1.44$ 3. 19 日 10 当時 300 mm mm mm  $\sim 10^{-11}$ 4.1 转过五千 网络小野小野小 瓣 三 用于补 一 十二年  $\sim$   $\sim$   $\sim$   $\sim$  $\frac{1}{2}$   $\frac{1}{2}$   $\frac{1}{2}$ in the part of the state of the state

**COMMODORE** 

Page 38 HOME COMPUTING WEEKLY 22 January 1985

## 4 PROGRAM

```
\mathbf{H}_{\mathbf{m}} = \mathbf{H} \mathbf{H} + \mathbf{H} \mathbf{H} + \mathbf{H} \mathbf{H} + \mathbf{H} \mathbf{H}\mathcal{L}^{(1)}\left(\mathcal{L}^{(1)}\right)=\mathcal{L}^{(2)}\left(\mathcal{L}^{(1)}\right)=\mathcal{L}^{(1)}\left(\mathcal{L}^{(1)}\right)=\mathcal{L}^{(1)}\left(\mathcal{L}^{(1)}\right)=\mathcal{L}^{(1)}\left(\mathcal{L}^{(1)}\right)=\mathcal{L}^{(1)}\left(\mathcal{L}^{(1)}\right)=\mathcal{L}^{(1)}\left(\mathcal{L}^{(1)}\right)=\mathcal{L}^{(1)}\left(\mathcal{L}^{(1)}\right)=\mathcal{L}^{(1)}\left(\mathcal{L}^{(トリアー おっしゅ につけ 解放 学びがた アーバー・ペース アーバー・コール こうかいしょう アーバー・ゲーム
                                                         \frac{1}{\sqrt{2}}\int_{\mathbb{R}^{3}}\frac{1}{\sqrt{2}}\int_{\mathbb{R}^{3}}\frac{1}{\sqrt{2}}\int_{\mathbb{R}^{3}}\frac{1}{\sqrt{2}}\int_{\mathbb{R}^{3}}\frac{1}{\sqrt{2}}\int_{\mathbb{R}^{3}}\frac{1}{\sqrt{2}}\int_{\mathbb{R}^{3}}\frac{1}{\sqrt{2}}\int_{\mathbb{R}^{3}}\frac{1}{\sqrt{2}}\int_{\mathbb{R}^{3}}\frac{1}{\sqrt{2}}\int_{\mathbb{R}^{3}}\frac{1}{\sqrt{2}}\int_{\mathbb{R}^{3}}\mathcal{A} \cup \mathcal{A} \cup \mathcal{B} \qquad \qquad \mathcal{B} \cup \mathcal{D} \qquad \qquad\pm 1 Fig. , we set \mathbb{R}^2\mathbf{F} = \begin{bmatrix} \mathbf{F} & \mathbf{F} & \mathbf{\mathcal{L} = \mathcal{L} = \mathcal{L} = \mathcal{L}\mathcal{A} = \mathcal{A}ALC: U
                                                    and the series of the series of the series of the series of the series of the series of the series of the series of the series of the series of the series of the series of the series of the series of the series of the seri
 8. 转下2个"随一
     \sim 3. \mu \sim 3. \muContract Contract Contract
      \mathcal{A} \leftarrow \mathcal{B} \qquad \mathcal{B} \quad \mathcal{C} \qquad \mathcal{C} \qquad \mathcal{C} \quad \mathcal{C} \quad \mathcal{C} \quad \mathcal{C} \qquad \mathcal{C} \quad \mathcal{C} \qquad \mathcal{C} \qquad \mathcal{C} \qquad \mathcal{C} \quad \mathcal{C} \qquad \mathcal{C} \quad \mathcal{C} \qquad \mathcal{C} \qquad \mathcal{C} \qquad \mathcal{C} \qquad \mathcal{C} \qquad \mathcal{C} \qquad \mathcal{C} \qquad \mathcal{C} \qquad \mathcal{C} \qquad \math2010년 1월 1일 : 1월 1일 : 1월 1일 : 1월 1일 : 1월 1일 : 1월 1일 : 1월 1일 : 1월 1일 : 1월 1일 : 1월 1일 : 1월 1일 : 1월 1일 : 1월 1일 : 1
                      Port (100 Fm)
       \mathcal{A}=\mathcal{A}=\mathcal{A} . If \mathcal{A}=\mathcal{A}and the state of
     计相关网络 计可分析 医乳头病 计可分类 化二甲基二甲基二甲基二苯甲基
   五 イトレリー 次日
   新闻的 医中间性 医中间性 医血管 医血管 网络
     그의 유유는 약 [행동]
         J. PRT T. DELL
                                                    \mathbb{R}^n , we have \mathbb{R}^n to \mathbb{R}^n , the set of the set of the set of the set of the set of the set of the set of the set of the set of the set of the set of the set of the set of the set of the set of the set 
      Carl For This City
 -12.5 -12.5\mathbb{R}^n is a finite set of \mathbb{R}^n . The finite set of \mathbb{R}^n医间接性病毒 化苯基 医心包 医中间 医单位 医单位 医心包 医心包
今に近く、今のなかに気が出来な状態も記述し、 ファー・ファー・ビード・アー
5324 \frac{1}{24} \frac{1}{24} \frac{1}{24} \frac{1}{24} \frac{1}{24} \frac{1}{24} \frac{1}{24} \frac{1}{24} \frac{1}{24} \frac{1}{24} \frac{1}{24} \frac{1}{24} \frac{1}{24} \frac{1}{24} \frac{1}{24} \frac{1}{24} \frac{1}{24} \frac{1}{24} \frac{1}{24} \frac{1장미 모든 그 부터 그 모든
 \|A\|_2 + \left(\frac{1}{2}\sum_{i=1}^n\|A_i\|_2^2 + \left(1+\frac{1}{2}\sum_{i=1}^n\|A_i\|_2^2 + \frac{1}{2}\sum_{i=1}^n\|A_i\|_2^2 + \frac{1}{2}\sum_{i=1}^n\|A_i\|_2^2 + \frac{1}{2}\sum_{i=1}^n\|A_i\|_2^2 + \frac{1}{2}\sum_{i=1}^n\|A_i\|_2^2 + \frac{1}{2}\sum_{i=1}^n\|A_i\|_2^2 + \frac{1}{2}\sum_{i=1}^n\|A_i\|_2^8 45일 정단한 국가 2012년 3월 전 3월 20일 3월 20일 3월 20일 3월 20일 3월 20일 3월 20일 3월 20일 3월 20일 3월 20일 3월 20일 3월 20일 3월 20일 3월
  M_{\rm Edd} = 1 + 41.14, M_{\rm H} = 1.77\mathbf{r}=\mathbf{r}+\mathbf{r} .
               FT STURE NEWSFILM
  \Delta Table
New York of the Hotel Analysis and a little
  大利大臣 ほゆき 特 一 186 年
I WAS IFFIRED WAS LETTLING TO A RIGHT OF THE TIME
我从这一个"好"的。 【生命的】 【上面】
\mathbf{1}_{\mathbf{1}^{\mathbf{1}}}\mathbf{1}_{\mathbf{1}^{\mathbf{1}}}\mathbf{1}_{\mathbf{1}}\mathbf{1}_{\mathbf{1}}\cdots\mathbf{1}_{\mathbf{1}}\mathbf{1}_{\mathbf{1}}\mathbf{1}_{\mathbf{1}}\mathbf{1}_{\mathbf{1}}\cdots\mathbf{1}_{\mathbf{1}}\mathbf{1}_{\mathbf{1}}\mathbf{1}_{\mathbf{1}}\mathbf{1}_{\mathbf{1}}\mathbf{1}_{\mathbf{1}}\mathbf{1}_{\mathbf{1}}\mathbf{1}_{\mathbf{1}}\mathbf{1}_{\mathbf{1}}\mathbf{1}_{\mathTHE REPORT OF PERSONAL PROPERTY
1 it all object 55
In the REM W HOME CUPSOR W DOWN I RIGHT I W RYS *
11 ANY PRINT"4NNMWHAT IS NOT ALLOWEB"
11JU1 PEM * HOME CURSOR * DOWN L FIGHT 1 + RTs +
IIMH PRINT"ANNHMYOU LOSE 1 LIFE"
\mathbf{1}^{\text{min}} busi \mathbf{1} to Sabe blu. \mathbf{1}_vH3H xEM # vHI'ς # N ME + DyBh 1 P xHT 1 + 11 xHCc → BIPTED ± +4 UPRUEs +
 110 JE PRINT" SSUN
```
## HOME COMPUTING WEEKLY 22 January 1985 Page 39

## $1 - 15$  .  $1 - 35 - 16$  .  $15 - 35$ . . 5 EM \* HOME \* DOWN 6 RIGHT 4 \*

and the state of the state of the state of the

およば生 しまり ディー・エストール アーバー 大規模 かんし

大道 キー・コンド エク・アート・リート 松川

 $\alpha$  . An  $\alpha$ 

 $\mathbf{H}^*$   $\mathbf{H}^*$   $\mathbf{H}^*$   $\mathbf{H}^*$ 

 $\mathbf{v} = \left\| \mathbf{r} \right\|_{\Delta}$  . SAU オプル 2012年 (教育的 テレビ・エンジン

control and the con-

35.3 by T. MARBY  $\mathcal{A}$ 

1999年 11:00:00 → 12:00 → 12:00 → 12:00 → 12:00 → 12:00 → 12:00 → 12:00 → 12:00 → 12:00 → 12:00 → 12:00 → 12:00 **A SAMA A TELL OF A CITY OF A MESTER ENERGY ENERGY A SAMAN BUTCHER A SAMAN BUTCHER A SAMAN BUTCHER A SAMAN BUTCHER A** 

 $\mathbf{A} = \mathbf{A} \cdot \mathbf{A} \cdot \mathbf{A} + \mathbf{A} \cdot \mathbf{A} + \mathbf{A} \cdot \mathbf{A} \cdot \mathbf{A} + \mathbf{A} \cdot \mathbf{A} \cdot \mathbf{A} + \mathbf{A} \cdot \mathbf{A} \cdot \mathbf{A} + \mathbf{A} \cdot \mathbf{A} + \mathbf{A} \cdot \mathbf{A} + \mathbf{A} \cdot \mathbf{A} + \mathbf{A} \cdot \mathbf{A} + \mathbf{A} \cdot \mathbf{A} + \mathbf{A} \cdot \mathbf{A} + \mathbf{A} \cdot \mathbf{A} + \$ 

 $\mathcal{A}^{\prime}$  , and  $\mathcal{A}^{\prime}$  , and  $\mathcal{A}^{\prime}$  , and  $\mathcal{A}^{\prime}$  , and  $\mathcal{A}^{\prime}$  , and  $\mathcal{A}^{\prime}$  , and  $\mathcal{A}^{\prime}$  , and  $\mathcal{A}^{\prime}$  , and  $\mathcal{A}^{\prime}$ 

 $\mathcal{A} \times \mathcal{A} \times \mathcal{$ 

11여다 6년에 49만 나로 # H ME # 매각에 " H GHT 1 #19 카테 Ex #

All All Controller

**1.** 不可以在这个人的人,在她的事情上就不停的了人。

 $\Delta \phi = \Delta \phi = 0$ 

TIME LET LEWIST

 $\mathcal{A} = \mathcal{A} \times \mathcal{A} \times \mathcal{B} \times \mathcal{B}$ 

 $\mathcal{L} = \{ \mathcal{L} \mid \mathcal{L} \in \mathcal{L} \mid \mathcal{L} \in \mathcal{L} \} \quad \text{and} \quad \mathcal{L} = \{ \mathcal{L} \mid \mathcal{L} \in \mathcal{L} \} \quad \text{and} \quad \mathcal{L} = \{ \mathcal{L} \mid \mathcal{L} \in \mathcal{L} \} \quad \text{and} \quad \mathcal{L} = \{ \mathcal{L} \mid \mathcal{L} \in \mathcal{L} \} \quad \text{and} \quad \mathcal{L} = \{ \mathcal{L} \mid \mathcal{L} \in \mathcal{L} \} \quad \$ 

1.016 F.F. L-1 P9 15 F.F.IA63+I.16 + 20065335+I.1-NEXT.

finding the state of the state of the

## **COMMODORE 64 PROCRAM**

一个名字,我最佳的工艺最低的的复数形象事故…… 1 Providence in the Contract  $4.19 - 3.19$  and  $-1.19$  $1 - 1 - 1 - 1 = 1 - 1 - 1 = 1$ 生产型体皮 按照样 "秦,我回答臣,秦,你……""我说:"秦国,一夫,一夫,一夫,不过,臣,一妻,一人,不过,一夫,不 of the company  $\mathbb{E}$   $\mathbb{P}$ , 550 PAINT' ⊕ 【作歌 前見 日 179 - 1 生泥 网络巴勒斯基 日本工作主义家 计分类 医甲状腺肿瘤 1 EFU PRINTIPE - HEY RY TO BITT I GONE GET HE IF HELL "THERE I WHE  $1 + 14 + 1277 + 1$ 1 FAM REAL EXISTING A ROSE OF A RICHARD CROSS 137.W IF 19.41 to discrete 1 (53)  $1 - 1$   $1 - 1$   $1 - 1$ 上门 计二十八字 白线 计第一二十字 地名  $1 - 3.0$  , and a series of  $1 + 11 + 1 + 11 = 1$ 1 当日) 七千 14 江  $1 - e^{i t}$  in  $e^{-i t}$  . 1601 HT15 (FED TH, CP 31  $\mathbf{1} \in \mathcal{M} \cup \mathbf{R}^{\mathbf{p}} \cup \cdots \cup \mathbf{R}^{\mathbf{p}}$  $\begin{array}{c} \mathcal{R}_{\text{max}}(\mathcal{R}) = \mathcal{R}_{\text{max}}(\mathcal{R}) = \mathcal{R}_{\text{max}}(\mathcal{R}) = \mathcal{R}_{\text{max}}(\mathcal{R}) \end{array}$  $\mathcal{A}$  , and  $\mathcal{A}$  , and  $\mathcal{A}$  $\frac{1}{2} \left( \frac{1}{2} \right)^2 \left( \frac{1}{2} \right)^2 \left($  $1 - 1 - 1$ おところ インター・インタ  $\mathbf{e} \in \mathcal{C}$  , where  $\mathcal{C} \in \mathcal{C}$ the contract of the con- $\mathbf{R}$ 

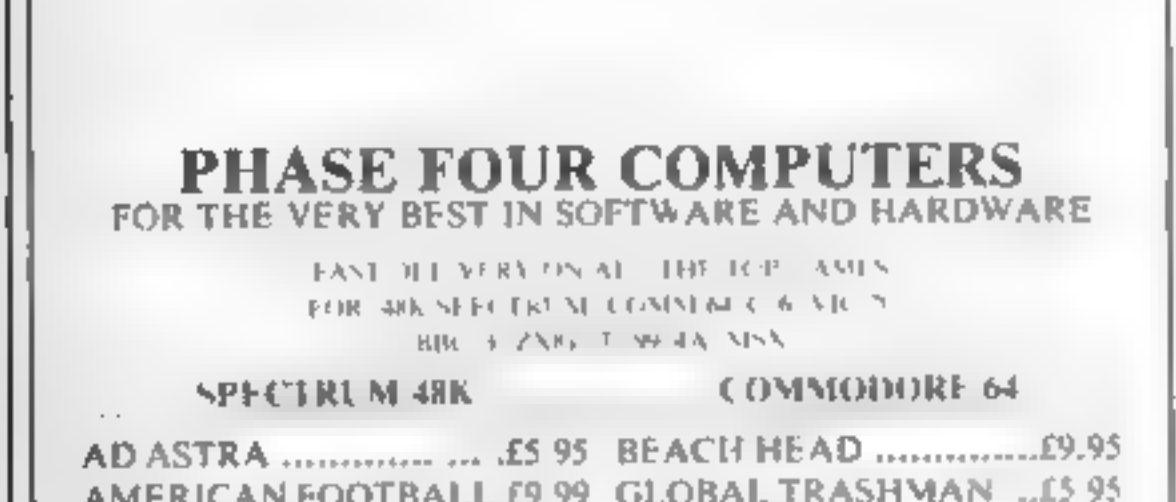

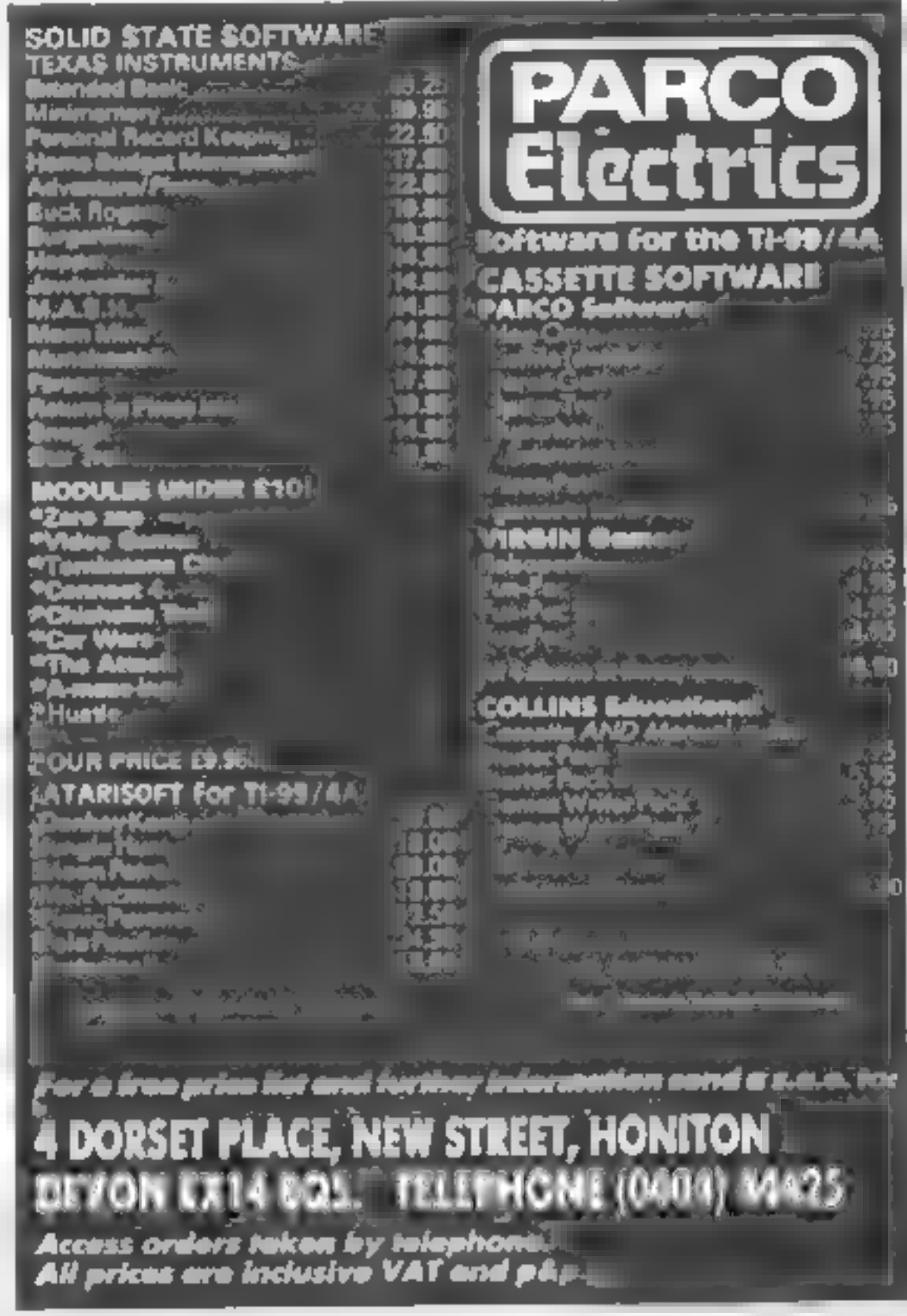

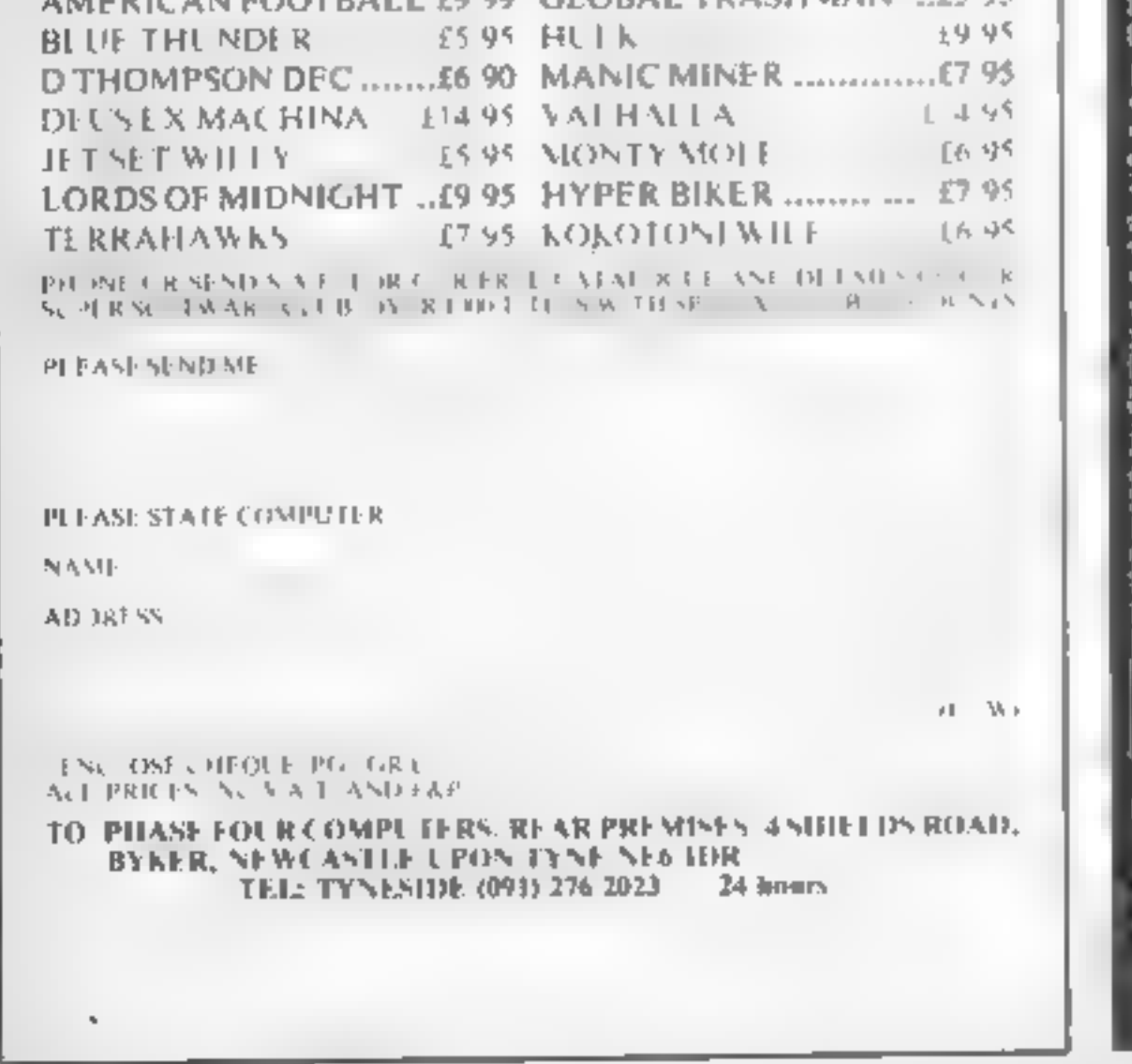

## **COMPETITION**

# We've got<br>£1,400-worth of prizes on<br>offer this week.<br>You could win<br>two great<br>games from<br>Hewson<br>consultants

We've got an extra treat<br>for you this week  $=$  £1,400-worth of prizes are on offer to owners of<br>Spectrum and Amstrad<br>computers. One hundred<br>winners will each receive two<br>games, Technician Ted and<br>Heathrow International Air<br>Traffic Control, from<br>Hewson Consultant's<br>popular range. Technician<br>Ted c Amstrad CPC464, HIATC<br>is priced at £7.95 for both<br>computers.<br>Technician Ted is an amusing

escapade in a silicon chip factory<br>
You play the part of the<br>
intermetent here who can't even<br>
manage to clock on without<br>
problems. It's an arcade assembles<br>
Weth 50 screens and according to<br>
Hewson Consultants "the graph

**keep the excitement at a peak. Your**<br>task is to land 10 inrecaft safely<br>This job is very complex and has<br>been broken down into different<br>levels of experitse<br>Side two of the cassette contains<br>an alternative version, based

wanted

en Technicians de la Technicia

**How to enter**<br>Study the two cartoons — there are<br>a number of differences between<br>them. Circle the differences on<br>cartoon **B** and scal the cartoon and<br>coupon in an envelope. Write<br>clearly the number of differences<br>you foun

Computing Weekly, No. 1 Golden<br>Square, London W1R 3AB<br>Closing date is at first post on<br>Finday February 8, 1985<br>You may enter as many times as<br>you wish, but each entry must be on<br>an official coupon — not a copy —<br>and seale

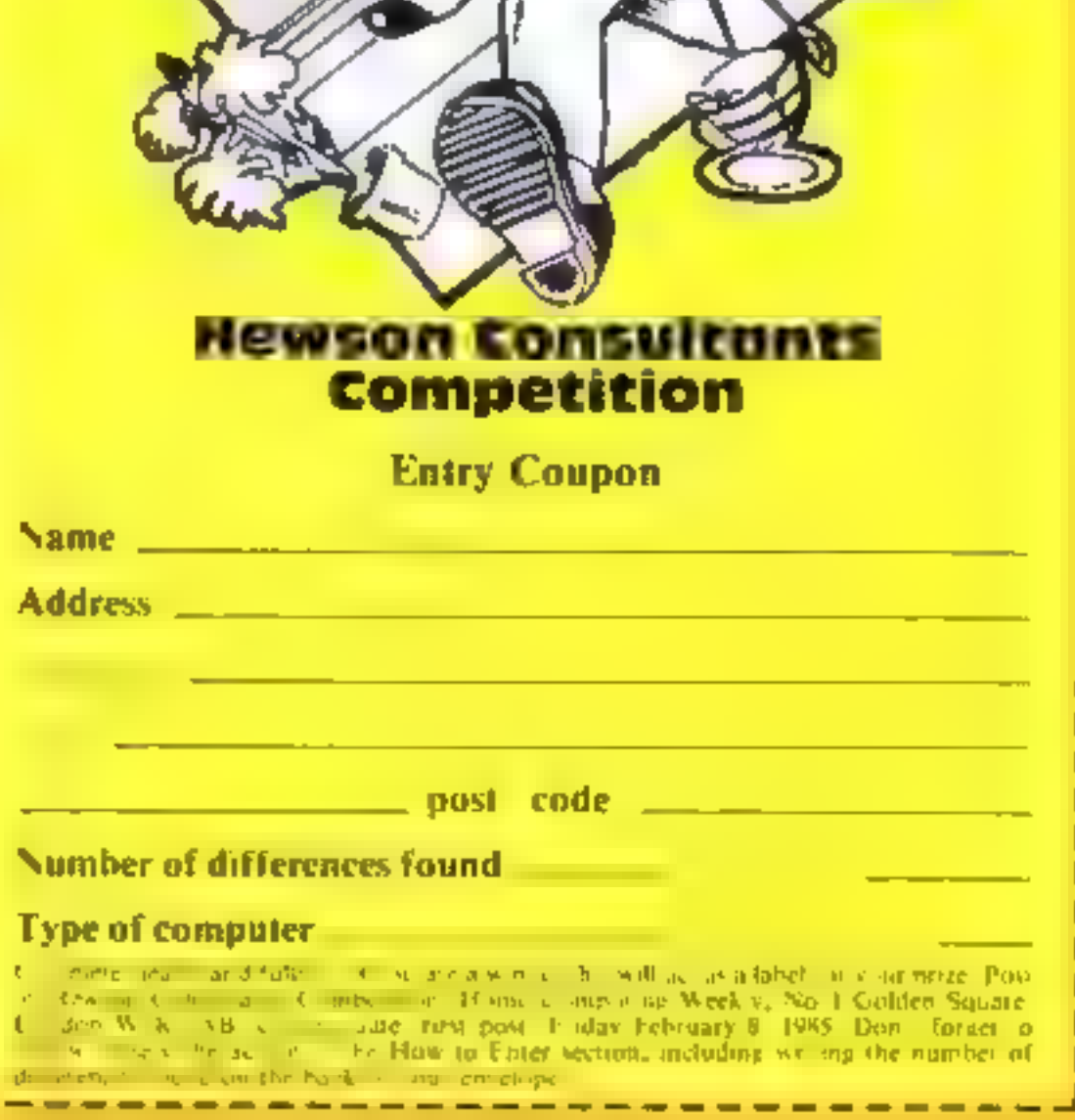

### The rules

Entres will not be accepted from<br>employees of Argan Specialist Publica<br>tions, Hewson Consultants and Atabas<br>ter Passmore & Sons. This restriction<br>also applies to employees' families and<br>agents of the companies<br>The How to E

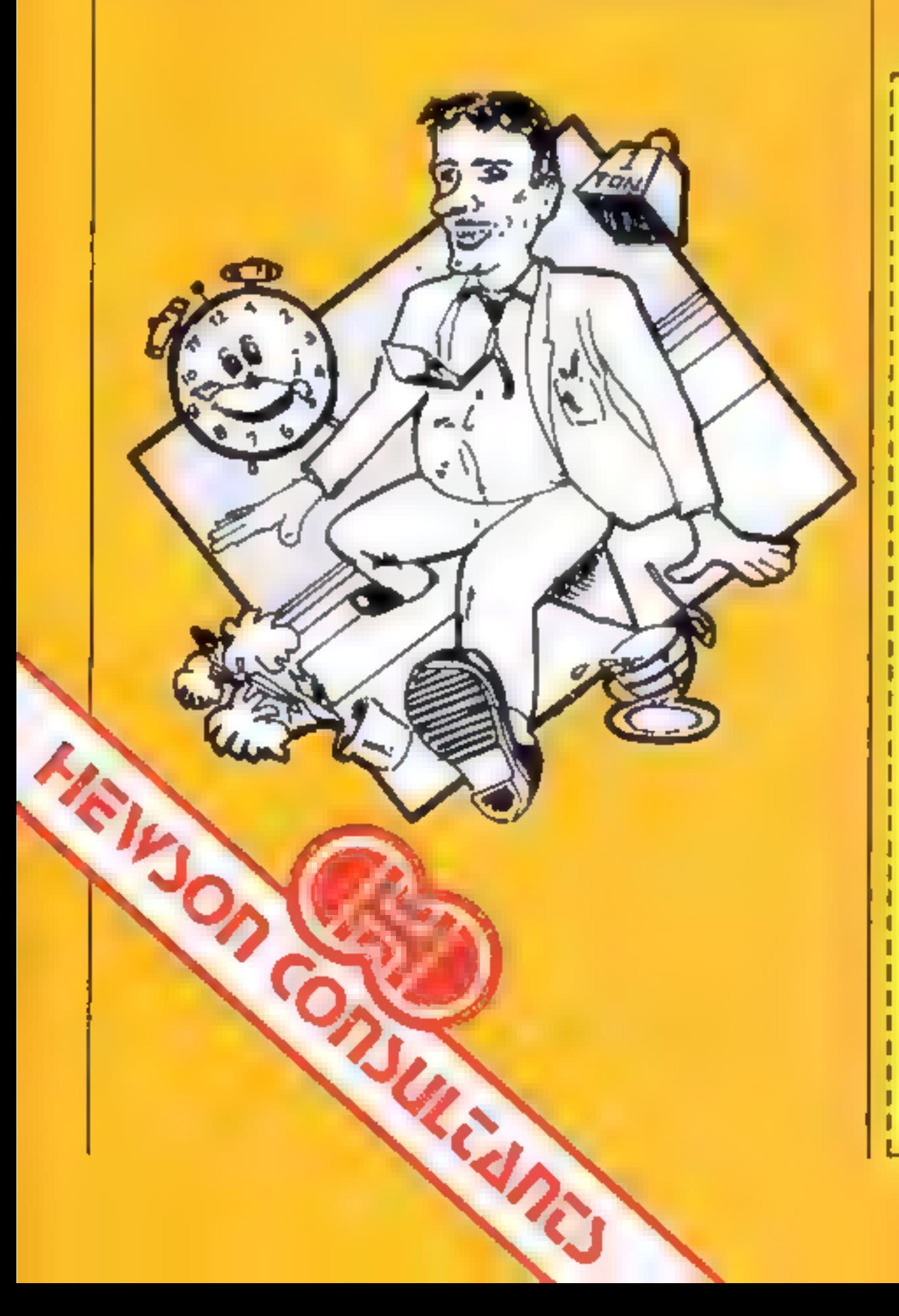

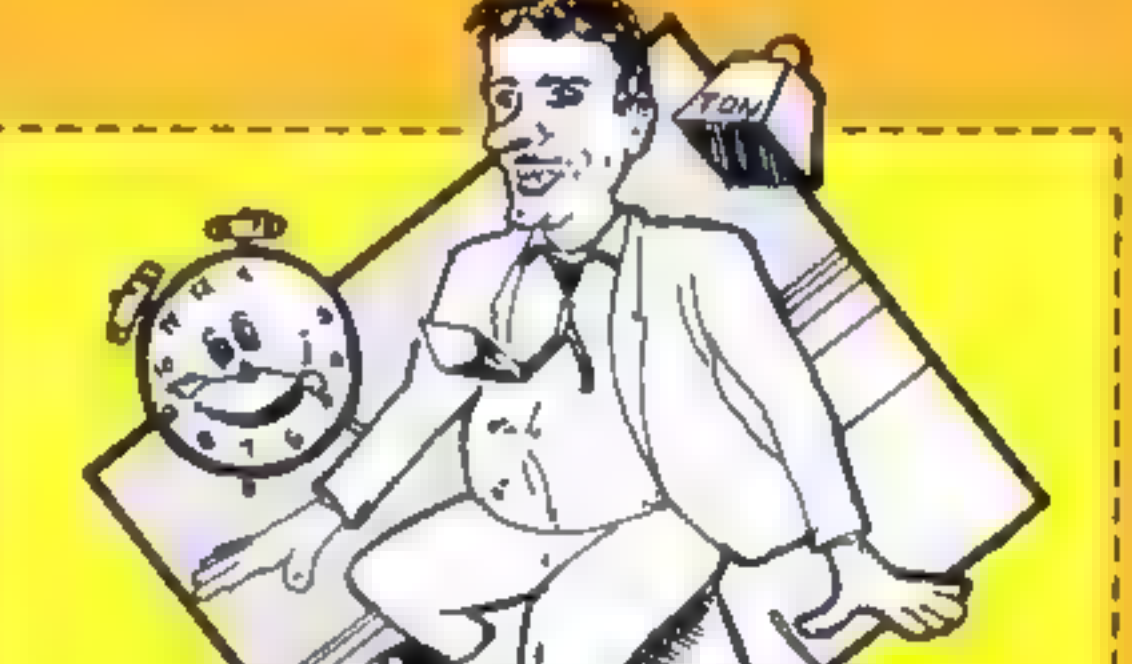

HOME COMPUTING WEEKLY 22 January 1985 Page 41

### Pac fis

This is a partially llustrated adventure set in a deserved fairground. A eas have crashlanded, and hold the neighbouring town hostage Your task is to seek out the Brain indidestroy it, but of course, yout us collect certain objects ake a two part protective mask Needless to say, here are estgia a try as contend with.

Traber (ked thy The screen Inour is a racise, with a reacypied character set and and held in RAM rather<br>than 'drawn. As a result, they [10] in the than 'drawn. As a result, they [10] interpreter seems versatile,

Funhouse accepting several single letter<br>48K Spectrum inputs rapidly. It can keep up<br>E3.99 with quick tepists oo!

The plot is a pleasant change from the traditional dungeons. and dragons, and arows the novale adventurer to get started. he are killing him off! Perhaps pleasant is the wrong word. An almost oppressive air of evi-and no evolence hangs over he scene anothe by strange saches and graphy west prions.

Welf executed (1), most inteesting and good value this should appeal to auxen ordrs. D M

RSF6

上向時間

nstructions. playability.

# Volcanic location, and a monster if there

which holds, he cling princess.

decorative borders of sensible graphics and the section of the spay conserved a cover case of any section of the spaying section of the cleverly designed graphics 80% section for the cleverly designed graphics 80% section considers auto-difficil of read, whilst the upper right area<br>gives a continuous status display<br>Upper left is a fairly crude box<br>which represents your current

(<del>)</del>

**E2.99** Mastervision. Park Lome. 11 behavior and some useful<br>Mastervision. Park Lome. 111 beganing has Very welcome for<br>Park Rd, London NW8 7JL<br>Mastervision. Park Lome. 111 beganing has Very welcome for<br>Park Rd, London NW8

101.95 **DS C.K. 1005 TORING LOOP**<sub>R</sub> ya de for morey

Adventure International, 85 New Summer St, Birmingham B19] <sup>3</sup>

occupy about a time of the arawn and hear quality to<br>superb. Just like the Marvel seconds from which the barac ers come

A x g with the lapes coures and purcharmed that's pry to set the seem, rogerher with rather sparse. opening a rist about them. In idays work? The ask over 200 percent and the company of the characters of the strange characters you have

as a worth it? Certainly the sresen a von s pl er text without [ appractice ters. The appearance has tewe are writted include its and clues,  $\frac{1}{2}$ ,  $\frac{1}{2}$ ,  $\frac{1}{2}$ ,  $\frac{1}{2}$ ,  $\frac{1}{2}$ ,  $\frac{1}{2}$ ,  $\frac{1}{2}$ ,  $\frac{1}{2}$ ,  $\frac{1}{2}$ ,  $\frac{1}{2}$ ,  $\frac{1}{2}$ ,  $\frac{1}{2}$ ,  $\frac{1}{2}$ ,  $\frac{1}{2}$ ,  $\frac{1}{2}$ ,  $\frac{1}{2}$ ,  $\frac{1}{2$ 

the book. I'm drawn into its and a lot of parts and constructed gives a new mostle.<br>mysterious world fascinal ng!<br>If you needs the publishers on  $\sim$  separately. A lot of program for The programs are documented mysterious world. Fascinating!<br>If you prefer, the publishers will **Rupply the program on tape 100**, he program on tape 100, interesting in at extra cost. An interesting innovation.

instructions 100%<br>playability NA<br>graphics NA ival is 4 is money and the RICH 96.

# Se-Kaa of

interpreter is sophisticated value for money Desitions to enable the rule of the or the programs crish  $\frac{100\%}{95\%}$ <br>
We Ones to be re-established<br>
1 really liked this. The instructions case of use 95% read, and the input graphics case of use 95% is sophisticated Exploracions<br>  $\begin{bmatrix}\n0.96 \\
0.96 \\
0.97 \\
0.98\n\end{bmatrix}$ <br>
Exploracions to enable the rule of the order programs crisk<br>
NA Levis One of the content of the content of the content of the set of the content of the set of the set of

drawings. Park Rd, London NW8 hardened at it is a series of the London NW8 hardened at the street and the street of the street of the street in the may find it very frustrate

Separately. A lot of program for The programs are documented<br>
your money! First you acquire with a leaflet, but there's not a<br>
the objects to estable you to great deal of real help available<br>
defeat the Dark Hordes, then i

al man ice, the e is a delineral. Olott has a provide after the When I first looked at it I was a research of the presentation is helps. Lateral movements NS and all were frustrated.<br>The presentation is and a straight above seroil is whereas NS and salted. The TPu and the book. I'm dra

Page 42. HOME COMPUTING WEEKLY 22 January 1985.

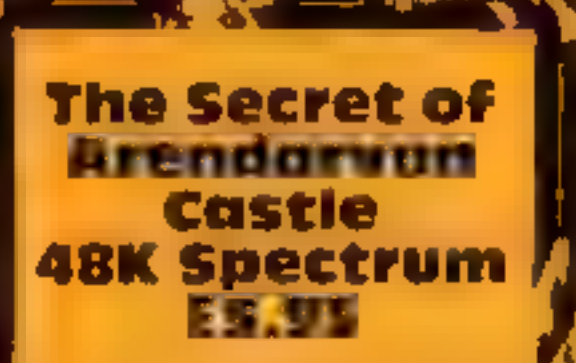

Addison-Wesley, Finchampstead <br>| Rd, | Wokingham, | Berkshire|<br>| RGM 2NZ

program in a book. This is a took is thornig a BASIC naragement or gram with a hey Acder, and page a ter page of texadecuma code to enjor 0.206 view feel? It is suggested.

# Spider-man Galerande B.9.95

One of the crimerals fevelled at **Example 2011 Secure 2013** and the transfer of matriculum and a second of the and the line of the second and the second at the second and the second at the second and the second at the se Fadventures for the addicted.<br>
He ack of instructions and<br>
documentation. The assembly about a thin in the straight of the straight of the straight of the straight of the straight of the straight of the straight of the str

# Spider-Man 48K Spectrum

# tters Letters Letters Letters Letters<br>ers Letters Letters Letters Let

## **Stand up**

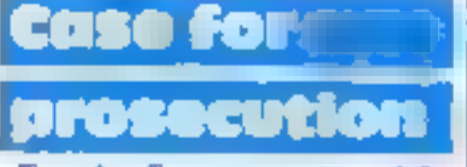

**FOR EXAMPLE 1988** 3, 1/2 the following 1 also want to complain the pression that a one example the set of the set of the set of the set of the set of the set of the set of the set of the set of the set of the set of the

CALL 11.5 PRINT (Core, the space of the space of the space of the space of the space of the space of the space of the space of the space of the space of the space of the space of the space of the space of the space of the

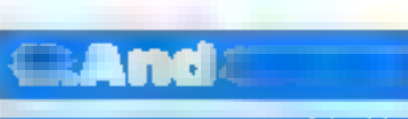

140 make n = 10 to 25 languages available, like columns. The same goes for 210 nsert between  $\lceil n \rceil$  Paxcal C Dr Logo

at entiting a program atomy<br>thanks<br>thanks the same lines, so many the pleased to know that we must used it have with only 12k<br>thanks<br>thanks the addition and the programming article and the same of an encodenable this is la and a second in the past of the local contract the characteristic contract in the characteristic contract in the characteristic contract in the characteristic contract in the characteristic contract in the characteristic c RESET LEVES.<br>
Would it be possible to The first innea in the three teams in the case of the significant in controlled in the problem of the signification of the signification of the signification of the signification of t

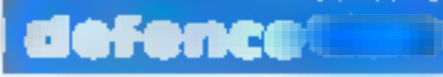

## **Exodus Spectrum** £2.50

Firebird, Wellington Hsc, Upper-St. Martin's Lane, London. WC<sub>2</sub>H<sub>9DI</sub>

most glitter ug co ourful load ng. screen. It almost jumps out and grabs you by the throat. If left to its own devices, it hen goes into a demo mode which gives very concise playing instructions and a demo of the game itself

The plot is relatively simple, but the screen tayout is a refreshing change for this nyader type, game. Your laser base rotates around the periphery of a black hole, from which emerge strange objects, from televisions with legs to mutant lainas

The creatures expand creating a 3D eftect, bett removing to the

edge of the hole and escaping You must zap them before they effect their escape. However, keep your wits about you, as one of the creatures is your friend, Spad, and in the frenzied ac ivity, zapping Spud loses you a the In addition, letting any Exodus should get a prize for the - mutant Lamas out means instant loss of type

> With good music good graphies, three black hole types. user de mable keys or joysayk option, Exodes should keep invader lans, looking for something that little bit different amused for bours Well worth the money м в.

> > 454.

90%

**400 o** 

9500

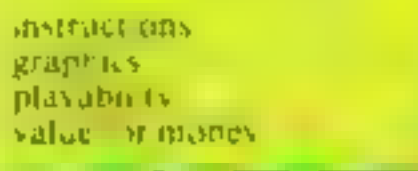

## **Space Wreck Spectrum** £2.95 (4-pack £12.95)

KI.

C. J Software, Micro Hse, 1 Hill. View, Northaach, Cheltenham, G<sub>105</sub>

another BAS, C version of M nefield. Reasonably, maginative options available. Disarm a mine but slow and difficult wants to play a game you can't position in the grid of nine. If win? Even  $f$  if does have more you re wrong  $\leftarrow$  demolition and than one evel.

A loading screen blinks, and you are offered levels 1.6 with the suggest an 10 start at level I tohawed by your one opportunally to view the ructions. You move a tank across a plain to your base, evading and disarming mines with the assistance of a radar screen Alta bie warming is given of the

presence of any mine in adjoining squares. you must deduce and disarm the mine before fuel or oxygen run out.

Screen top has map showing desert, shrubs, marsh craters and the base with 40 hidden. mines. Below is the Tank Status. Report with how many mines Don't get excited this is only delected fuel and oxygen levels - starting at 999 score and who by pressing 'D and the mine's the end of game. T.W.

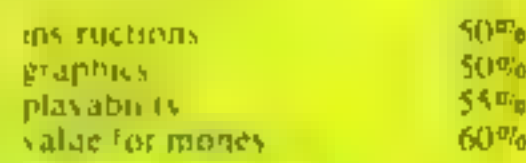

Oll Panic/ **Jet Plane TI-99/4A £4.50** 

Mark Jameson, 64 Reva Rd, Broadgreen, Eiverpool L14 6UB

The first game on this cassette. places you in the position of the awner of a hotel in which the bonet in the basement has broken. Unless you can act swiftly, the boiler, fast filling Ow the hot lod, will burst and kill you and all the guests.

Your robot, Mr Fixer, can be used to connect sections of pipeline between the boller and altearby safety valve

The not in circumstances of his scenario do not bear close scrutiny. The floor, for example is covered in bricks which the trobot must aveal, and it mustall foach the red hot walls or it's the

## Daredevil danger

These games put you in some tricky situations but if you've got guts you can survive

## **Viking Raiders Spectrum** £2.50

Freb rd, Wellington Hsr Upper St. Martin's Lane, London. WC 2H 9DL

I've a ways fancied being Egbert. the Execrable and prilaging and be ing. Well, this game indulged ny wheny

This graphic war game can be played against up to three opponents, computer or human. Fach player bas a castic and viewble hoard of gold with which to buy armies, catapulis or boats. Under computer control he can then move them into s ra egic posit ons

Heward - should one of your Vikings bump into a drinking hard, he gets very drunk and you have no control over mm. He then staggers where he pleases. Having digested the rule book, I took on the mantle of Egbert the Execrable and fought the computer waw in the gaise of Brunnida the Bolu Well I. ranned a few ships, catapitied a tew well-aimed rocks, had numerous sword fights and go, all few Vik ngs drunk in the process, mix to find I was no match for Britabilda, who assaulted my castle and in a sword fight to the finish, detea ed me-The battlef eld Javout is randomised and therefore each. game is unique Overall, an excellently conceived, absorbing game which required some cerebral activity and is unitkely to be discarded and quickly forgotten. 材料

scrapheap for a The idea is quite in cresting

but the effect suffers through a poor keyboard control.

The second program Je-Plane involves steating a planefrom is hangar and trying to escape with it. Graphics use is manufal and the program is a generally poorly map emented. In hold cases the instructions were confined to the dispias with no written copies, which means that you must write down what you need to know. The programs suffer from specing mistakes and appear to have been written by all P<sub>B</sub> vch.ld.

**Instructions** eranh s t playability value for money

## **Beamrider Spectrum** £7.99

Activision. 15. Harley, House. The concept is really good. Marviebone Rd, London NWT SHE.

on the package. It's so take bod and prone to flicker. As a result, wender if the screen picture work

It sur allen rapper. Imagine a that some the explain the price 3D grid coming lowards you on Some. besige), games, have the screen. The allens start at the smoother graphics, than this back and come towards you at Rather disappointing. break neck speed, hopping from

and to since as they do. Your ship, instructions, which can be meved across the graphics. screen at the "trom is armed playability with only three corpedoes, but an value for money an mited pamber of arer anats.

On he first evel is easy once you've got the hang of it, but avyou progress more and more

spes of allen appear, and you mast avoid, he space debris too!

The graphics let this dewn. Not that they re-bad, but they recertainly had state of the Danit get taken in by the pictures. Spectrum are the ngilpular small avit noky Avit valuenversion, I the 3D. Ivasion doesn't quite

really is taken from a Specifium? Nervi good instructions, but D M.  $100\%$ 60% 100%

 $50<sup>2</sup>$ 0

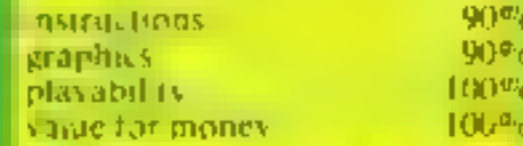

 $8000$ 

40%

 $60<sup>47</sup>$ n

 $40%$ 

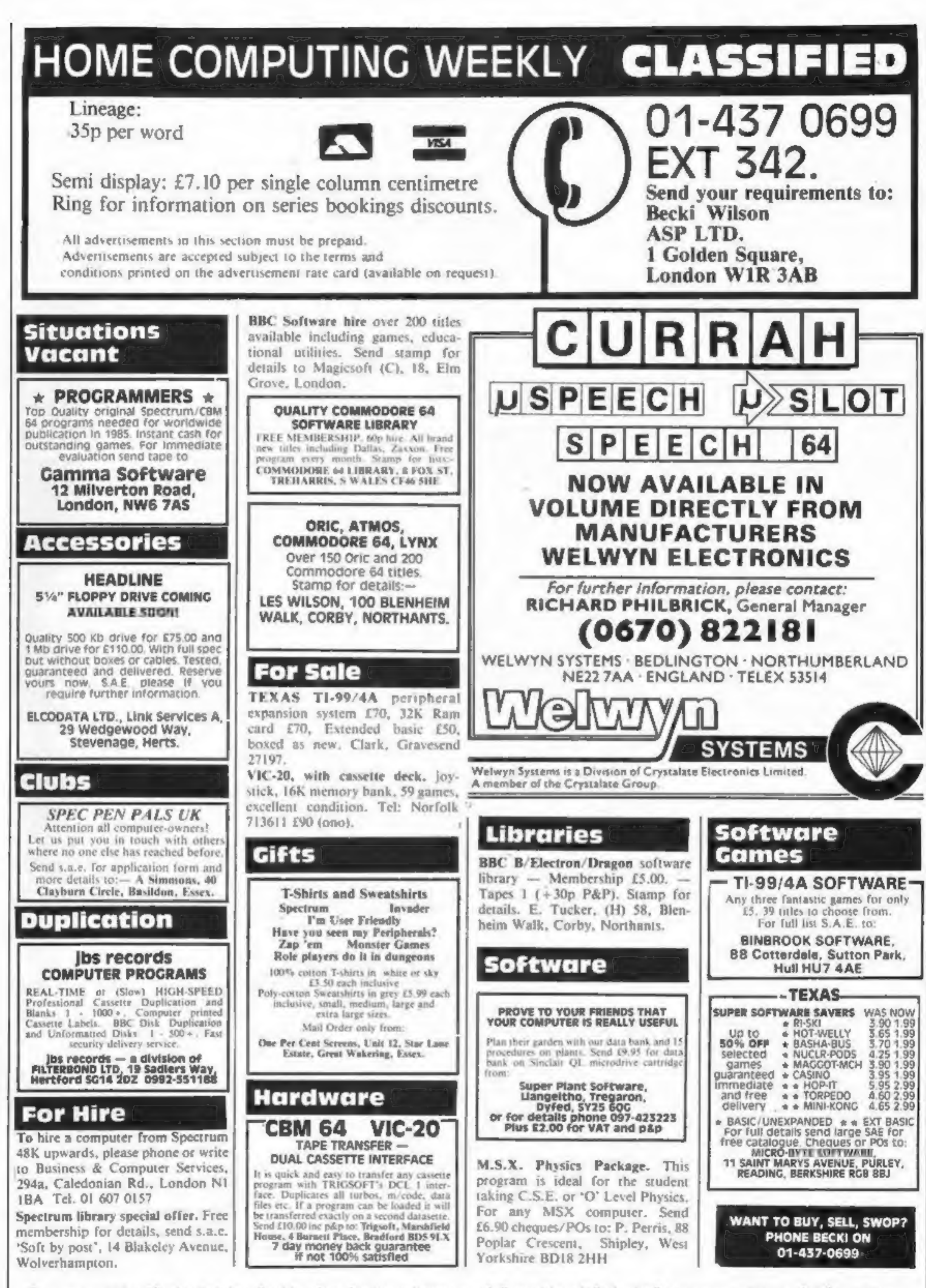

The contents of this publication, including all articles, plans, drawings and programs and all copyright and all other intellectual property rights therein belong to Argus<br>Specialist Publications Lid. All tights conferred SSN0264-4991

== LOOKING FOR A MICRO? →<br>LOOK NO FURTHER THAN OUR<br>- NATIONWIDE DEALER GUIDE

PROGRAMMERS!!<br>
PROGRAMMERS!!<br>
VIC-20/CBM 64 Games for £1.50<br>
Pay after delivery. Write: STARGATE, PO BOX 1520,<br>
DUBLIN 4. We are a new company, we will the

AMSTRAD: THE TOMB OF KUSLAK Strategic graphic adventure. 245 locations. Fight, get, use, drop objects in a 3 level<br>quest. Rescue 4 treasures. New set up each game, variable difficulty. All objects, monsters shown. D. Muir, 70 Peverell Pk Rd, Plymouth PL3 4ND (PLY 265142).

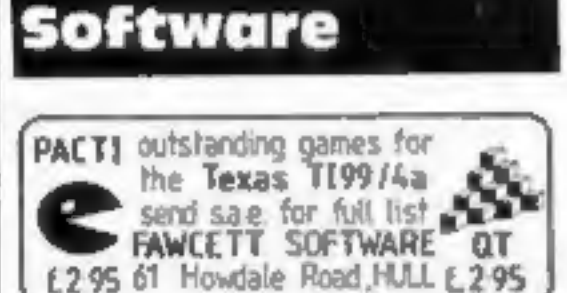

TI-99/4A

## **Wanted**

on request, return any programs that we are unable to use. Send copy and instructions. A prompt offer of royalties or outright purchase will be made for any programs found suitable for distribution in UK or abroad. Please send programs to:-

Brutek Computer Software (Dept 1),<br>6 Harlington Road East,<br>Feltham, Middx.

WANT TO BUY, SELL, SWOP?<br>PHONE BECKI ON<br>01-437-0699

RECRUITING?

SELLING A PRODUCT?

OR A SERVICE?

COMPUTING ELECTRONICS

VIDEO RADIO

Repairs 'n' Spares Register

Commodore repairs. By Commo-<br>
dore approved engineers. Repair<br>
prices - VIC-20 modulators £6.50,<br>
<sup>The home computer repair specialis<br>
The home computer repair specialis<br>
The home computer repair specialis<br>
IC-20 from £14.</sup>

**EXAMPLE COMPUTER CENTRE LTD.**<br>
For fast reliable repairs ervice<br>
of your SPECTRUM, BBC,<br>
DRAGON, ATARI and<br>
COMMODORE computers, e.g.<br>
Send your 16/48K Spectrum to<br>
us and we will repair and return<br>
it for  $L20 + E1.60$  påg computers since the introduction of<br>the ZX80. Our price is inclusive of<br>all parts, labour, postage and VAT<br>irrespective of fault. \*No hidden<br>charges. \*While-you-wait service<br>available. Spectrum £18.75, ZX81<br>£11.50. 16K Ram

BRC, SPECTRUM, VIC-20 AND ALL<br>
BRC, SPECTRUM, VIC-20 AND ALL<br>
PERIPHERALS. 3 MONTH<br>
WARRANTY ON ALL REPAIRS<br>
UNIT 4, Denny Workspace,<br>
Denny, Scotland, FK6 6DW.<br>
Tel: Denny (0324) 823468

Simply telephone

**ASP CLASSIFIED** 

(We take Access and Barclaycard)

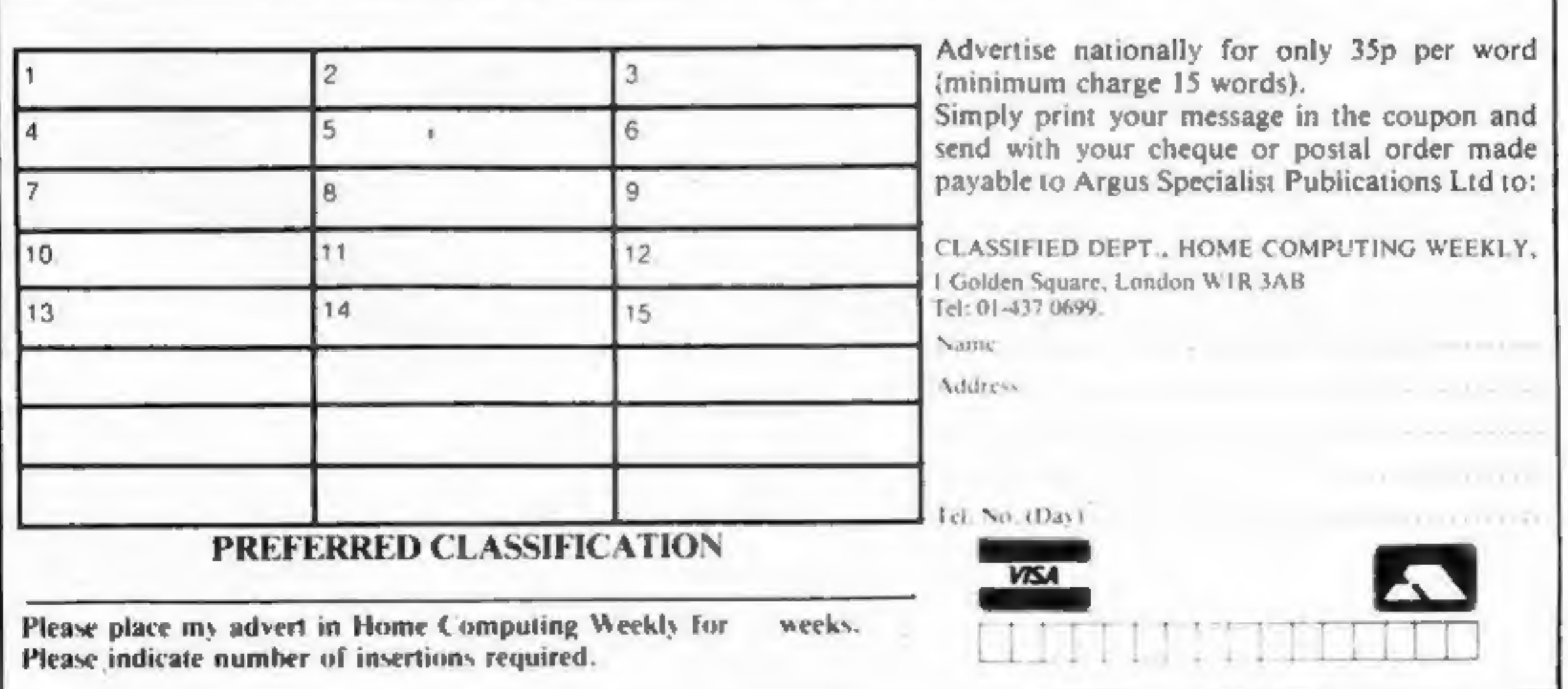

## CLASSIFIED — RING 01-437 0699

DO YOU WANT MAXIMUM BENEFIT FOR YOUR MONEY? — THEN USE OUR SHOPS AND DEALERS GUIDE TO ADVERTI YOUR RETAIL/MAIL ORDER BUSINESS.

## CLASSIFIED ADVERTISEMENT — ORDER FORM

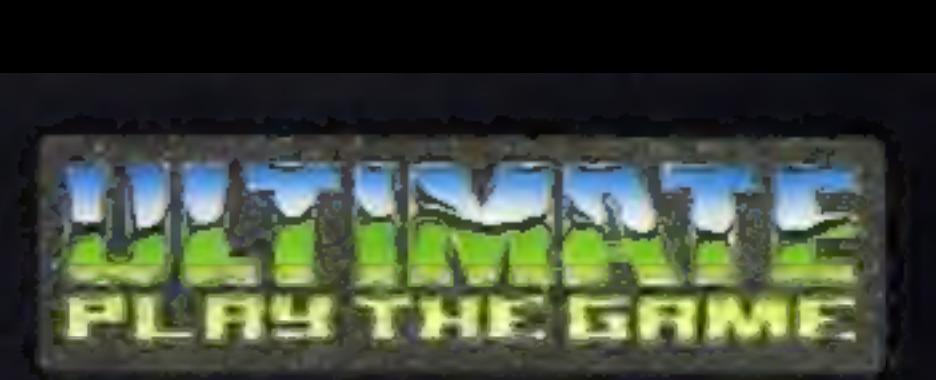

## 48K SINCLAIR ZX SPECTRUM 48K SINCLAIR ZX SPECTRUM

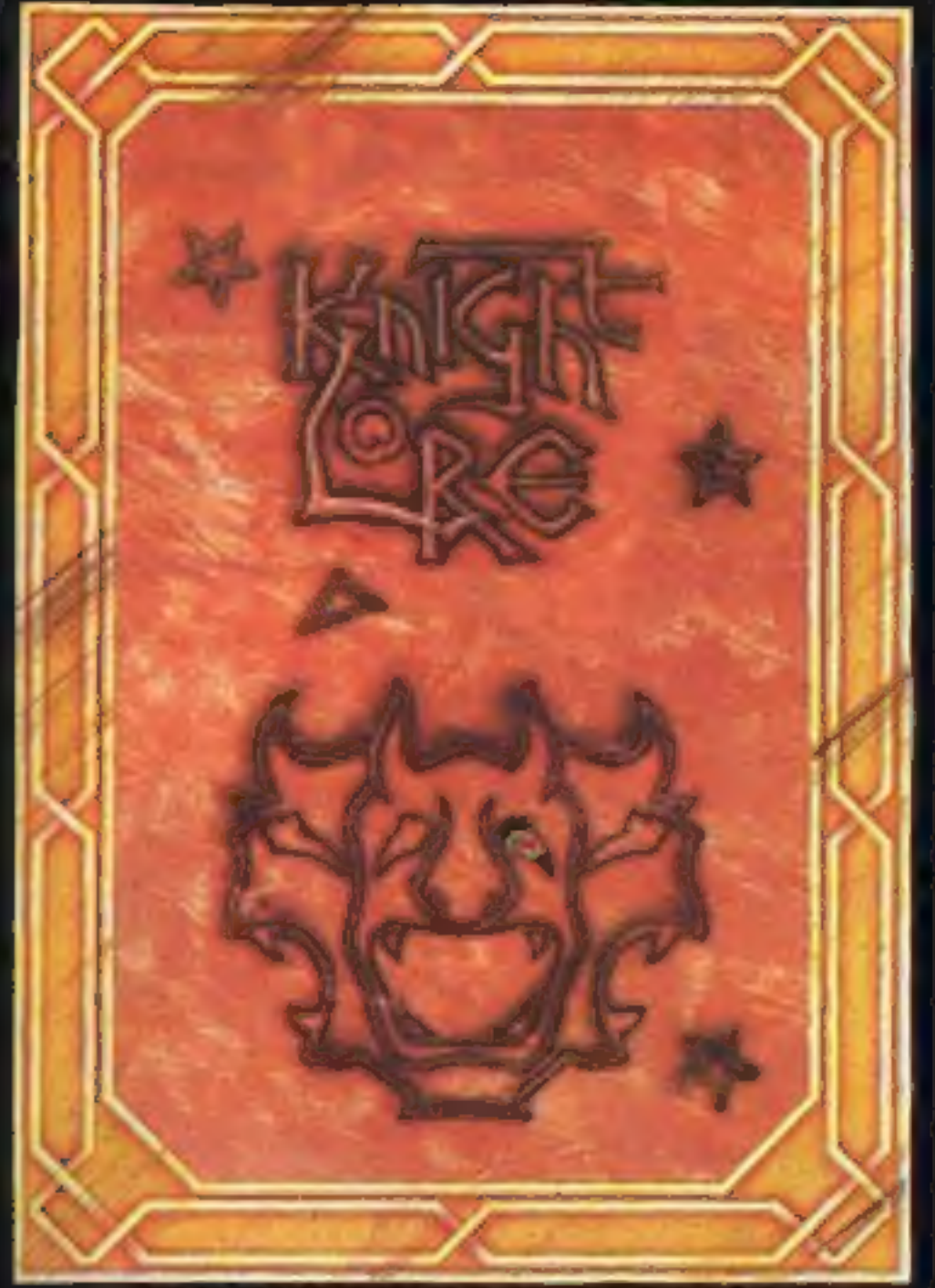

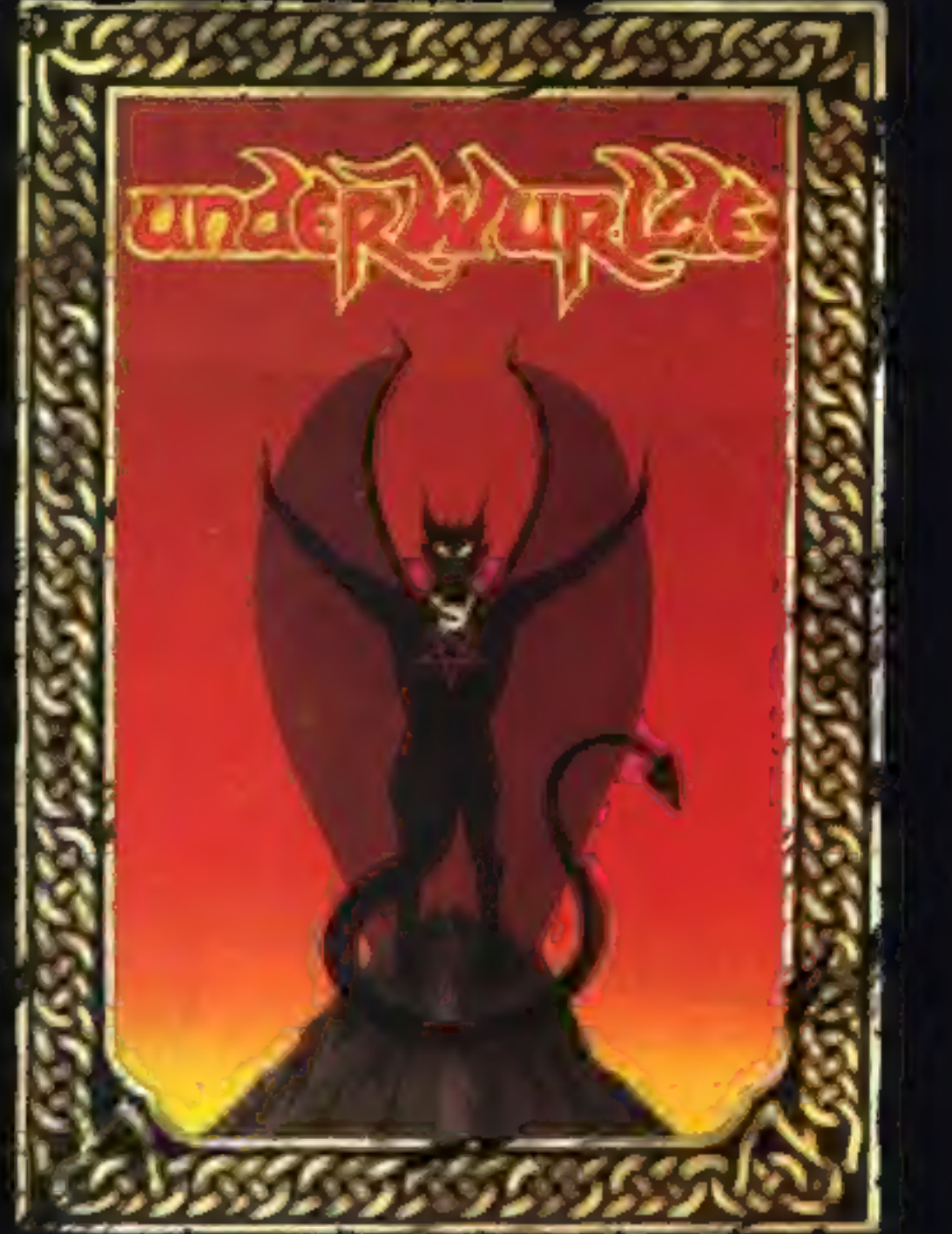

**COMMODORE 64** 

BBC MODEL B 1-2 OS 48K SINCLAIR ZX SPECTRUM

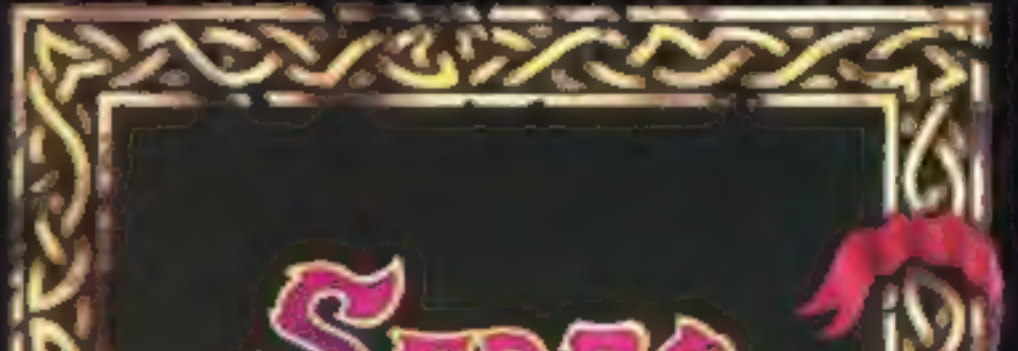

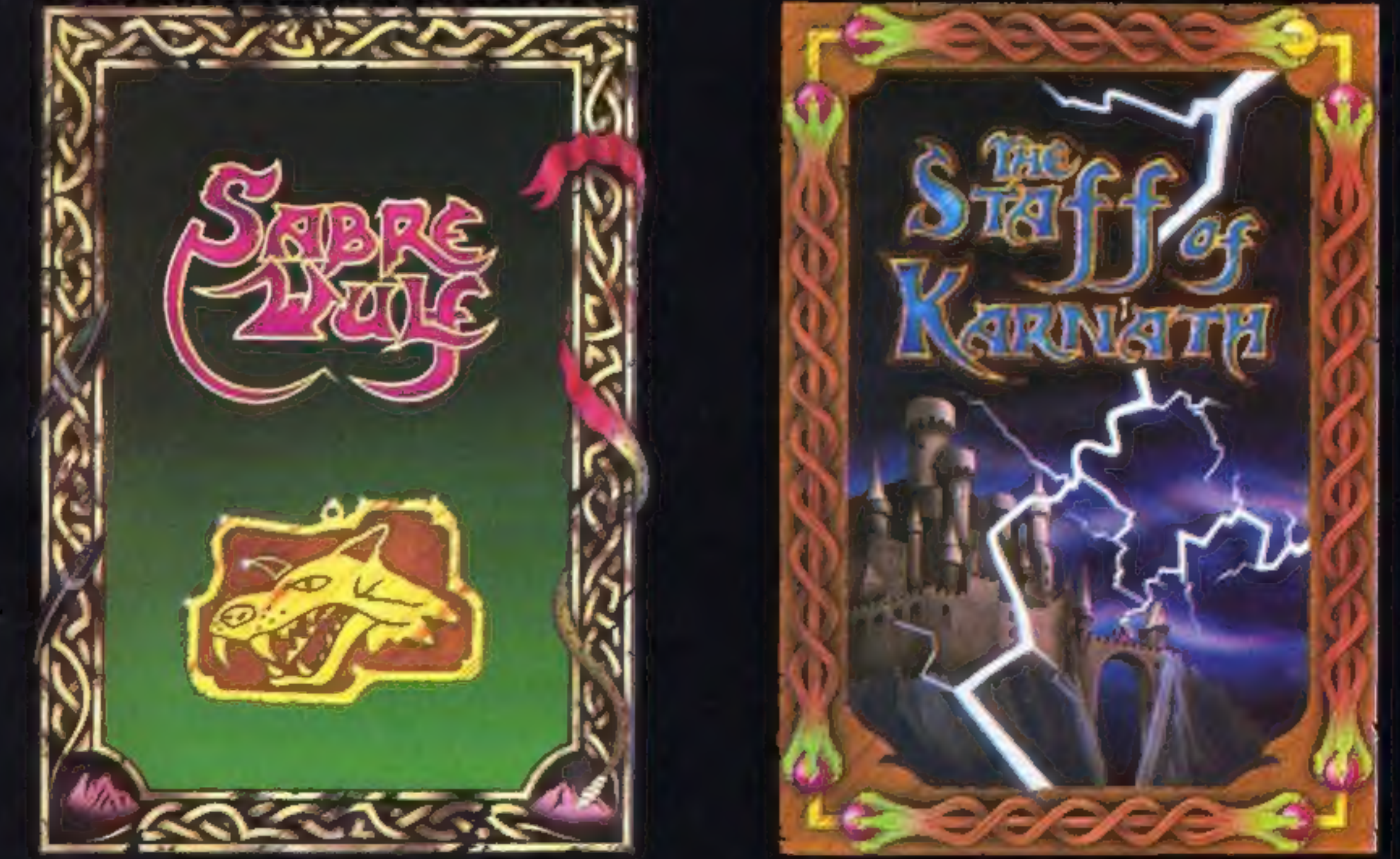

"KNIGHTLORE", "UNDERWURLDE", "SABRE WULF", and "STAFF OF KARNATH" recommended retail price £9.95 inc VAT. Available from W.H.SMITH, BOOTS, J.MENZIES, WOOLWORTHS and all good software retail outlets. Also available from ULTIMATE PLAY THE GAME, The Green, Ashby-de-la-Zouch, Leicestershire LE6 5JU (P&P are included) Tel: 0530 411485

## keyboard

The Spectrum + measures 12½" x<br>6." It has a large typewriter-style<br>keyboard, with hard, moulded keys.<br>You'll find the new keyboard has<br>a smooth, positive action – ideal for<br>touch-typing, word processing,<br>simulation program

BY PHONE: Access or Barclaycard holders can call Camberley (0276) 685311 for personal attention, Sam to 5pm Monday to Friday. Only<br>the Upgrade Kits can be ordered by<br>phone.<br>Please note: the upgrade offer<br>applies to working 48K Spectrum<br>models in the UK only.

The official Spectrum Upgrade Naturally your upgraded computer will accept all the peripherals in your Sinclair system-Interface 1, Microdrives and so on, as well as all

a handy BASIC dic-<br>tionary. The Companion Cassette provides an<br>interactive tour of the<br>new keyboard, and includes<br>three entertaining arcade games.<br>TO ORDER BY MAIL:<br>When ordering the Upgrade

# New-the official Spectrum Upgrade! **Turn your Spectrum into** a Spectrum for just £30

## User Guide and Companion Cassette =

The new User Guide has over 80 pages of information, including

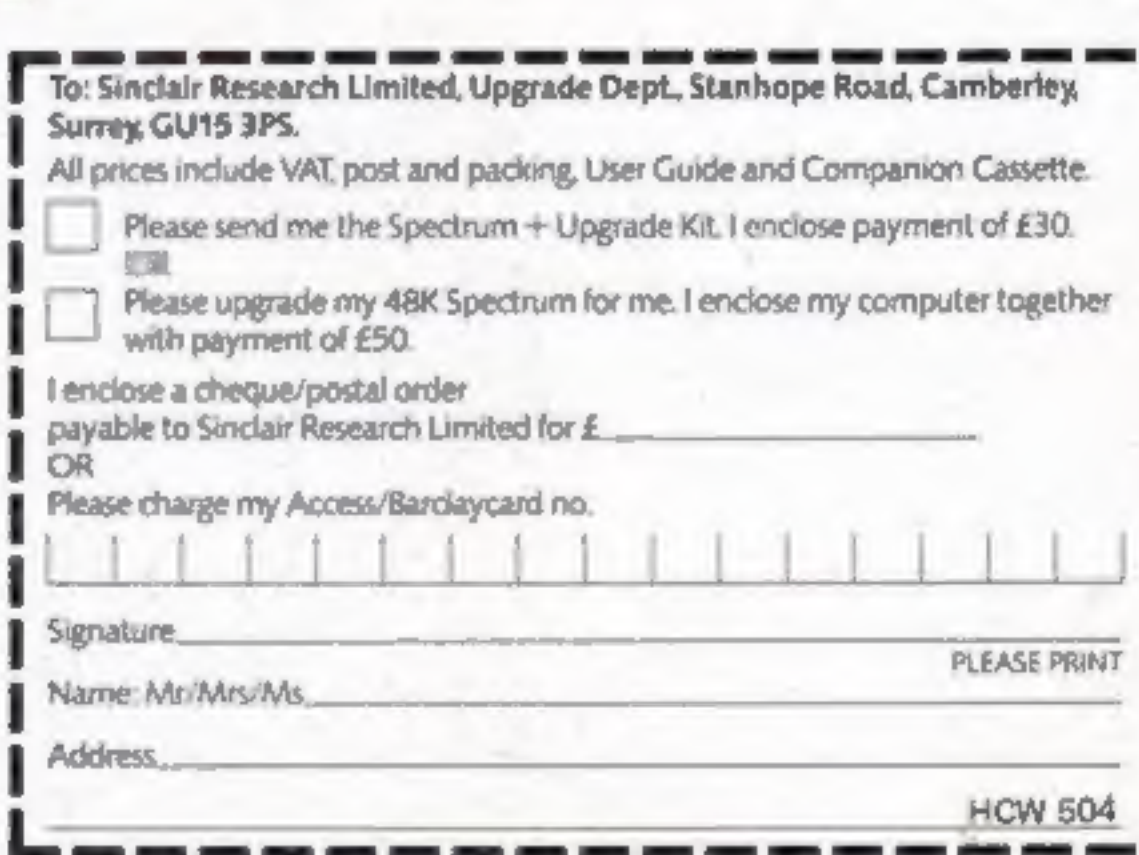

Service, send off your 48K Spectrum to the address below,<br>carefully wrapped, together with<br>the completed coupon and appropriate payment. (Please do not return the mains adaptor, manual cr other ancillaries) Your upgraded 'computer will be despatched to you within 10 days of receiving your order.

When ordering the Upgrade Kit, simply complete the coupon, enclos-<br>ing the appropriate payment and<br>post it to us at the address below. Please allow up to 28 days for delivery.

- {© Professional full-size keyboard
- ~ includes 17 extra keys. '® Responsive typewriter-style action.
- Accepts all current Spectrum<br>software and peripherals.<br>● Complete with 80-page<br>\_User Guide and Companion
- Cassette.

Here's some exciting news for 48K<br>Spectrum owners ... the official<br>Spectrum Upgrade Kit.<br>The £30 Kit has everything you<br>need to turn your Spectrum into<br>the stylish new Spectrum +. You<br>don't even need an understanding<br>of el

Spectrum software.<br>
Just as important, new Spectrum<br>
software and peripherals will be<br>
designed with the Spectrum + in<br>
mind. So the Sinclair upgrade adds<br>
stylish looks, new capabilities ... and<br>
new potential for the fut

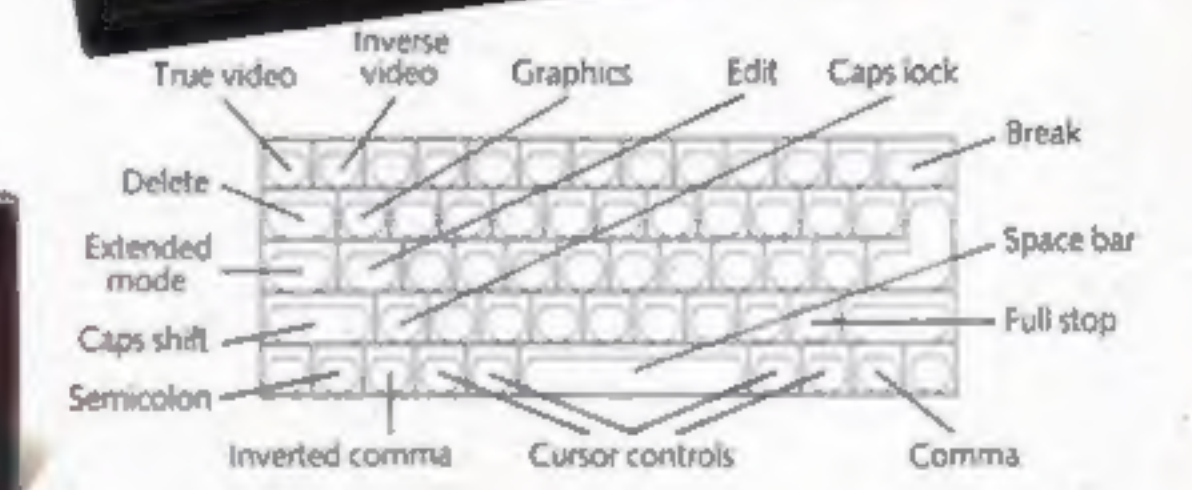

Sinclair Research Limited,

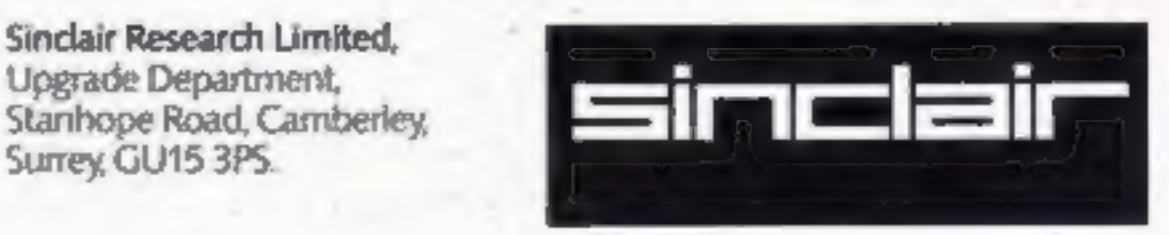